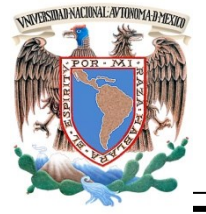

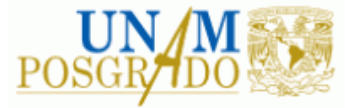

## FACULTAD DE INGENIERÍA

## **PROGRAMA ÚNICO DE ESPECIALIZACIONES DE INGENIERÍA**

## **CAMPO DE CONOCIMIENTO: INGENIERÍA CIVIL**

## **COMPARACIÓN DEL ANÁLISIS Y DISEÑO DE UN EDIFICIO DE DEPARTAMENTOS CON MAMPOSTERÍA CONFINADA, EMPLEANDO EL ANÁLISIS SÍSMICO ESTÁTICO Y DINÁMICO**

# **T E S I N A**

QUE PARA OPTAR POR EL GRADO DE:

**ESPECIALISTA EN ESTRUCTURAS**

P R E S E N T A:

**ING. JUAN CARLOS SÁNCHEZ JUÁREZ**

DIRECTOR DE TESINA: M.I OCTAVIO GARCÍA DOMÍNGUEZ

 CIUDAD UNIVERSITARIA, CD. MX. SEPTIEMBRE 2018

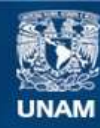

Universidad Nacional Autónoma de México

**UNAM – Dirección General de Bibliotecas Tesis Digitales Restricciones de uso**

#### **DERECHOS RESERVADOS © PROHIBIDA SU REPRODUCCIÓN TOTAL O PARCIAL**

Todo el material contenido en esta tesis esta protegido por la Ley Federal del Derecho de Autor (LFDA) de los Estados Unidos Mexicanos (México).

**Biblioteca Central** 

Dirección General de Bibliotecas de la UNAM

El uso de imágenes, fragmentos de videos, y demás material que sea objeto de protección de los derechos de autor, será exclusivamente para fines educativos e informativos y deberá citar la fuente donde la obtuvo mencionando el autor o autores. Cualquier uso distinto como el lucro, reproducción, edición o modificación, será perseguido y sancionado por el respectivo titular de los Derechos de Autor.

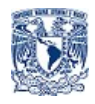

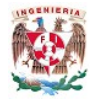

### *Agradecimientos*

#### *A la vida*

Tras culminar el gran reto de titularme mediante tesis en la licenciatura, el finalizar mi trabajo de tesina me permite subir un peldaño más en mi formación como ingeniero, gracias a la vida por permitirme finalizar este posgrado y espero no el último. Este logro me proporcionará mayor confianza y seguridad en mí mismo para desempeñarme de una manera más eficiente y eficaz en la solución de problemas en la ingeniería civil enfocados en el ámbito de las estructuras.

#### *A mi familia y a mi novia*

Gracias a mi mamá por su apoyo y su escucha, o con buenas atenciones desde darme aventón muy temprano por la mañana al metro hasta un buen plato de comida, por su escucha; gracias a mi hermana y sobrinas por ser receptoras de mis ideas, de mis sueños para el futuro y mis planos. También no menos importante, gracias a mi muy amada Aidé V. Guillén Valle por caminar a mi lado con tanto amor y compartir conmigo mis logros, así como mis derrotas, por esa enorme compresión en distintos momentos juntos, por ser siempre incondicional.

#### *A mis compañeros de la especialidad.*

Gracias por ser receptores de mis ideas, comentarios y pensamientos en mi estancia en el posgrado, por sus consejos y ánimos por dar lo mejor de uno mismo.

#### *A mis profesores.*

A los ingenieros Octavio García Domínguez y Leonardo Flores Corona por compartirme su amplia experiencia en el ámbito de las estructuras de mampostería, por todos los conocimientos transmitidos a lo largo de la titulación y además por la pronta respuesta a mis dudas e inquietudes académicas. A todos mis profesores de la especialidad por facilitarme la asesoría, tareas y trabajos necesarios para el buen aprendizaje de la ingeniería en estructuras.

#### *A la UNAM*

Por ser hogar de múltiples actividades que alimentaron e hicieron crecer mi espíritu y mi hambre de conocimiento. Gracias a la institución y a su contribución de apoyo académico que me permitió ampliar mis deseos de superación, por apoyarme en brindarme educación, recreación, así como áreas cómodas y seguras de estudio y apoyo a lo largo de mi instancia.

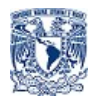

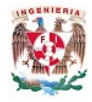

## <span id="page-3-0"></span>Índice

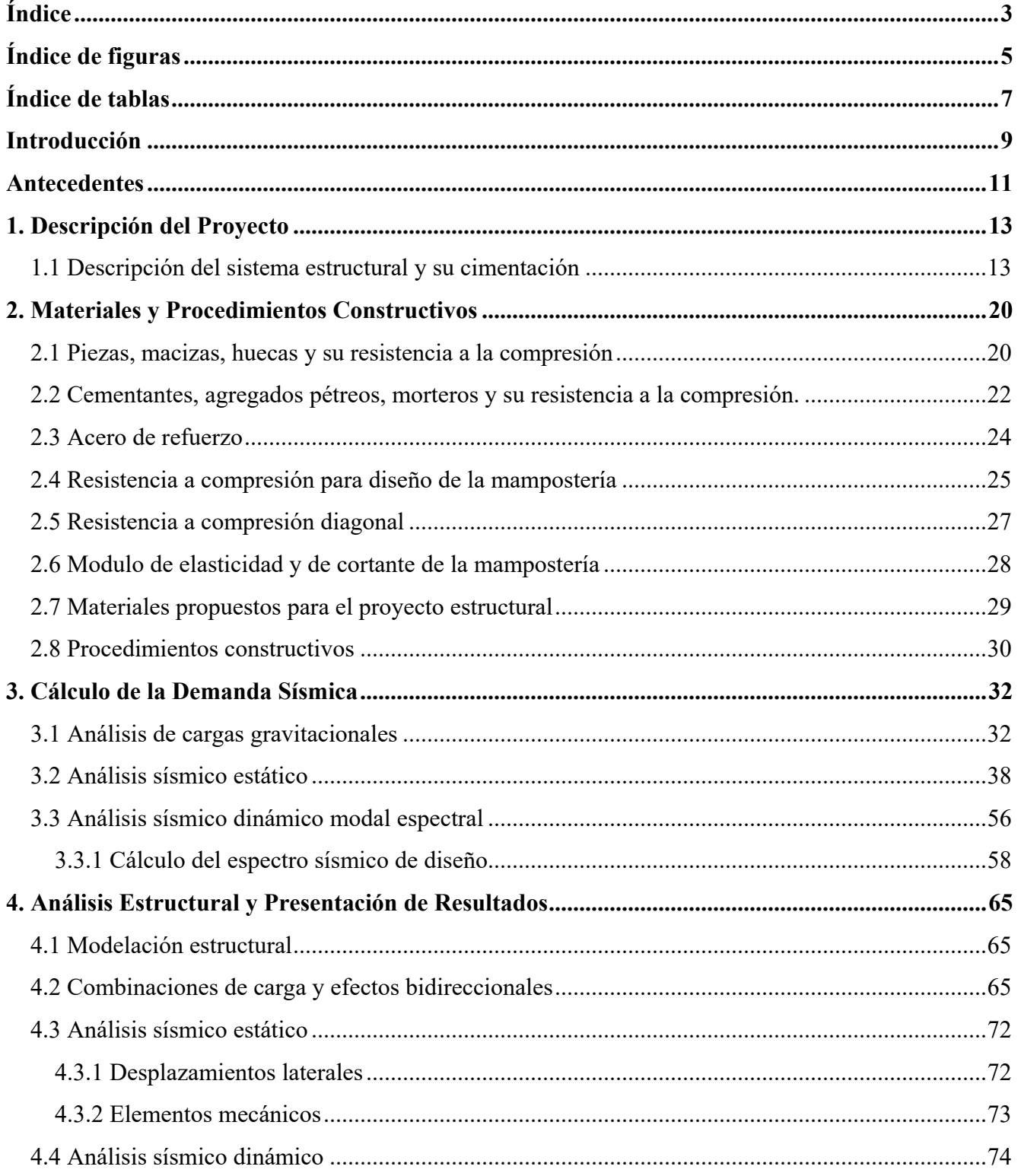

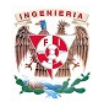

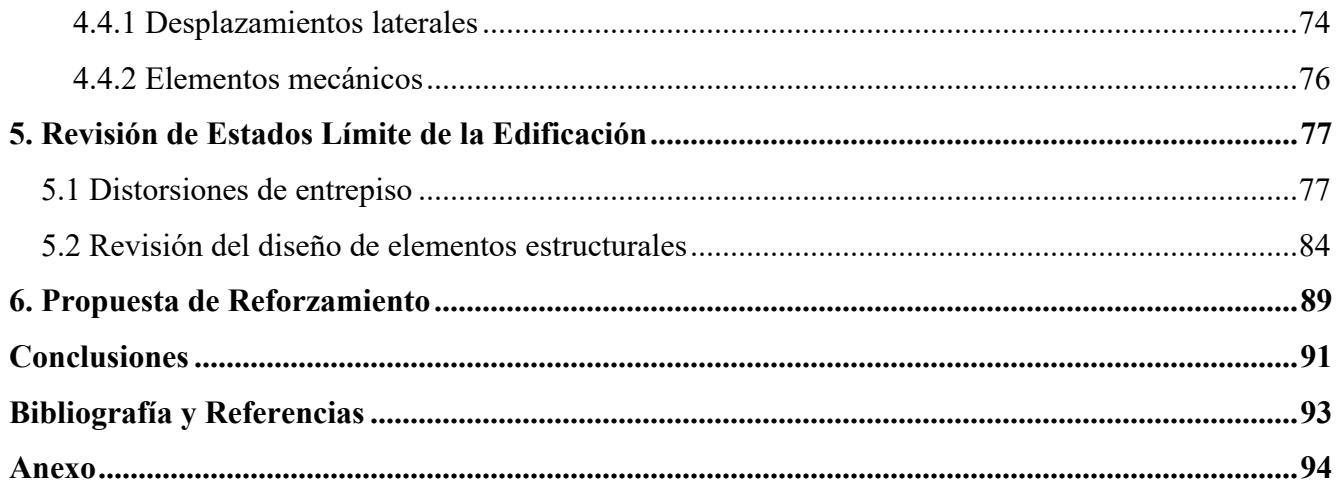

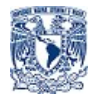

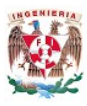

## <span id="page-5-0"></span>**Índice de figuras**

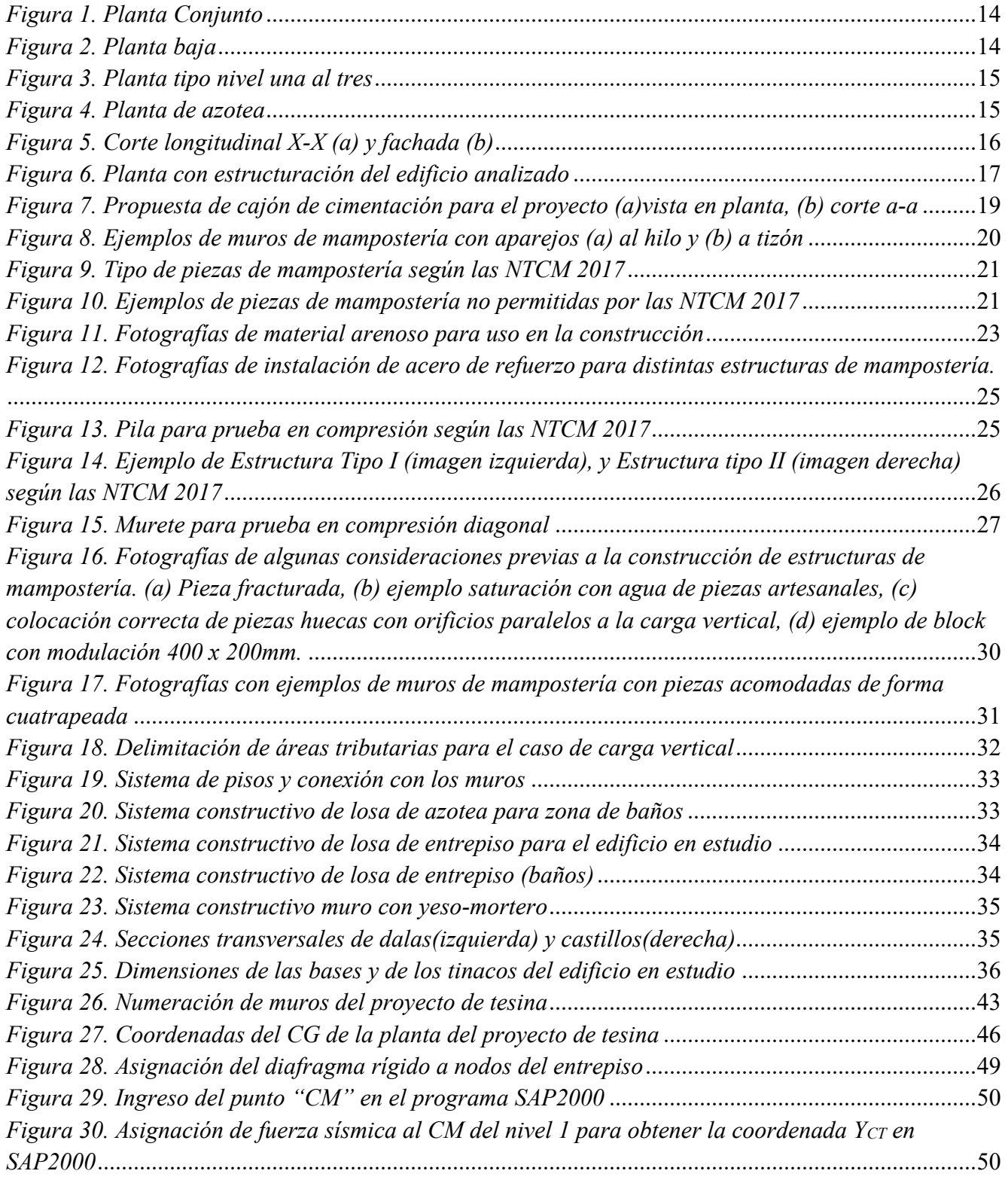

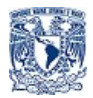

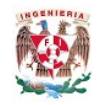

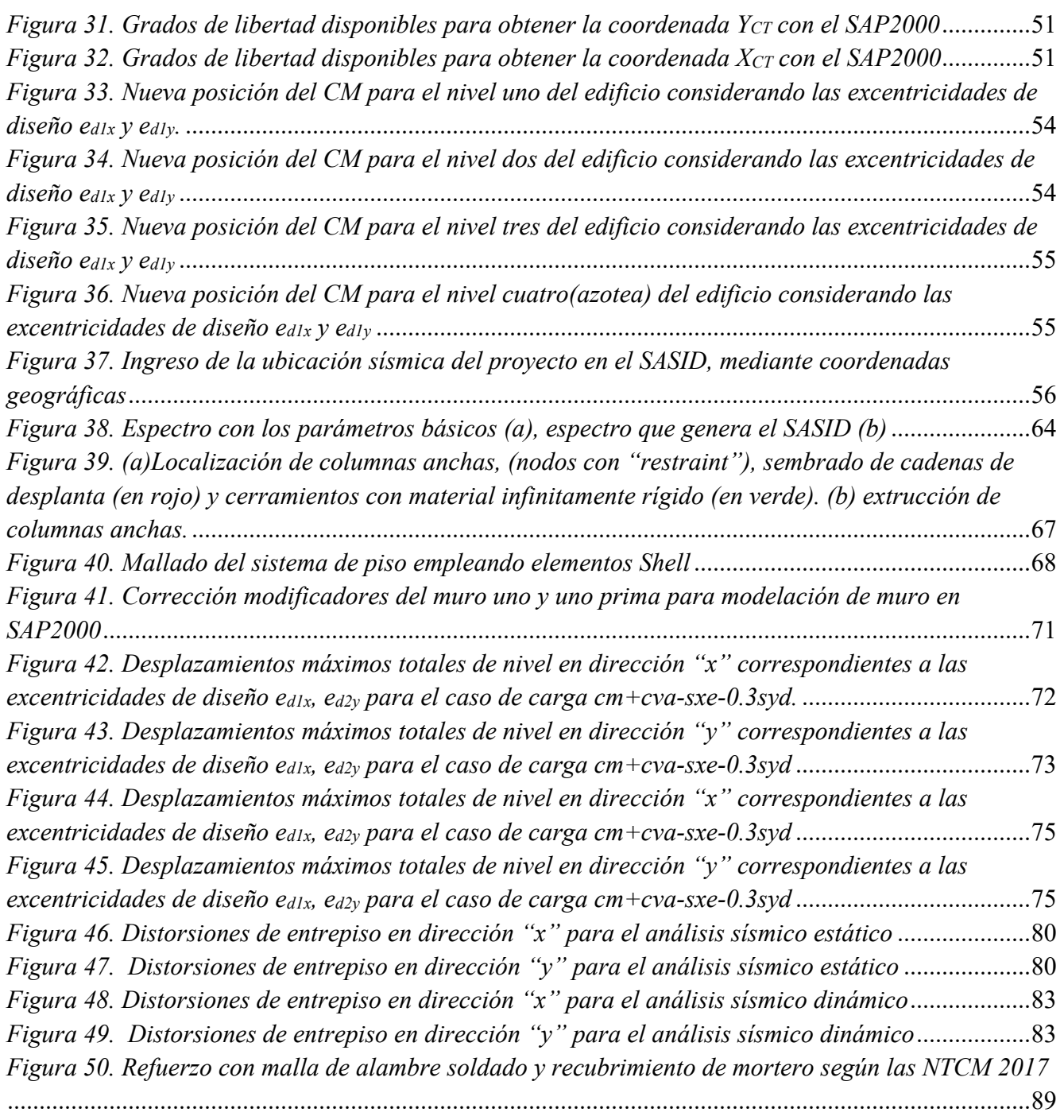

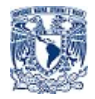

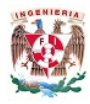

### <span id="page-7-0"></span>**Índice de tablas**

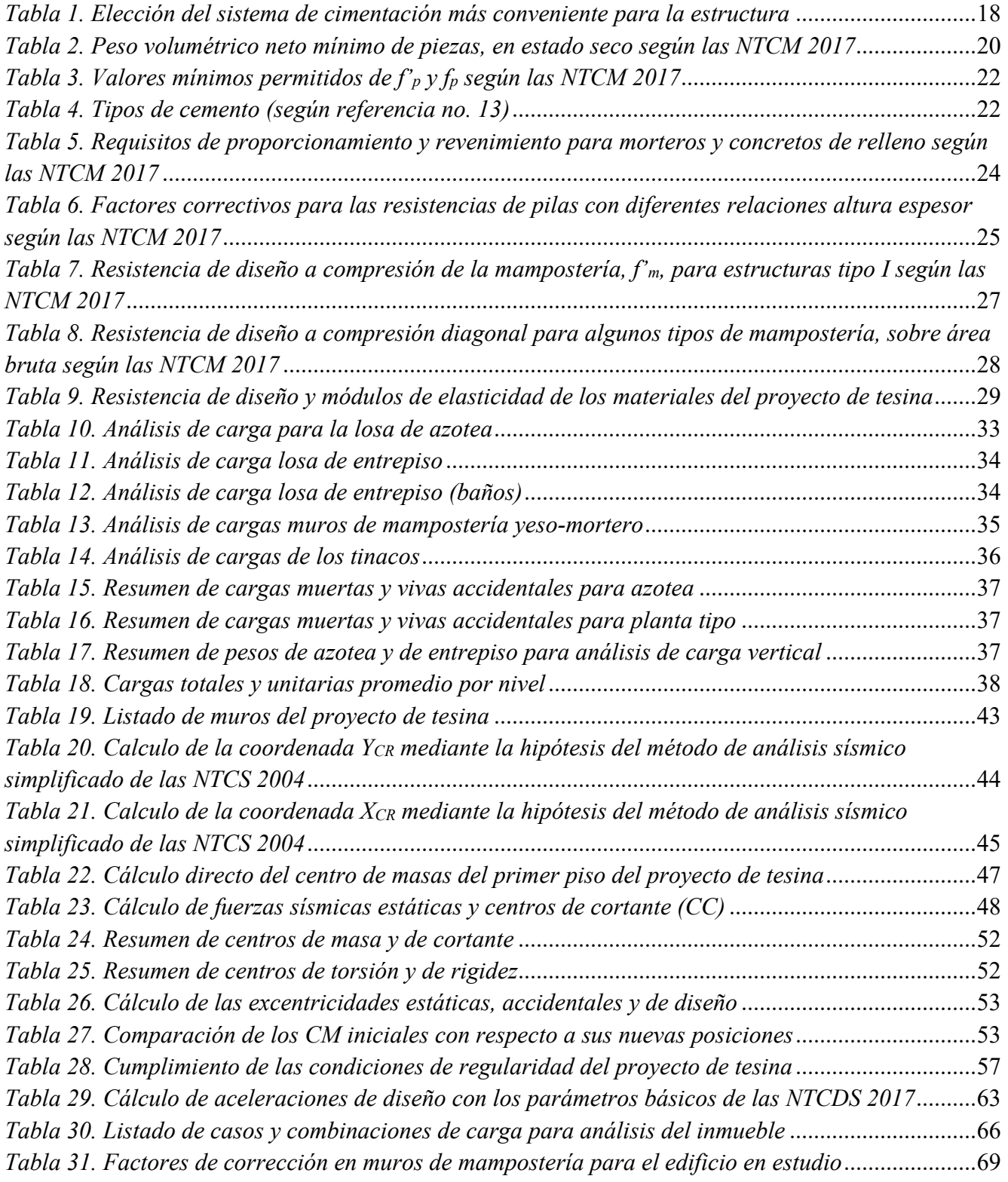

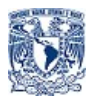

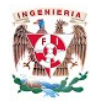

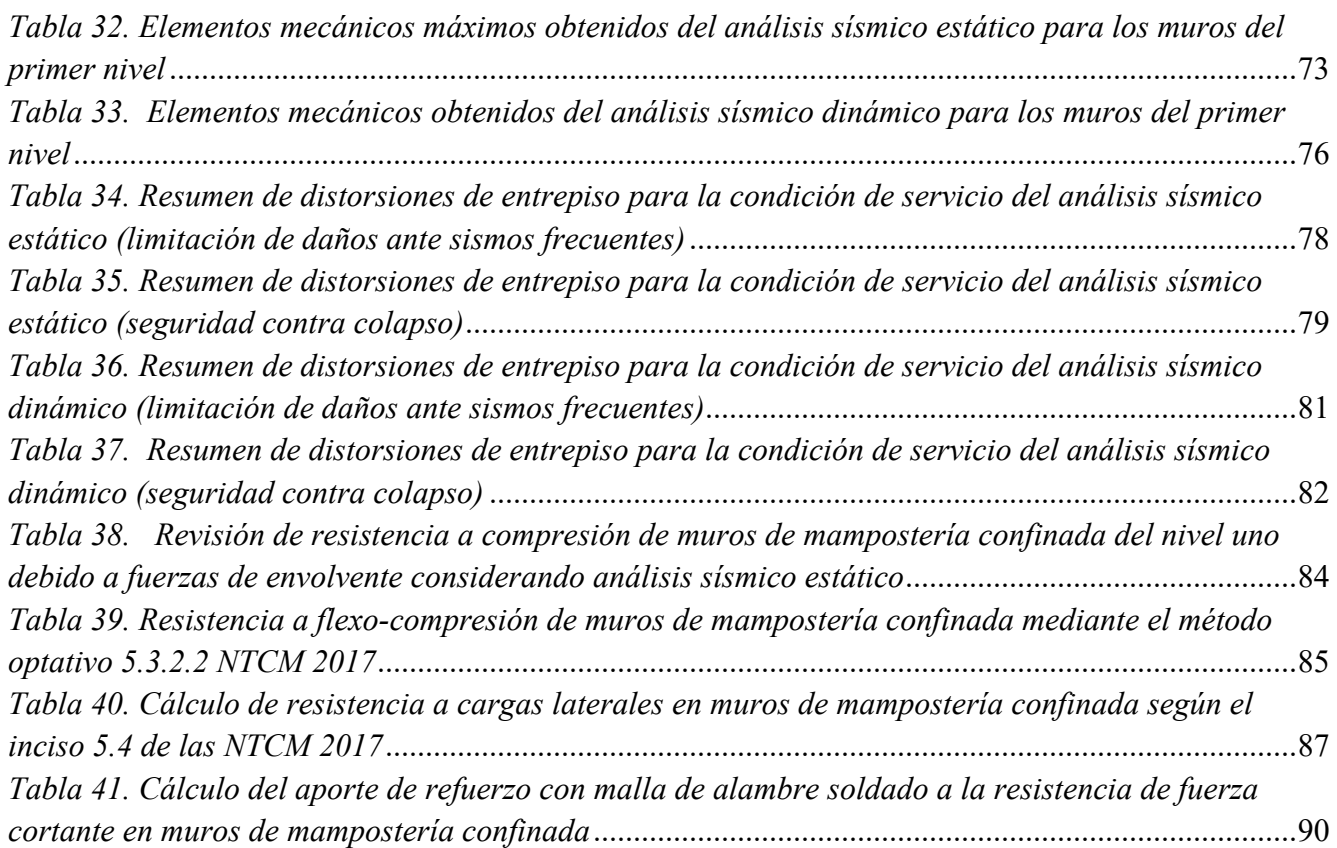

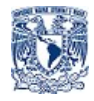

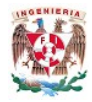

## <span id="page-9-0"></span>**Introducción**

Es bien sabido que los reglamentos de construcción establecen recomendaciones y lineamientos para que el diseño de las obras posea cuatro aspectos fundamentales, a saber: seguridad, funcionalidad, economía y sustentabilidad. En nuestro país la evolución de los reglamentos ha sido influenciada por las condiciones particulares de sismicidad que existen en la mayor parte del territorio. Actualmente en la Ciudad de México, y como consecuencia de los sismos intensos que han ocurrido en el pasado reciente, se han incorporado otro tipo de documentos técnicos (Normas Técnicas Complementarias) que complementan al cuerpo principal del reglamento de construcciones para el Distrito Federal (RCDF 2017) vigente, cuyo propósito ha sido el establecimiento de recomendaciones para el diseño especifico de construcciones empleando diferentes tipos de materiales.

Hoy en día, la modelación de estructuras con base en sus propiedades elásticas-lineales es una actividad muy común que se realizan con el apoyo de software comercial de análisis y diseño estructural. Para el caso de estructuras de mampostería, usualmente se procede a generar el modelo a través de elementos placa, de los cuales se extraen los elementos mecánicos para realizar el diseño, según las acciones actuantes. Sin embargo, debido a la complejidad en planta, en elevación o distribución de espacios arquitectónicos, los diseñadores enfrentan un reto importante para desarrollar modelos que representen satisfactoriamente el comportamiento de las estructuras ante la acción de diversas solicitaciones estáticas y/o dinámicas que pueden aparecer durante su vida útil.

Para el caso de las estructuras de mampostería, se han desarrollado las Normas Técnicas Complementarias para el Diseño y Construcción de Estructuras de Mampostería (NTCM 2017), las cuales están enfocadas, principalmente, para apoyar al diseño de la vivienda, a base de estructuras de baja y mediana altura. En esta norma, se proponen algunos métodos para realizar la modelación y análisis de este tipo de edificaciones; entre ellos, se encuentran los métodos de la "columna ancha" y el del "elemento finito".

Este trabajo tiene entre sus propósitos, mostrar el proceso de modelación de un edificio de mampostería confinada mediante la hipótesis de la columna ancha por medio del software SAPv2000. El objetivo final del trabajo fue hacer la revisión de los estados limite establecidos en el reglamento de construcciones RCDF 2017 y sus NTCM 2017 vigentes.

Para llevar a cabo lo anterior, se propuso el desarrollo de cinco capítulos teórico-prácticos, en donde se incluyen imágenes, tablas y hojas de cálculo para la presentación de los resultados del análisis, así como de la revisión del diseño de los elementos estructurales.

El capítulo uno, presenta la descripción general del sistema estructural seleccionado como caso de estudio y de su cimentación. Para los fines de este trabajo, se propone que el edificio se ubica en una zona de terreno blando (Zona III), de acuerdo con las Normas Técnicas Complementarias para el Diseño

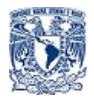

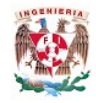

y Construcción de Cimentaciones (NTCC 2017), cuyas coordenadas permitirán obtener los parámetros de análisis sísmico con ayuda del Sistema de Acciones Sísmicas de Diseño (SASID) incorporado en la nuevas Normas Técnicas Complementarias para Diseño por Sismo (NTCS 2017).

En el capítulo dos, se describen los procedimientos constructivos empleados en este tipo de edificaciones, de acuerdo con las características y propiedades de los materiales utilizados.

Atendiendo a lo establecido en las NTCS 2017, en el capítulo tres, se aplican los métodos de análisis sísmico estático y sísmico dinámico modal espectral, para obtener la respuesta de la estructura ante las solicitaciones de diseño. En este apartado, se desarrolla, de manera explícita, el procedimiento para considerar los efectos de torsión en ambos tipos de análisis.

La generación del modelo por computadora, así como los resultados de desplazamientos y elementos mecánicos del análisis sísmico estático y dinámico, se presentan y discuten en el capítulo cuatro.

La revisión del cumplimiento de los estados límite para los muros del edificio, se aborda con detalle en el capítulo cinco, tomando como base la normatividad vigente.

Finalmente, en el capítulo seis, se presenta una propuesta de reforzamiento a base de malla de alambre soldado y recubrimiento de mortero con base en las recomendaciones establecidas en las NTCM 2017.

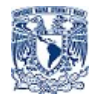

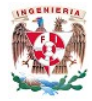

## <span id="page-11-0"></span>**Antecedentes**

La planeación, análisis, diseño y construcción de estructuras de mampostería han sido actividades que tienen como resultado concebir una estructura segura, duradera, y funcional, la cual tenga como objetivo satisfacer una necesidad, o bien, brindar un servicio, el cual generalmente se destina a diferentes usos, como la vivienda familiar o multifamiliar, edificios de baja y mediana altura, cimentaciones someras etc.

En lo que respecta al análisis estructural de la mampostería, es sabido que las NTCM 2017 así como la norma anterior Normas Técnicas Complementarias para Diseño y Construcción de Estructuras de Mampostería (NTCM 2004) permiten la modelación de la mampostería mediante el uso de los métodos de la "columna ancha" y el del "elemento finito".

Para el primer caso, los muros o porciones de estos se modelan con elementos tipo barra que consideran fundamentalmente las deformaciones por cortante; su sección transversal es la correspondiente al muro y los castillos se incluyen mediante la sección transformada. En esta modelación usualmente se coloca un elemento barra al centro del muro, al cual se conectan vigas de rigidez infinita en sus extremos, para representar las características reales de acoplamiento entre estos elementos.

Para el segundo caso, la modelación con el método del elemento finito, considerado como un método mas exacto para resolver todo tipo de problemas de ingeniería, se basa en la discretización de un cuerpo o un sistema en unidades básicas; el grado de refinamiento o densidad de elementos empleados dependerá de las características físicas del sistema y del comportamiento que se pretende modelar. Para el caso de muros, es común utilizar elementos finitos tipo placa que representen las propiedades mecánicas y geométricas de la mampostería.

Dentro de las solicitaciones más importantes en las estructuras se encuentra la que es causada por sismos. En las NTCDS del 2004 se describían tres métodos de análisis sísmico: el método simplificado, el método estático y el método dinámico. El primero de ellos era el que se aplicaba comúnmente para estructuras de mampostería con altura menor a 13m y con planta simétrica; en este método únicamente era necesario determinar una resistencia adecuada al corte de cada entrepiso.

En las normas actuales de sismo, el método simplificado se eliminó debido a sus limitaciones, al mal uso en la práctica profesional y también debido a que se cuenta con herramientas computacionales más potentes. Y a su retiró se conservan los otros dos métodos de análisis sísmico.

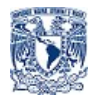

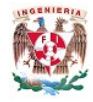

El análisis estático es un método utilizado en estructuras que deben cumplir con requisitos de altura y regularidad según se especifica en las normas recientes; de igual forma sus pisos deben ser considerados como diafragmas rígidos. En dicho método se asignan fuerzas sísmicas a cada uno de los niveles del edificio las cuales son una porción de la gravedad, cuya magnitud varía en forma sensiblemente lineal con la altura a partir de la base del edificio. Se plantea también considerar los efectos de torsión mediante una excentricidad de diseño la cual permite obtener los cortantes totales por traslación y rotación.

El método de análisis dinámico modal espectral es aplicable para cualquier tipo de estructura y está basado en las propiedades dinámicas de la estructura (modos y periodos de vibrar); las fuerzas sísmicas se obtienen de la aplicación de un espectro de diseño sísmico mediante un análisis de la superposición de respuestas modales, utilizando diversos criterios para su combinación.

Con respecto al diseño de las estructuras de mampostería, en la normativa anterior y la actual se hace una clasificación de las estructuras, a saber, tipos I y II, la cual depende de su importancia, superficie de la construcción y número de niveles (máximo dos para tipo I). Se exige el uso de realización de pruebas de laboratorio para obtener los parámetros de resistencia de la mampostería (estructuras tipo II). Para el caso de la obtención de resistencia al corte en muros, se presentan cambios como la consideración del factor de forma "f", al evaluar la fuerza cortante resistida por la mampostería; el modo de calcular el factor de eficiencia del refuerzo horizontal "eta" para obtener la fuerza cortante resistida por el acero de refuerzo; una menor relación esbeltez de los muros menor o igual a 25 (anteriormente H/t<30). También se modifican los rangos de separación del acero de refuerzo horizontal al menor valor entre 6t y 45cm, donde t es el espesor de la pieza.

Las NTCM 2017 limitan su uso para edificaciones de mampostería simple y solo están permitidas para el diseño de estructuras nuevas, con modalidad confinada o con refuerzo interior, atendiendo los requisitos que conllevaba cada una según la actual norma.

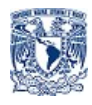

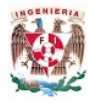

## <span id="page-13-0"></span>**1. Descripción del Proyecto**

## <span id="page-13-1"></span>1.1 Descripción del sistema estructural y su cimentación

Para los fines de este trabajo, se propone que el edificio en estudio estará localizado en la calle Heriberto Frías No. 309 de la colonia Narvarte Poniente, C.P. 03020 Ciudad de México.

La estructura, denominada como cuerpo "B", corresponde al segundo de cuatro edificios de un conjunto de interés social. Este cuerpo abarca cuatro departamentos, con un área en planta aproximada de 132 m<sup>2</sup>, fig.1.

#### *Uso y destino de espacios arquitectónicos*

En la planta baja, los departamentos cuentan con una sola recamara principal, estancia, baño completo, cocineta, lavadero y patio de servicio. Para los niveles del uno al tres, se tienen los mismos espacios que se mencionan para la planta baja, a diferencia de que, para éstos, no se cuenta con patio de servicio. De igual forma, para estos pisos se tiene un volado el cual cumple la función de pasillo para acceso a los departamentos, figs. 1 a la 5.

#### *Elementos estructurales*

El edificio está estructurado a base de muros de carga con mampostería confinada hecha de pieza de arcilla extruida multiperforada, el confinamiento de los muros se da con dalas "D-1" de 15 x 20cm y castillos "K-1" de 15 x 15cm. Se cuenta también con trabes de concreto reforzado "T-1" de 15 x 25cm, fig. 6. En lo que respecta al sistema de piso se emplea losa maciza apoyada perimetralmente. Las especificaciones de los materiales se proporcionan más adelante.

El edificio se considera desplantado en un suelo blando (tipo III) de acuerdo con la zonificación geotécnica establecida en las Normas Técnicas Complementarias para Diseño y Construcción de Cimentaciones (NTCC 2017). La cimentación, se resolvió a base de un cajón de concreto rigidizado con contratrabes, a la profundidad que se especifica en la figura 7.

#### *Elementos no estructurales y acabados arquitectónicos*

Los elementos no estructurales se consideraron ligados a la estructura principal, tales como escaleras, puertas y ventanas.

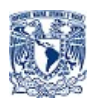

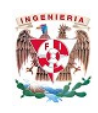

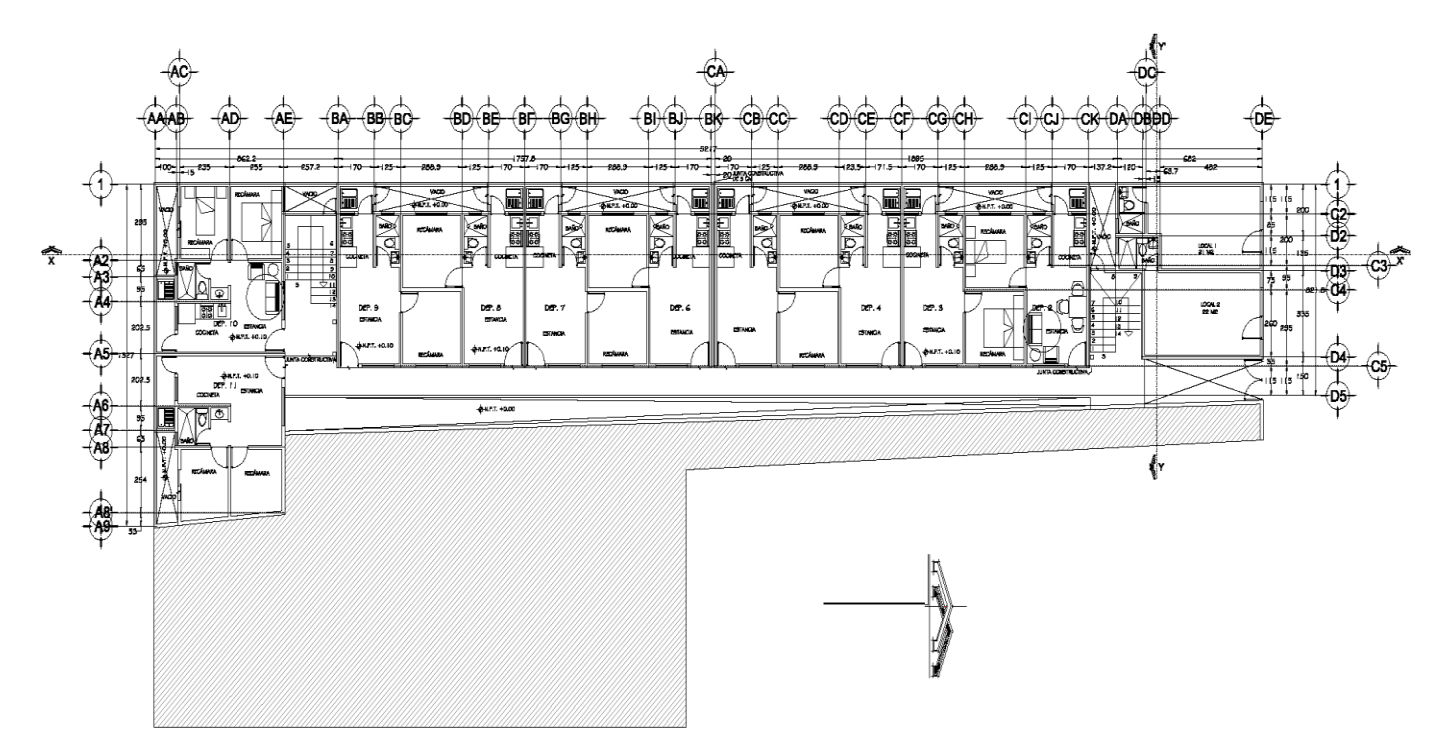

*Figura 1. Planta Conjunto*

<span id="page-14-0"></span>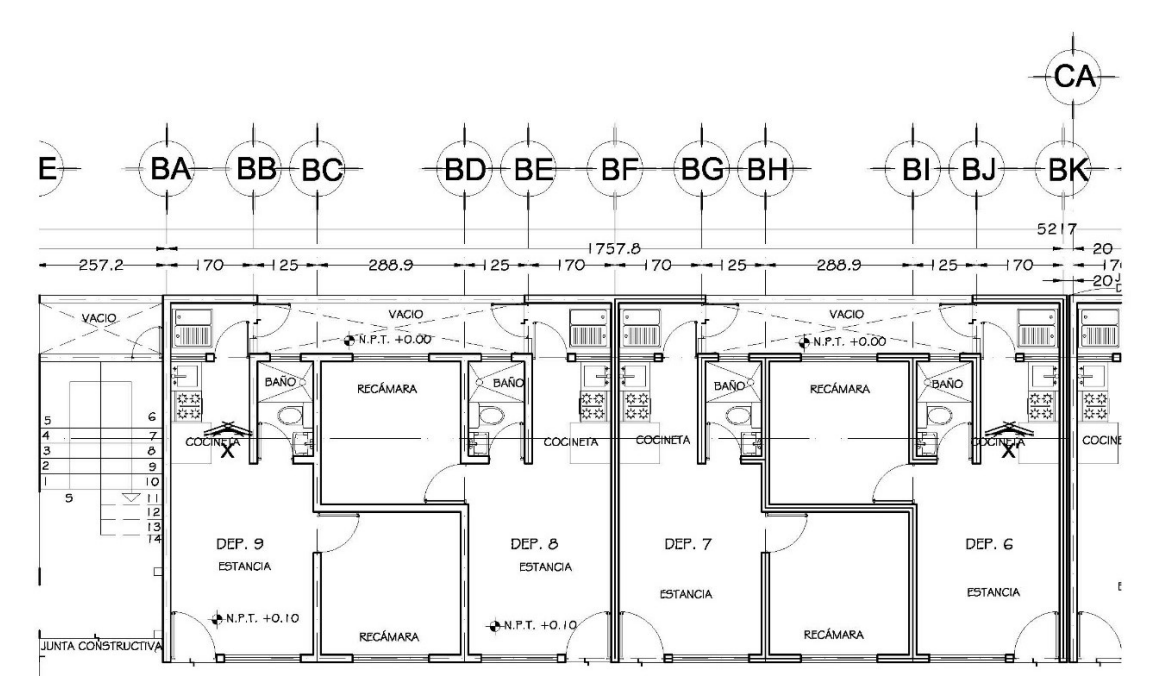

<span id="page-14-1"></span>*Figura 2. Planta baja*

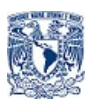

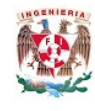

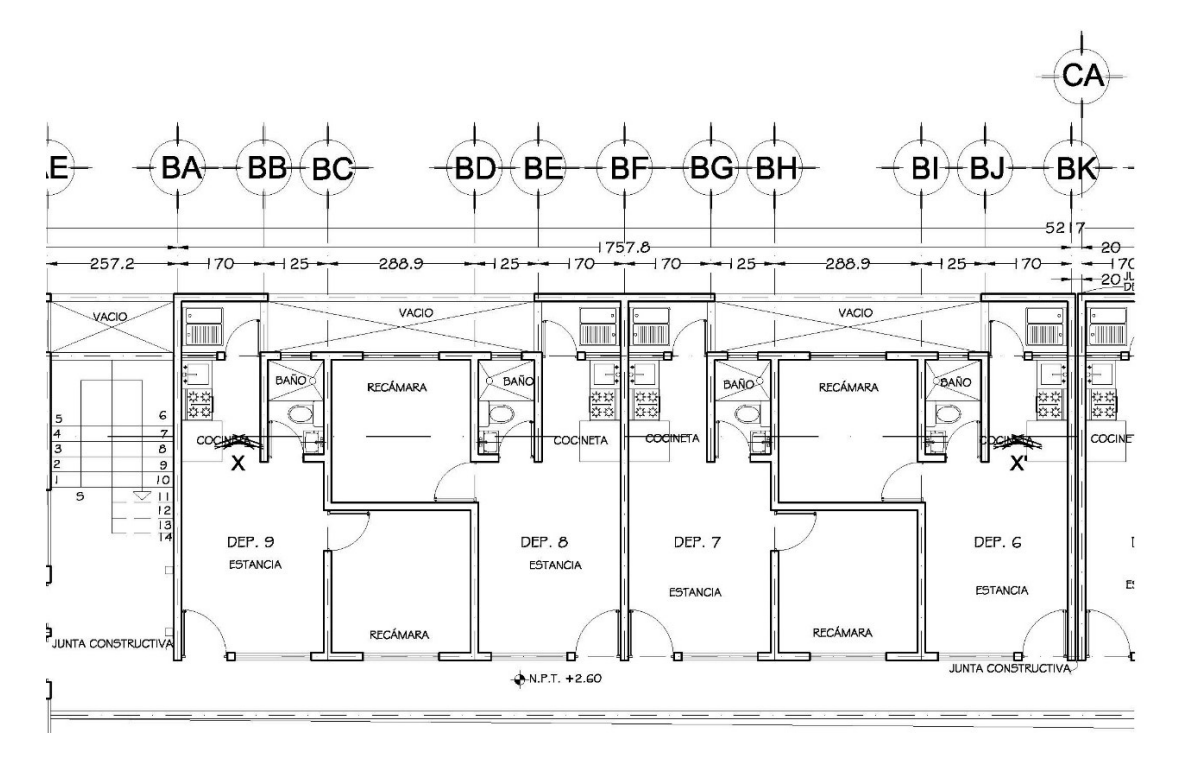

*Figura 3. Planta tipo nivel una al tres*

<span id="page-15-0"></span>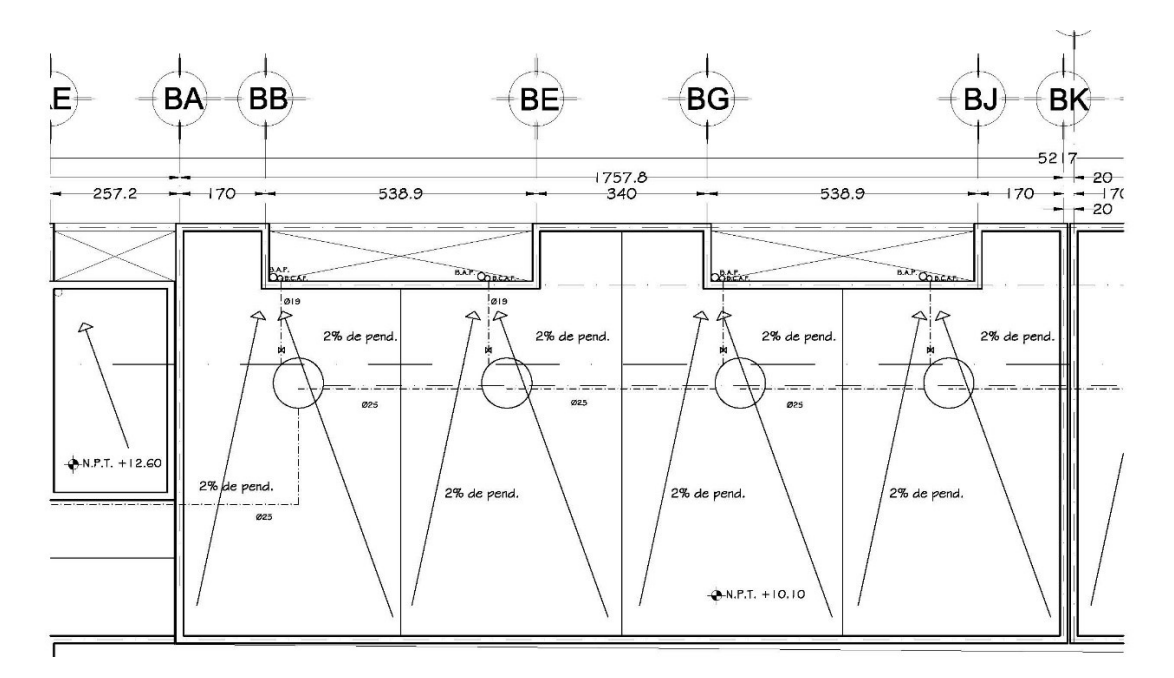

<span id="page-15-1"></span>*Figura 4. Planta de azotea*

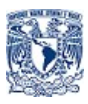

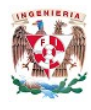

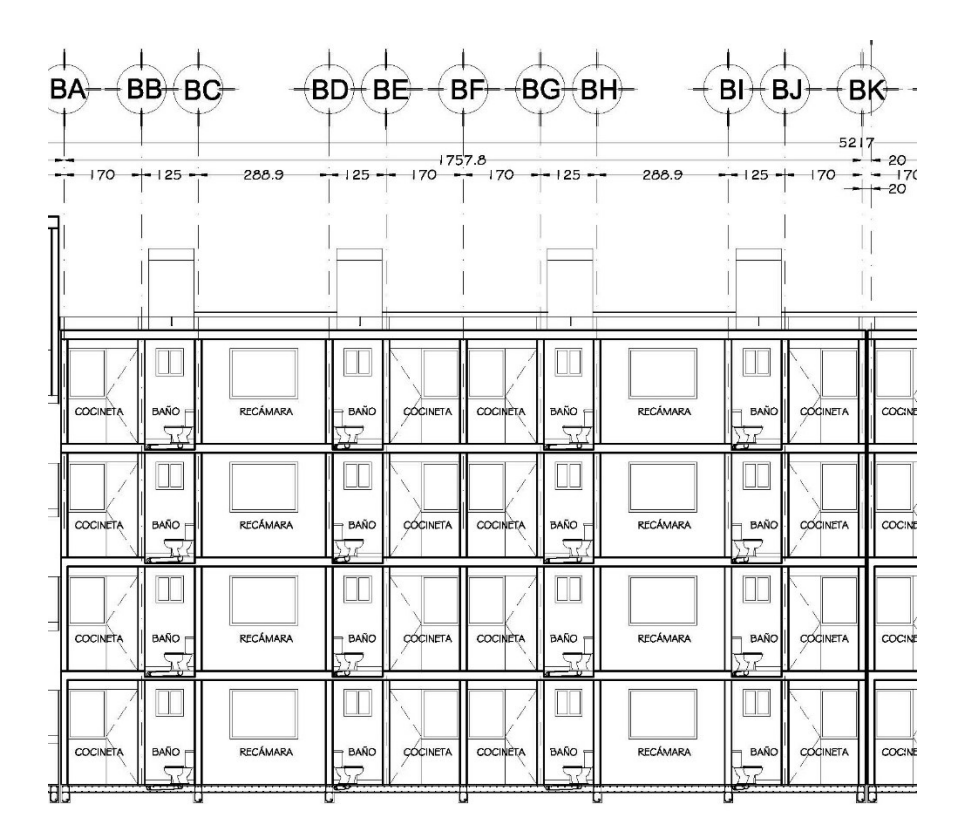

(a)

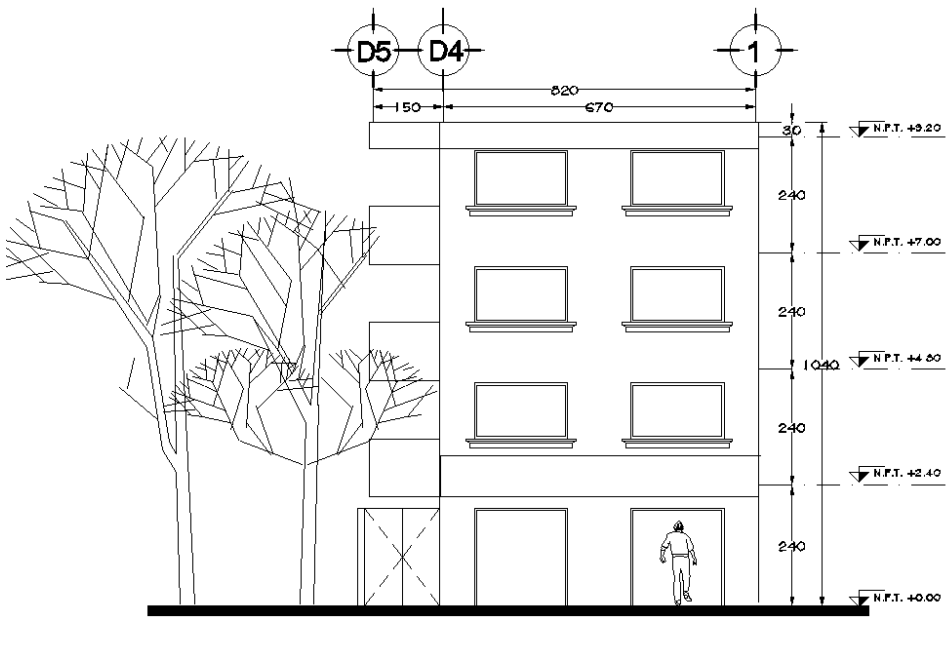

(b)

<span id="page-16-0"></span>*Figura 5. Corte longitudinal X-X (a) y fachada (b)*

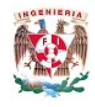

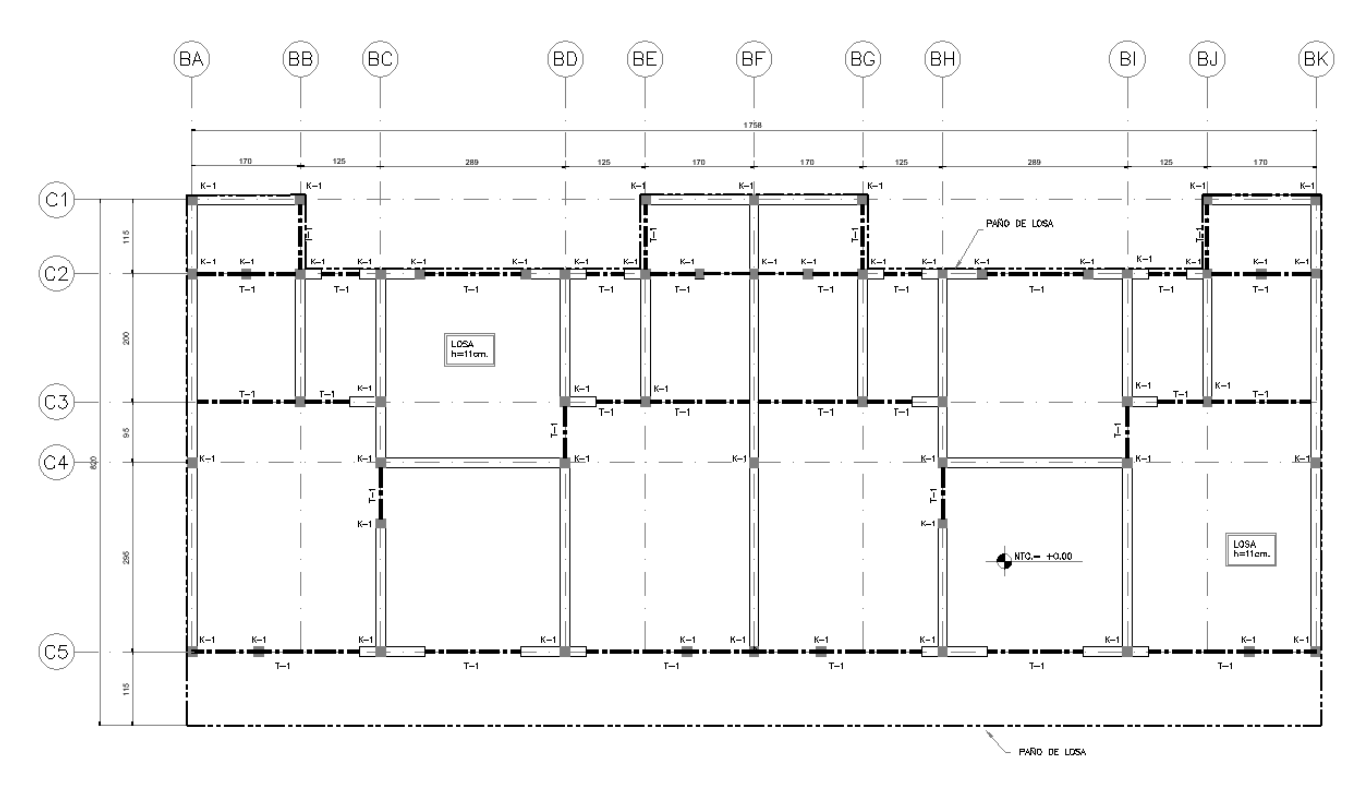

*Figura 6. Planta con estructuración del edificio analizado*

<span id="page-17-0"></span>De acuerdo con la mecánica de suelos, se puede establecer el tipo de cimentación para una estructura en base a la siguiente relación:

$$
A_{rc} = \frac{W_e}{q_n}
$$

En donde:

 $A_{rc}$ = Área requerida de la cimentación

 $W_e$ = Peso de la estructura

 $q_n$ = Capacidad de carga neta o resistencia del terreno

Se propone no de manera estricta los siguientes rangos de valores, para establecer el tipo de cimentación, en base al área requerida que ocupa dicha cimentación  $A_c$ :

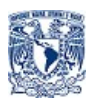

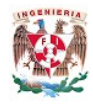

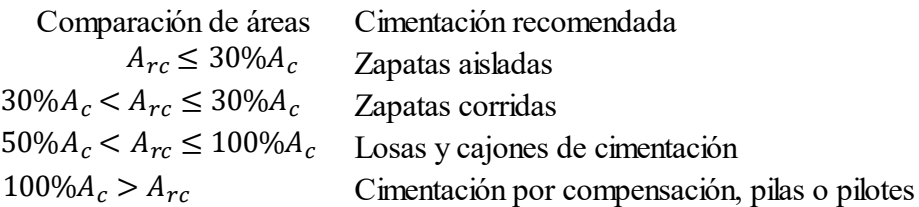

<span id="page-18-0"></span>Para el edificio en estudio se puede considerar preliminarmente lo indicado en la tabla 1.

*Tabla 1. Elección del sistema de cimentación más conveniente para la estructura*

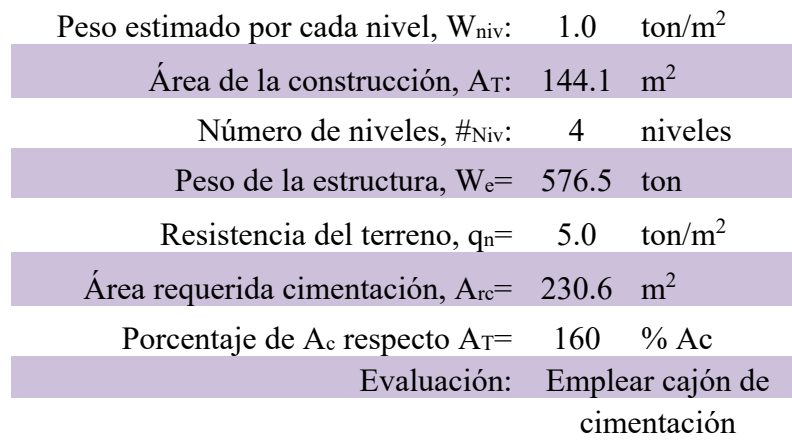

Con base a la información de la tabla anterior, se muestra el sistema de cimentación propuesto para el edificio en estudio, fig. 7

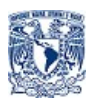

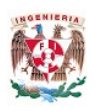

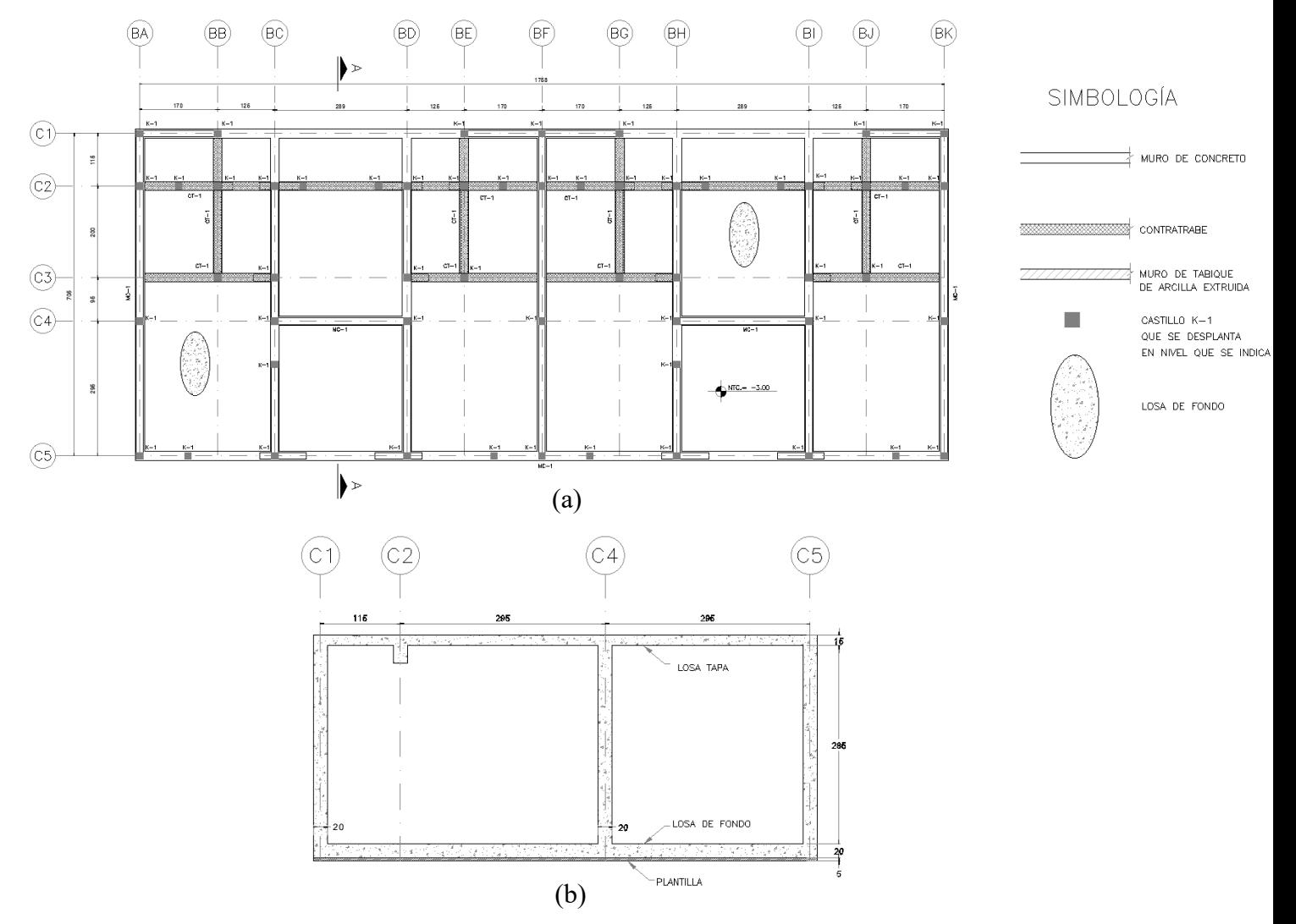

<span id="page-19-0"></span>*Figura 7. Propuesta de cajón de cimentación para el proyecto (a)vista en planta, (b) corte a-a*

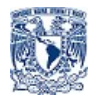

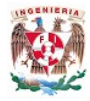

## <span id="page-20-0"></span>**2. Materiales y Procedimientos Constructivos**

En este capítulo se mencionan las consideraciones que se refieren a las características de los materiales para considerar en el análisis, diseño y construcción de estructuras de mampostería; no pretende adentrarse en el comportamiento de dichos materiales, dado que es un tema que se puede abordar en otras publicaciones específicas, sin embargo, se menciona lo necesario para tener en cuenta las recientes consideraciones de las NTCM 2017.

### <span id="page-20-1"></span>2.1 Piezas, macizas, huecas y su resistencia a la compresión

La mampostería es el conjunto de piezas de origen pétreo, naturales o artificiales, unidas entre sí por un mortero aglutinante (o cementante). Dentro de las piezas artificiales se cuenta con el "bloque" y el "tabique", en donde el primero de ellos es una pieza de mampostería generalmente de concreto, de dimensiones modulares de 20 x 40cm (alto por largo); el tabique es también una pieza de mampostería con dimensiones menores al bloque. Ambos tipos de piezas pueden ser macizas o huecas y pueden disponerse en las estructuras de mampostería en aparejos al hilo o soga, o bien en acomodo a tizón, fig. 8.

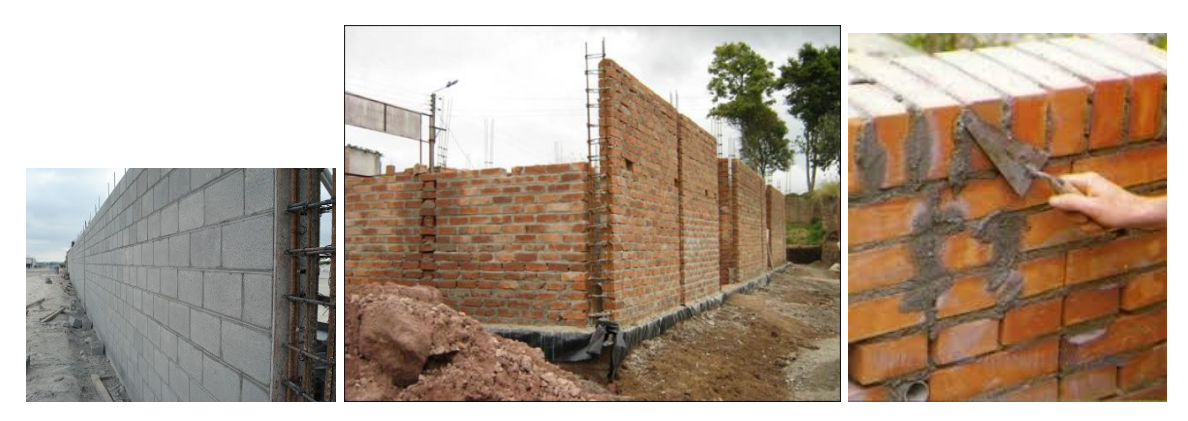

*Figura 8. Ejemplos de muros de mampostería con aparejos (a) al hilo y (b) a tizón*

<span id="page-20-2"></span>Las piezas se clasifican en macizas y huecas, las cuales deberán cumplir con un peso volumétrico neto mínimo de pieza en estado seco. Las normas de mampostería recomiendan los valores mínimos de su tabla 2.1.1, la cual se muestra enseguida.

<span id="page-20-3"></span>*Tabla 2. Peso volumétrico neto mínimo de piezas, en estado seco según las NTCM 2017*

| Tipo de pieza                                | Valores en $kN/m^3$ ( $kg/m^3$ ) |
|----------------------------------------------|----------------------------------|
| Tabique macizo de arcilla artesanal          | 13 (1300)                        |
| Tabique hueco de arcilla extruida o prensada | 17 (1700)                        |
| Bloque de concreto                           | 17 (1700)                        |
| Tabique macizo de concreto (tabicón)         | 15 (1500)                        |

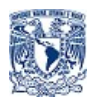

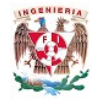

Las normas definen a las piezas macizas como aquellas en las que la relación del área neta entre el área bruta sea mayor a 0.75, y mayor a 0.5 para el cumplimiento de piezas huecas. Se pide cumplir de igual forma con los espesores de paredes que se incluyen en la figura 2.1.1 de las recientes normas de mampostería (fig.9 de este documento).

Al respecto la normativa NMX-C-404-ONNCCE-2012 (a la cual también se hacen referencia las NTCM 2017) presenta una amplia descripción de las especificaciones y métodos de ensayo para bloques, tabiques o ladrillos y tabicones para uso estructural.

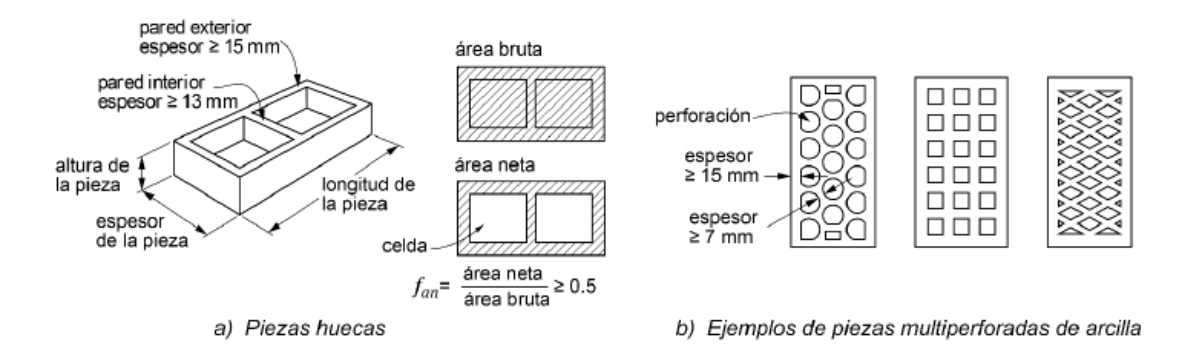

*Figura 9. Tipo de piezas de mampostería según las NTCM 2017*

<span id="page-21-0"></span>Un hecho muy importante es que en las NTCM 2017 no se permite el uso de piezas huecas con celdas o perforaciones no ortogonales a la cara de apoyo debido a que dichas piezas tienen un modo de falla explosivo, fig. 10.

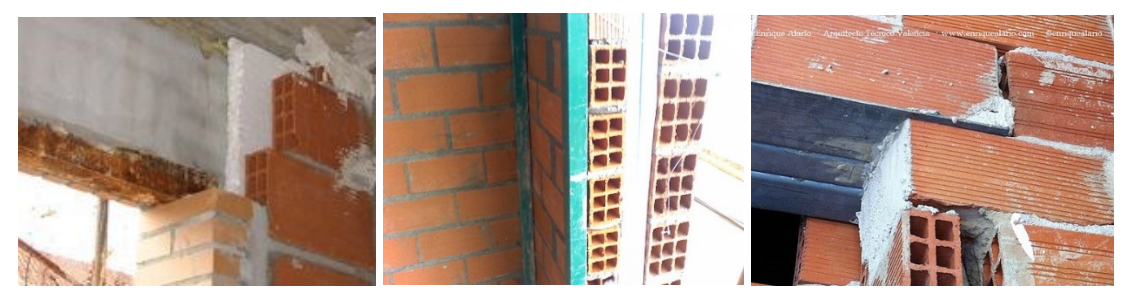

*Figura 10. Ejemplos de piezas de mampostería no permitidas por las NTCM 2017*

<span id="page-21-1"></span>Las normas de estructuras de mampostería dicen a la letra: "*La resistencia a compresión se determinará, para cada tipo de pieza, de acuerdo con el ensaye especificado en la norma NMX-C-036-ONNCCE*."

$$
f_p' = \frac{\overline{f_p}}{1 + 2.5 c_p} \tag{2.1.1}
$$

donde:

resistencia media a compresión de las piezas, referida al área bruta; y  $\overline{f_p}$ 

coeficiente de variación de la resistencia a compresión de las piezas, que en ningún caso será menor que 0.1.  $c_p$ 

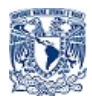

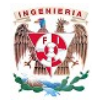

Las resistencias de diseño  $f_p'$  y la resistencia media  $\bar{f}_p$  a compresión de las piezas no será menor que los valores de la tabla 2.1.2 de las normas, dicha tabla es la siguiente:

<span id="page-22-1"></span>

| Tipo de pieza y material                                 | $f'_v$ MPa<br>(kg/cm <sup>2</sup> ) | $f_p$ MPa<br>(kg/cm <sup>2</sup> ) |
|----------------------------------------------------------|-------------------------------------|------------------------------------|
| Tabique macizo de arcilla artesanal                      | 6(60)                               | 9(90)                              |
| Tabique macizo o multiperforado de arcilla o de concreto | 10(100)                             | 15 (150)                           |
| Tabique hueco de arcilla o de concreto                   | 6(60)                               | 9(90)                              |
| Bloque macizo o multiperforado de arcilla o de concreto  | 10(100)                             | 15 (150)                           |
| Bloque hueco de arcilla o de concreto                    | 6(60)                               | 9(90)                              |

*Tabla 3. Valores mínimos permitidos de f'<sup>p</sup> y f<sup>p</sup> según las NTCM 2017*

## <span id="page-22-0"></span>2.2 Cementantes, agregados pétreos, morteros y su resistencia a la compresión.

Un cementante es el material que permite juntar o adherir distintos materiales en un solo elemento sólido y compacto.

El cemento hidráulico o bien conocido como "cemento" es un aglutinante producido por la pulverización del Clinker y sulfatos de calcio en alguna de sus formas. Es un material que al estar en presencia del agua tiene la propiedad de fraguar y endurecer, permitiendo así pegar piezas de mampostería de modo que resulte un cuerpo compacto. Para los trabajos de albañilería dicho cemento puede contener uno o varios materiales adicionales los cuales se muestran en la tabla de la NMX-C-414-ONNCCE.

<span id="page-22-2"></span>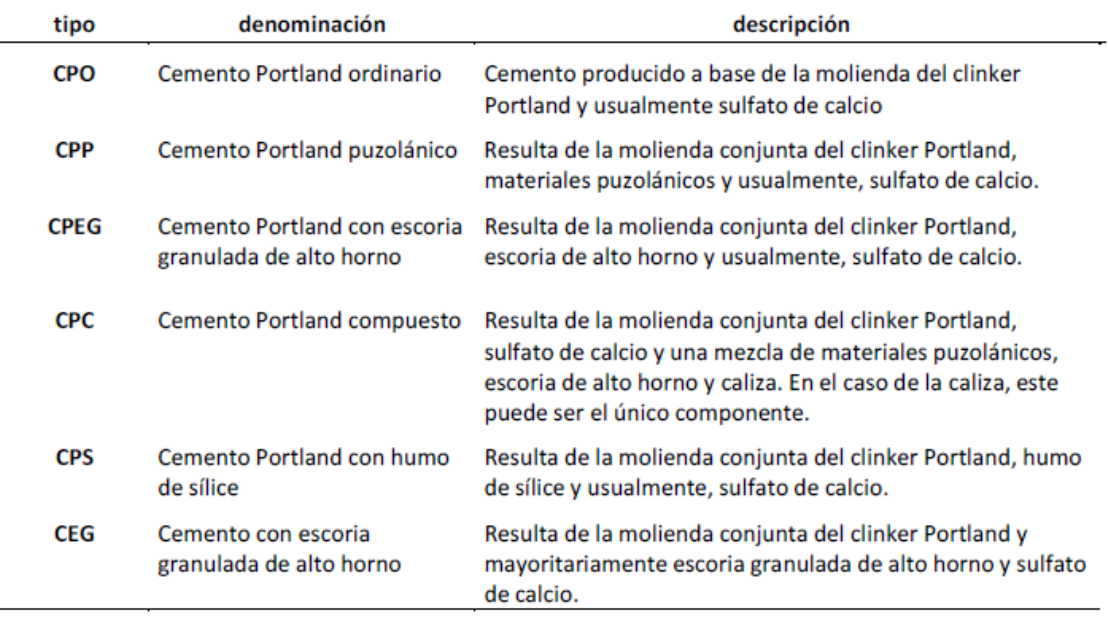

*Tabla 4. Tipos de cemento (según referencia no. 13)*

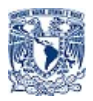

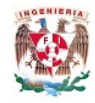

Otro cementante considerado por las normas técnicas de mampostería es la "cal". Dicho producto se obtiene de la calcinación de la piedra caliza por debajo de la temperatura de descomposición (cal viva), y si al proceso anterior se le apaga con agua se denomina "cal hidratada". Dicho material lo referencian las NTCM 2017 a la NMX-C-003-ONNCCE.

Para el caso del *agregado*, para morteros, está asociado al uso de arena, la cual según la NMX-C-111- ONNCCE a la letra define como: *aquella tenga una composición granulométrica con un módulo de finura entre 2.30 y 3.10*, fig. 11.

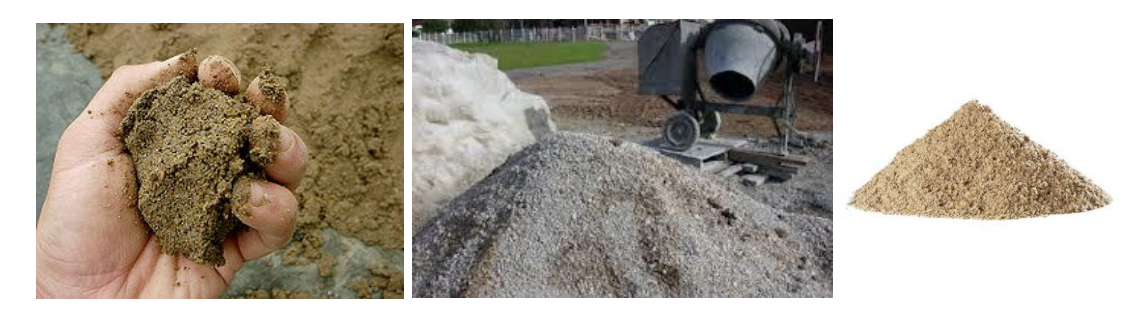

*Figura 11. Fotografías de material arenoso para uso en la construcción*

<span id="page-23-0"></span>El módulo de finura se obtiene sumando los porcentajes retenidos acumulados en 6 cribas (no. 4, 8, 16, 30,50 y 100) y dividiendo entre 100. El retenido parcial en cualquier tamiz no debe ser mayor del 45%.

Pasando a definir otro material importante en la construcción de estructuras de mampostería se tiene al *mortero*, el cual, es una mezcla de agregado fino, generalmente arena y uno o varios aglutinantes y agua.

Las NTCM 2017 presentan la expresión para calcular la resistencia a compresión del mortero según:

$$
f'_{j} = \frac{\overline{f_{j}}}{1 + 2.5c_{j}}
$$
 (2.5.1)

donde:

resistencia media a compresión de cubos de mortero o de cilindros de concreto de relleno; y  $f_i$ 

coeficiente de variación de la resistencia a compresión del mortero o del concreto de relleno, que se tomará igual a 0.10 cuando  $c_i$ su producción sea industrializada de tipo seco o premezclado, o igual a 0.20 en el caso de ser dosificado y elaborado en obra.

Así mismo, a diferencia de la normativa de mampostería del 2004, en las actuales normas se conservan los morteros tipo I y II, con resistencia a la compresión mayor o igual a 125 y 75 kg/cm<sup>2</sup> respectivamente.

Con relación al uso que se le da al mortero, sea para pegar piezas, o bien, para rellenar, se deben cumplir con los requisitos estipulados en la sección 2.5.3 y 2.5.4, las cuales se refieren a su resistencia mínima a la compresión, al proporcionamiento recomendado según las tablas de la 2.5.1 a la 2.5.3 etc. Dichas tablas de las normas se reproducen en el siguiente apartado.

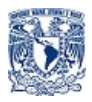

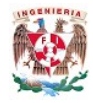

#### <span id="page-24-1"></span>*Tabla 5. Requisitos de proporcionamiento y revenimiento para morteros y concretos de relleno según las NTCM 2017*

#### Tabla 2.5.1 Proporcionamientos, en volumen, recomendados para mortero dosificado en obra $^{\rm l}$

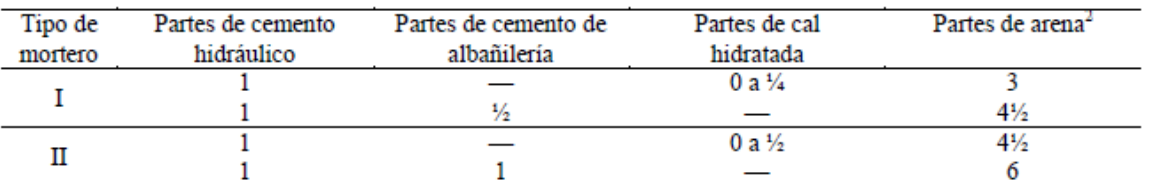

<sup>1</sup> Los proporcionamientos incluidos en esta tabla son sólo indicativos, por lo que el mortero deberá cumplir con la resistencia a compresión de diseño establecida en el inciso 2.5.2 independientemente de la dosificación que se utilice.<br> $^2\mathrm{El}$  volumen de arena se medirá en estado suelto.

#### Tabla 2.5.2 Revenimiento recomendado para los morteros de relleno y concretos de relleno, en función de la absorción de la pieza

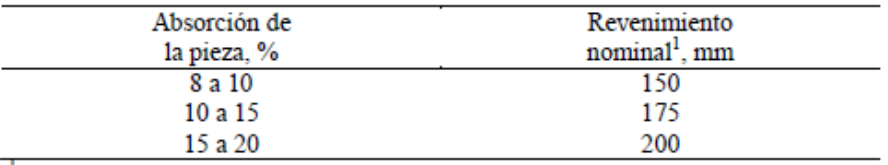

Se aceptan los revenimientos con una tolerancia de  $\pm 25$  mm.

#### Tabla 2.5.3 Proporcionamientos, en volumen, recomendados para morteros de relleno y concretos de relleno en elementos estructurales

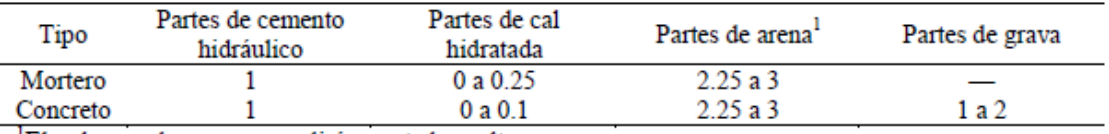

<sup>1</sup>El volumen de arena se medirá en estado suelto.

### <span id="page-24-0"></span>2.3 Acero de refuerzo

Para el refuerzo que se emplea en castillos, dalas, elementos instalados al interior o al exterior del muro se podrán usar varillas corrugadas, malla de acero, alambres corrugados de muros, etc, se solicita emplear aceros con fluencia mínima de 4200kg/cm<sup>2</sup> para acero convencional y de 5000 a 6000kg/cm<sup>2</sup> para aceros en frío en lo que respecta al acero longitudinal o bien para la malla. Para el caso del refuerzo transversal mediante alambrón se pide cumplir con una fluencia mínima de  $2100\text{kg/cm}^2$  y un diámetro mínimo de 5.5mm, fig. 12.

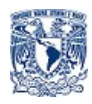

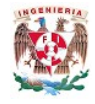

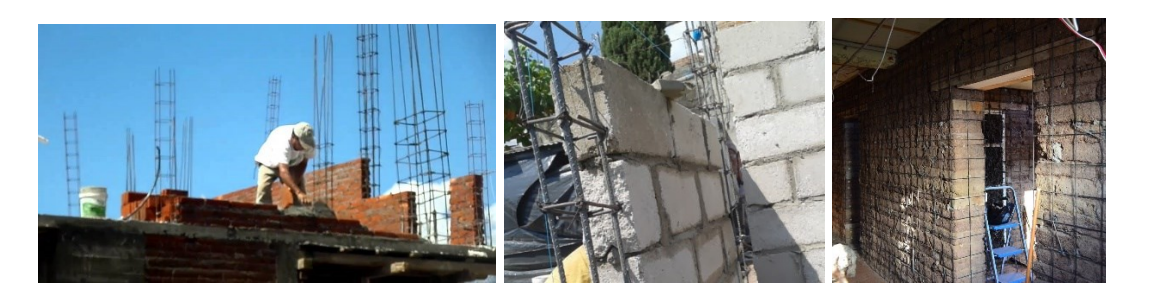

*Figura 12. Fotografías de instalación de acero de refuerzo para distintas estructuras de mampostería.*

### <span id="page-25-1"></span><span id="page-25-0"></span>2.4 Resistencia a compresión para diseño de la mampostería

La obtención de la resistencia a compresión de la mampostería se determina según tres procedimientos descritos en la norma, los cuales son:

- o Ensayes de pilas construidas con las piezas y morteros que se emplearán en la obra (véase la sección 2.8.1.1 de las NTCM 2017)
- o A partir de la resistencia de diseño de las piezas y el mortero (ver sección 2.8.1.2 de las NTCM 2017).
- o Resistencia de la mampostería para edificaciones Tipo I (ver sección 2.8.1.3 de las NTCM 2017) tabla 7 de este documento.

Para el primero de los incisos anteriores se muestra la figura 13.

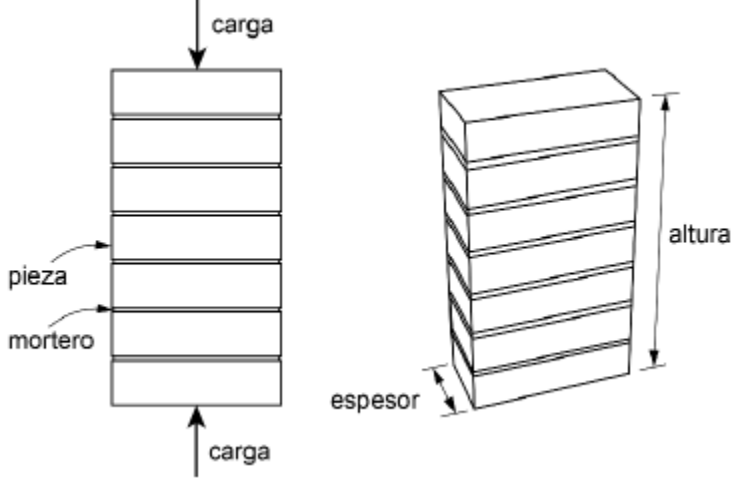

*Figura 13. Pila para prueba en compresión según las NTCM 2017*

<span id="page-25-3"></span><span id="page-25-2"></span>*Tabla 6. Factores correctivos para las resistencias de pilas con diferentes relaciones altura espesor según las NTCM 2017*

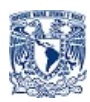

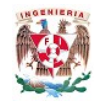

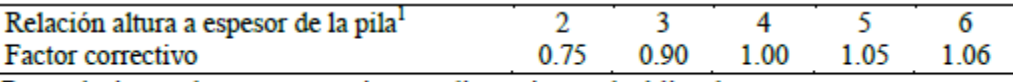

Para relaciones altura a espesor intermedias se interpolará linealmente.

A la letra la normativa de mampostería define que el *esfuerzo medio obtenido, calculado sobre el área bruta, se corregirá multiplicándolo por los factores de la tabla 2.8.1. La resistencia a compresión para diseño se calculará como*:

$$
f'_{m} = \frac{\overline{f_{m}}}{1 + 2.5c_{m}}
$$
 (2.8.1)

donde:

resistencia media a compresión de las pilas, corregida por su relación altura a espesor y referida al área bruta; y  $f_m$ 

coeficiente de variación de la resistencia a compresión de las pilas de mampostería, que en ningún caso se tomará inferior a 0.15.  $c_m$ 

Si se observa el segundo procedimiento para calcular  $f_m'$ , las normas solicitan haber realizado previamente pruebas de laboratorio de resistencia a la compresión de las piezas, así como al mortero que se emplee para unirlas (cumpliendo siempre con los incisos del a al d del punto 2.8.1.2).

Por último, las normas presentan la tabla 2.8.4 únicamente para el diseño de edificaciones de mampostería Tipo I.

Acorde con la sección 1.5 de las NTCM 2017, las estructuras tipo I son aquellas que cumplen con:

- $\checkmark$  Superficie construida no mayor de 250m<sup>2</sup>
- ✓ De no más de dos niveles
- $\checkmark$  Que no sean parte de conjuntos de casas o habitacionales

A la letra se menciona que *una estructura que no cumpla los requisitos para ser Tipo I se clasificará como estructura Tipo II*, fig. 14.

<span id="page-26-0"></span>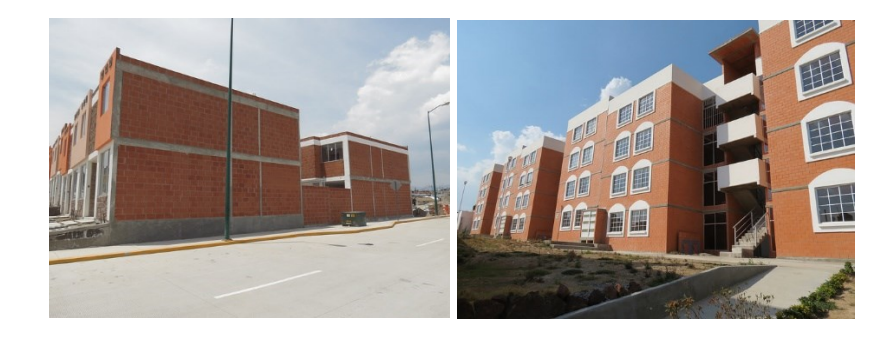

*Figura 14. Ejemplo de Estructura Tipo I (imagen izquierda), y Estructura tipo II (imagen derecha) según las NTCM 2017*

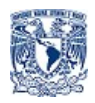

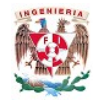

<span id="page-27-2"></span>*Tabla 7. Resistencia de diseño a compresión de la mampostería, f'm, para estructuras tipo I según las NTCM 2017*

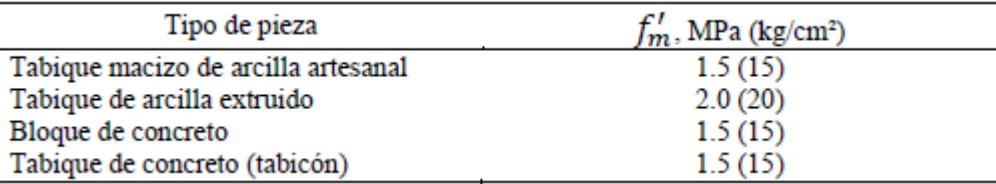

### <span id="page-27-0"></span>2.5 Resistencia a compresión diagonal

La determinación de la resistencia a compresión diagonal de la mampostería se determina según dos procedimientos descritos en la norma, los cuales son mediante:

- o Ensayes de muretes construidos con las piezas y morteros que se emplearán en la obra (véase la sección 2.8.2.1 de las NTCM 2017).
- o A partir de la resistencia de diseño a compresión diagonal para algunos tipos de mampostería según la tabla 2.8.5 (ver sección 2.8.1.2 de las NTCM 2017).

Para el primer inciso la reglamentación presenta la figura 15.

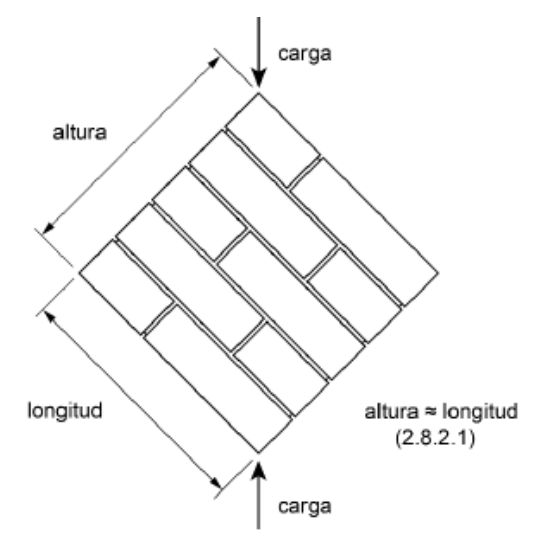

*Figura 15. Murete para prueba en compresión diagonal*

<span id="page-27-1"></span>Las normas establecen que la elaboración, curado, transporte, almacenamiento, cabeceado y procedimiento de ensaye de los especímenes se seguirá conforme a la norma mexicana NMX-C-464- ONNCCE. En el mismo inciso 2.8.2.1 se especifica el mínimo número de ensayes por cada lote, y con la información obtenida, proceder al cálculo de la resistencia a compresión diagonal para diseño  $v_m$ ' mediante la ecuación 2.8.2 de la normativa de mampostería.

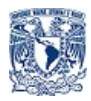

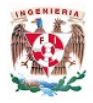

$$
v_m' = \frac{\overline{v_m}}{1 + 2.5c_v} \tag{2.8.2}
$$

donde:

resistencia media a compresión diagonal de muretes, sobre área bruta medida a lo largo de la diagonal paralela a la carga; y  $v_m$ coeficiente de variación de la resistencia a compresión diagonal de muretes, que en ningún caso se tomará inferior a 0.20.  $c_v$ 

Opcionalmente, similar a la tabla 2.8.4 de resistencia a compresión de la mampostería, las normas presentan la tabla 2.8.5 únicamente para el diseño de edificaciones de mampostería Tipo I con un valor conservador de resistencia de diseño a compresión diagonal  $V_m$ <sup>2</sup> = 2.0 kg/cm2 sin hacer distinción en los tipos de pieza a emplear.

<span id="page-28-1"></span>*Tabla 8. Resistencia de diseño a compresión diagonal para algunos tipos de mampostería, sobre área bruta según las NTCM 2017*

| Pieza                               | $v'_m$<br>MPa (kg/cm <sup>2</sup> ) |
|-------------------------------------|-------------------------------------|
| Tabique macizo de arcilla artesanal | 0.2(2)                              |
| Tabique de arcilla extruido         | 0.2(2)                              |
| Bloque de concreto                  | 0.2(2)                              |
| Tabique de concreto (tabicón)       | 0.2(2)                              |

### <span id="page-28-0"></span>2.6 Modulo de elasticidad y de cortante de la mampostería

El inciso 2.8.5 de las normas técnicas de mampostería recientes permite la obtención del módulo de elasticidad de dicho material de dos maneras:

- o Realizando ensayes de pilas construidas con las piezas y morteros que se emplearán en la obra (según el inciso 2.8.2.1)
- o Determinación a partir de la resistencia de diseño a compresión de la mampostería (según el inciso 2.8.5.2)

El primero de estos medios es mediante la misma realización de pruebas de laboratorio solicitadas por

el inciso 2.8.1.1.

Para el caso en que el módulo de elasticidad se determine con base al f<sub>m</sub>', la normativa brinda las

siguientes expresiones:

```
a) Para mampostería de tabiques y bloques de concreto:
para cargas de corta duración
                                                 E_m = 800 f'_m(2.8.3)
```
para cargas sostenidas

$$
E_m = 350 f'_m \tag{2.8.4}
$$

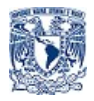

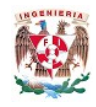

b) Para mampostería de tabique de arcilla y otras piezas, excepto las de concreto: para cargas de corta duración

$$
E_m = 600 f'_m \tag{2.8.5}
$$

para cargas sostenidas

$$
E_m = 350 f'_m \tag{2.8.6}
$$

El cálculo del módulo de cortante puede obtenerse de la misma prueba de pilas de piezas de mampostería a compresión que se menciona en 2.8.1.1 de las normas, o bien, como ahí mismo se cita *si se opta por usar el inciso 2.8.5.2 para determinar el módulo de elasticidad de la mampostería, el módulo de cortante de la mampostería se tomará como:*

$$
G_m = 0.2E_m \tag{2.8.7}
$$

## <span id="page-29-0"></span>2.7 Materiales propuestos para el proyecto estructural

Los materiales para usar en el proyecto serán los siguientes:

| Mampostería               |                           |                                         |                                              |
|---------------------------|---------------------------|-----------------------------------------|----------------------------------------------|
|                           |                           | Resistencias de diseño según fabricante |                                              |
| Novaceramic<br>Fabricante |                           |                                         |                                              |
| Pieza:                    |                           | Multiperforada                          |                                              |
| $f_p =$                   | 200                       | kg/cm <sup>2</sup>                      |                                              |
| $f_m' =$                  | 60                        | kg/cm <sup>2</sup>                      |                                              |
| $v_m' =$                  | 6.5                       | kg/cm <sup>2</sup>                      |                                              |
|                           | $E_m$ = 37194             | kg/cm <sup>2</sup>                      |                                              |
| $G_m =$                   | 13458                     | kg/cm <sup>2</sup>                      |                                              |
| $G_m/E_m =$               | 0.36                      |                                         | Cotas mm<br>Medidas Nominales                |
|                           |                           | Resistencias de diseño según NTCM 2017  |                                              |
|                           | $E_m$ = 36000             | kg/cm <sup>2</sup>                      | para cargas de corta duración                |
| $G_m$ = 7200              |                           | kg/cm <sup>2</sup>                      | 0.2<br>$G_m/E_m =$                           |
| $v_m$ =                   | 0.25                      |                                         | $v_c =$<br>0.2                               |
| Aortero                   |                           |                                         |                                              |
|                           | Mortero para pegar piezas |                                         | Tipo:<br>I                                   |
| $f_i =$                   | 125                       | kg/cm <sup>2</sup>                      | Dosificación 1:0.5:4.5 (cemento, cal, arena) |
| <b>Concreto</b>           |                           |                                         |                                              |
| $f_c =$                   | 200                       | kg/cm <sup>2</sup>                      | Para castillos, dalas y losas                |
| $Ec=$                     | 113137                    | kg/cm <sup>2</sup>                      | 8000 $\sqrt{f_c'}$ ; Para concreto clase II  |
|                           | cero de refuerzo.         |                                         |                                              |
| $f_y =$                   | 4200                      | kg/cm <sup>2</sup>                      | Acero longitudinal castillos, dalas, losas   |
| $f_y =$                   | 2100                      | kg/cm <sup>2</sup>                      | En estribos del no. 2 (1/4") (alambrón)      |
| $f_{\text{vh}}=$          | 6000                      | kg/cm <sup>2</sup>                      | Refuerzo horizontal (alambres 5/32")         |

<span id="page-29-1"></span>*Tabla 9. Resistencia de diseño y módulos de elasticidad de los materiales del proyecto de tesina*

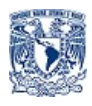

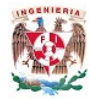

### <span id="page-30-0"></span>2.8 Procedimientos constructivos

Los procedimientos constructivos mínimos recomendados por la normativa de estructuras de mampostería comprenden los siguientes puntos

- o Planos de construcción (véase la sección 9.1 de las NTCM 2017).
- o Construcción de mampostería de piedras artificiales (véase la sección 9.2 de las NTCM 2017).
- o Construcción de mampostería de piedras naturales (véase la sección 9.3 de las NTCM 2017).
- o Construcción de cimentaciones (véase la sección 9.4 de las NTCM 2017).

Para el caso de los planos de construcción, se solicitan 13 incisos (del a al m) en los cuales se pide señalar dentro de los planos estructurales información básica para diseño y construcción del proyecto de mampostería, las cuales van desde la caracterización de las piezas con datos tales como: sus dimensiones exteriores e interiores, valores de diseño (resistencias a compresión y a compresión diagonal de diseño de la mampostería), peso volumétrico máximo y mínimo de la pieza, módulos de elasticidad. Esta información también tiene que ser indicada para el mortero que se emplee en la obra.

En relación con los materiales y procedimientos constructivos de elementos de mampostería de piedras artificiales, las normas solicitan, de manera general, que las piezas se encuentren en buenas condiciones (limpias y sin rajaduras), húmedas con 2hrs de anticipación previa a su colocación y, si es que son de arcilla, deberán estar secas las piezas de cemento. En el caso de que las piezas sean huecas, los orificios deberán orientarse en dirección paralela a la carga; también se pide hacer la modulación con bloques de 400 mm de longitud, y 200 mm de altura, donde ambas dimensiones incluyen la junta de mortero, fig. 16.

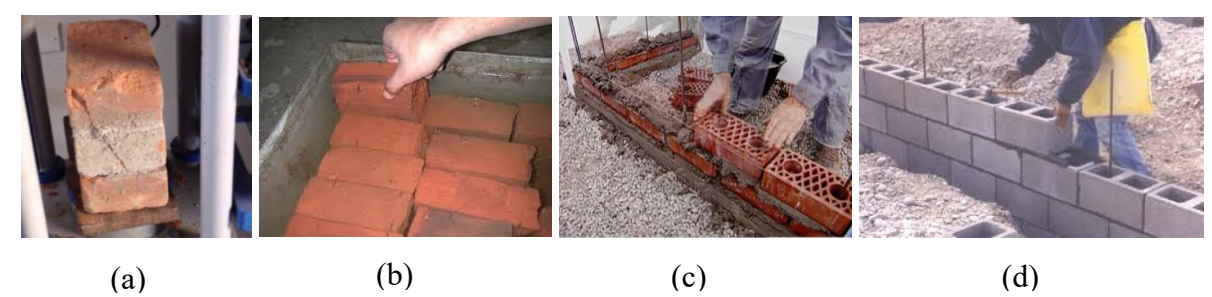

<span id="page-30-1"></span>*Figura 16. Fotografías de algunas consideraciones previas a la construcción de estructuras de mampostería. (a) Pieza fracturada, (b) ejemplo saturación con agua de piezas artesanales, (c) colocación correcta de piezas huecas con orificios paralelos a la carga vertical, (d) ejemplo de block con modulación 400 x 200mm.*

En el caso de morteros pide el apartado 9.2.1.3 cuidar los aspectos relacionados con el correcto mezclado del mortero, el remezclado de dicho material, el uso de morteros a base de cemento Portland Ordinario, así como respetar los revenimientos y las tolerancias del inciso 2.5.4 de las NTCM 2017.

En los concretos para el colado de elementos de refuerzo, internos o externos al muro, (como menciona la norma) tendrán la cantidad de agua que asegure una consistencia líquida sin segregación de los materiales constituyentes.

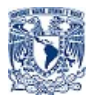

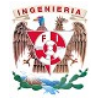

En lo que respecta a los procedimientos de construcción de mampostería de piedras artificiales, se manejan 13 subincisos según el apartado 9.2.2 de las NTCM 2017, los cuales contienen los siguientes puntos:

- 1. Juntas de mortero
- 2. Aparejo
- 3. Unión vertical de la mampostería con castillos externos
- 4. Mortero de relleno y concreto de relleno
- 5. Refuerzo
- 6. Tuberías y ductos
- 7. Tuberías y ductos en piezas macizas (sin huecos)
- 8. Tuberías y ductos en piezas multiperforadas
- 9. Tuberías en muros reforzados interiormente
- 10. Construcción de muros
- 11. Tolerancias
- 12. Muros no estructurales
- 13. Acabados de muros

De estos puntos se pueden englobar en que se exigen espesores de juntas que permitan una capa uniforme de mortero y alineación de las piezas, con espesores mínimos de 6mm hasta un espesor máximo de 15mm en piezas artesanales, también, que las fórmulas y procedimientos de cálculo en las normas de mampostería solo aplican a piezas que se coloquen de forma "cuatrapeada", fig. 9.2.1 de las normas. Se resalta el hecho de dejar piezas dentadas o conectores metálicos o refuerzo horizontal para una buena transmisión de fuerzas cortantes entre muros y castillos, fig. 17.

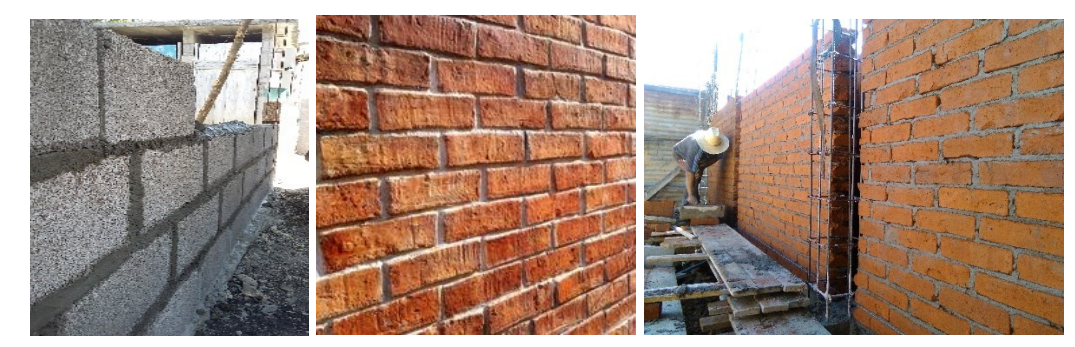

*Figura 17. Fotografías con ejemplos de muros de mampostería con piezas acomodadas de forma cuatrapeada*

<span id="page-31-0"></span>En lo que respecta a construcción de mampostería de piedras naturales, así como a la construcción de cimentaciones no se menciona, debido a que no son temas trascendentales para el desarrollo del presente documento.

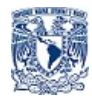

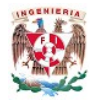

## <span id="page-32-0"></span>**3. Cálculo de la Demanda Sísmica**

Se presentan los cálculos necesarios para determinar la intensidad de carga muerta que producen los sistemas de azotea y de entrepiso, muros de carga, trabes y otros elementos no estructurales, así como las cargas vivas media, instantánea y máxima, que se les asignan a los sistemas de piso del proyecto estructural según la intensidad que se considere.

## <span id="page-32-1"></span>3.1 Análisis de cargas gravitacionales

Según los planos arquitectónicos, el proyecto contempla el uso de losa maciza perimetralmente apoyada en la totalidad de la planta, y en el área destinada a los baños (en entrepisos), se emplea losa maciza de concreto reforzado junto con un relleno de tezontle de 10cm. En la fig. 18 se aprecia la distribución de áreas tributarias de los sistemas de piso antes mencionados sobre los muros de carga de la planta tipo y, en la fig. 19, un corte longitudinal de la unión del sistema de piso con los muros.

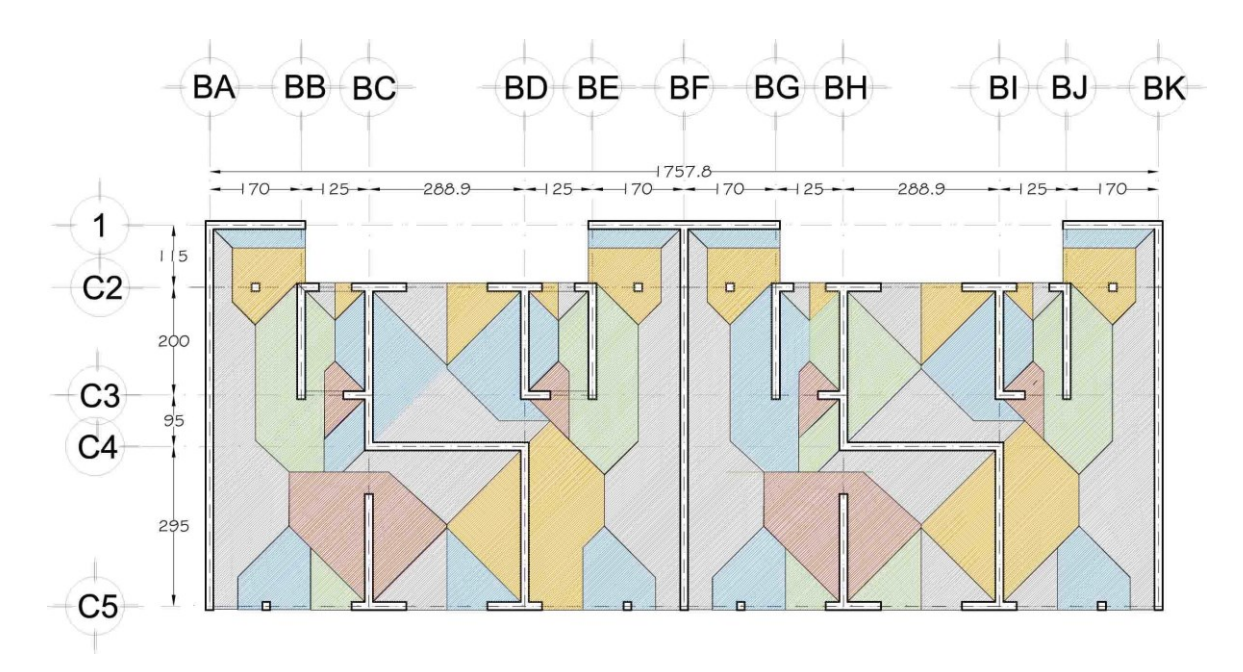

<span id="page-32-2"></span>*Figura 18. Delimitación de áreas tributarias para el caso de carga vertical*

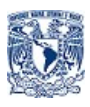

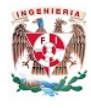

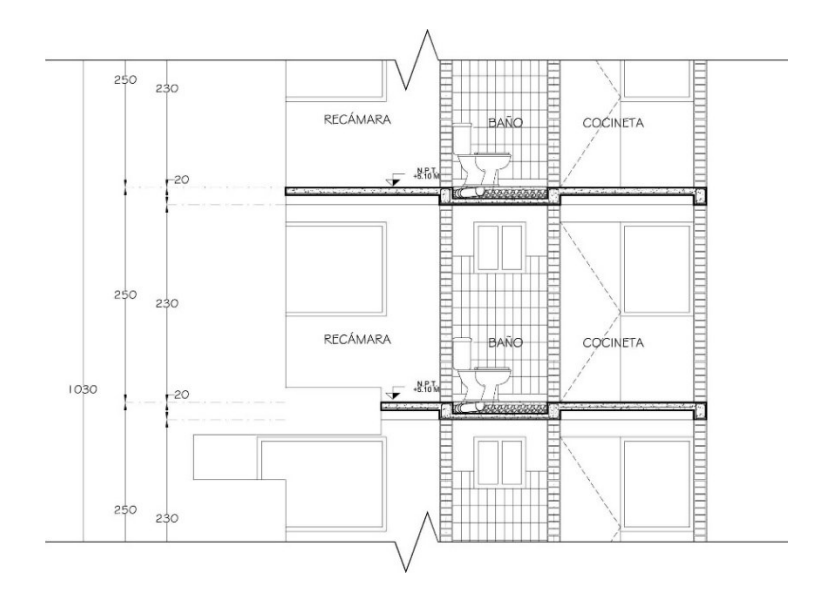

*Figura 19. Sistema de pisos y conexión con los muros*

<span id="page-33-0"></span>El sistema de losa de azotea se desglosa en la fig. 20 con su respectiva tabla. Para darle una pendiente de -2% se coloca un relleno de tezontle, con altura igual al producto de la máxima distancia entre el punto más alto de la azotea y la B.A.P. y el valor de la pendiente, o sea, (732cm) (0.02) = 14.64 cm de relleno de tezontle. En el cálculo se tomó el valor promedio del relleno como h = 7.3 cm.

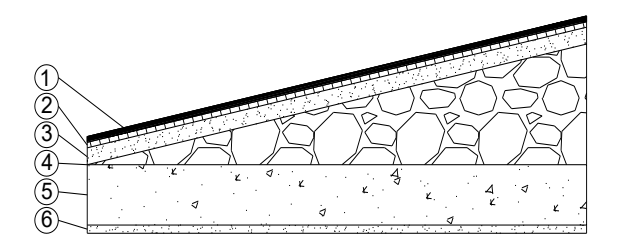

*Figura 20. Sistema constructivo de losa de azotea para zona de baños*

<span id="page-33-2"></span><span id="page-33-1"></span>

| $1 -$  | Impermeabilizante:             |     |  |                                      | $=$ $-$ |     | $Kg/m^2$                                                |
|--------|--------------------------------|-----|--|--------------------------------------|---------|-----|---------------------------------------------------------|
| $2 -$  | Enladrillado:                  |     |  | 0.02 m x 1650 Kg/m <sup>3</sup> = 33 |         |     | $Kg/m^2$                                                |
| $3. -$ | Mortero:                       |     |  | 0.01 m x 2000 Kg/m <sup>3</sup> = 20 |         |     | $Kg/m^2$                                                |
| $4. -$ | Relleno de tezontle:           |     |  |                                      |         |     | 0.07 m x 1500 Kg/m <sup>3</sup> = 105 Kg/m <sup>2</sup> |
| $5. -$ | Losa de concreto:              | 0.1 |  | m x 2400 Kg/m <sup>3</sup> = 240     |         |     | $\text{Kg/m}^2$                                         |
| $6. -$ | Plafón de yeso:                |     |  |                                      |         |     | 0.01 m x 1200 Kg/m <sup>3</sup> = 15 Kg/m <sup>2</sup>  |
|        | Instalaciones                  |     |  |                                      |         | 15  | $Kg/m^2$                                                |
|        | Carga adicional NTCSCA 5.1.2.: |     |  |                                      |         | 40  | $Kg/m^2$                                                |
|        | Carga muerta (C.M.)            |     |  | Σ                                    | $=$     | 473 | $Kg/m^2$                                                |

*Tabla 10. Análisis de carga para la losa de azotea*

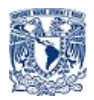

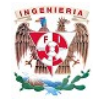

Las Normas Técnicas Complementarias sobre Criterios y Acciones para el Diseño Estructural de las Edificaciones 2017 (NTCSCA 2017), señalan que las cargas vivas en azoteas con pendientes no mayores al 5% son:

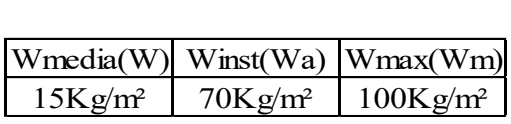

En la fig. 21 se presentan los materiales que componen el sistema constructivo de la losa de entrepiso del área de baños y en la fig. 22 para las demás áreas restantes (ambas para niveles del uno al tres).

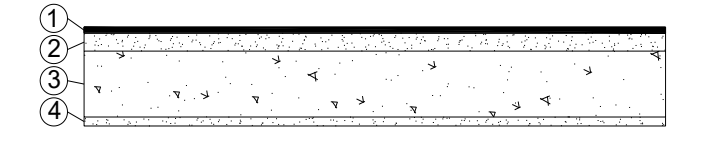

<span id="page-34-0"></span>*Figura 21. Sistema constructivo de losa de entrepiso para el edificio en estudio*

<span id="page-34-2"></span>

|        | Loseta cerámica:               |      |  |                                   | 20  | $Kg/m^2$          |
|--------|--------------------------------|------|--|-----------------------------------|-----|-------------------|
| $2. -$ | Mortero:                       | 0.03 |  | m x 2000 Kg/m <sup>3</sup> =      | 60  | $Kg/m^2$          |
| $3 -$  | Losa de concreto:              | 0.1  |  | m x 2400 Kg/m <sup>3</sup> = 240  |     | $Kg/m^2$          |
|        | Plafón de yeso:                |      |  | 0.01 m x 1500 Kg/m <sup>3</sup> = | 15  | Kg/m <sup>2</sup> |
|        | Instalaciones                  |      |  |                                   | 15  | $Kg/m^2$          |
|        | Carga adicional NTCSCA 5.1.2.: |      |  |                                   | 40  | Kg/m <sup>2</sup> |
|        | Carga Muerta:                  |      |  |                                   | 390 | $Kg/m^2$          |
|        |                                |      |  |                                   |     |                   |

*Tabla 11. Análisis de carga losa de entrepiso*

| . . |
|-----|
|     |
|     |
| --- |

*Figura 22. Sistema constructivo de losa de entrepiso (baños)*

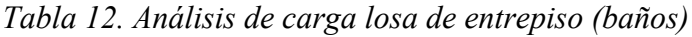

<span id="page-34-3"></span><span id="page-34-1"></span>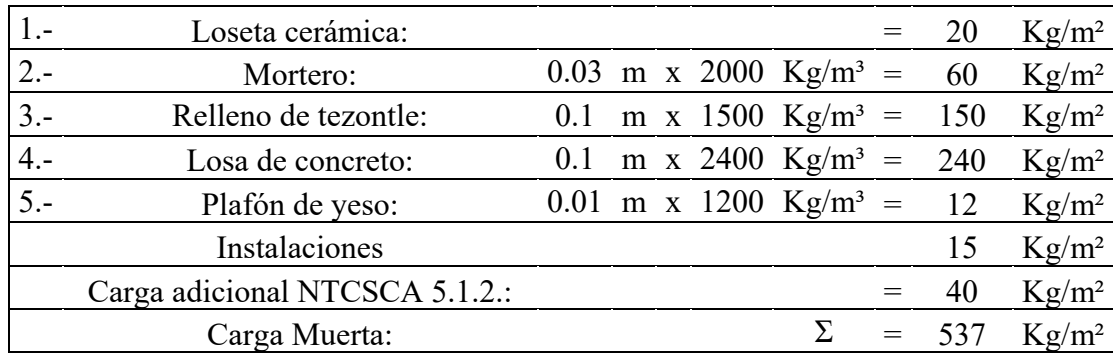

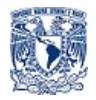

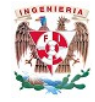

Las cargas vivas que actúan en entrepiso para departamentos según las NTCSCA 2017, las cuales son:

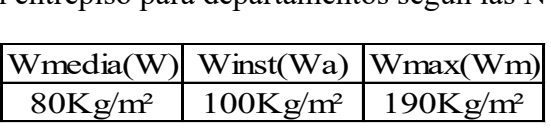

El sistema constructivo para los muros de carga se compone de acabados con yeso y mortero (fig. 23).

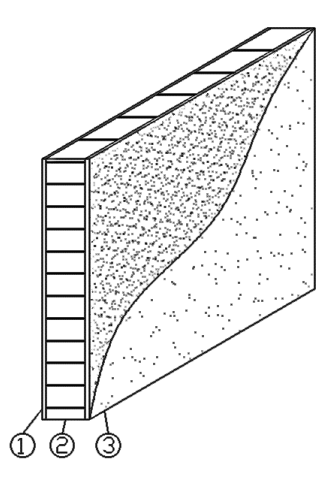

*Figura 23. Sistema constructivo muro con yeso-mortero*

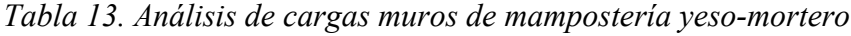

<span id="page-35-2"></span><span id="page-35-0"></span>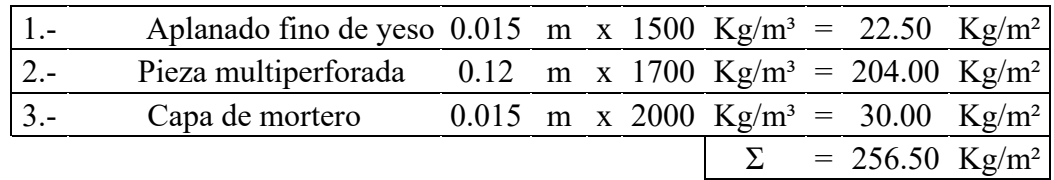

Los muros de carga estarán confinados por dalas y castillos (D-1 y K-1 respectivamente) de concreto reforzado, que tendrán dimensiones de 12 x 20cm y 15 x 15 cm respectivamente. En la fig. 24 se presentan las áreas de acero mínimas reglamentarias, así como el área de acero propuesta para dichos elementos.

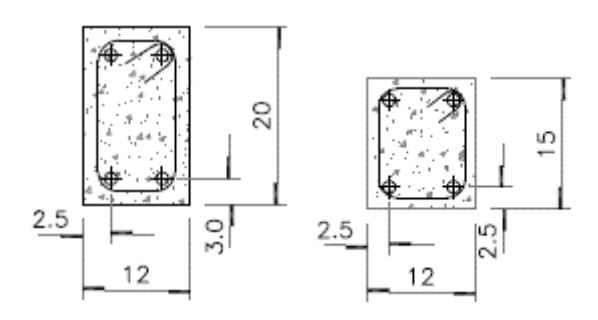

<span id="page-35-1"></span>*Figura 24. Secciones transversales de dalas(izquierda) y castillos(derecha)*
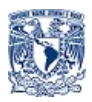

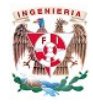

Para el análisis de carga de los tinacos, se obtiene inicialmente el valor de la dotación asignada según la población que ocupara la edificación. El valor de la dotación se establece en las Normas Técnicas Complementarias de Hidráulica 2004. Para este ejemplo se elige una cantidad de 200lt/hab/día y se considera la población usuaria de la edificación de la siguiente manera:

(16 personas por piso) (4 niveles) (Dotación) = 12800 lt/día

Se considera en la azotea solo una tercera parte de la cantidad total de litros por día asignada a los inmuebles de departamentos, ya que los dos tercios restantes se almacenan en la cisterna del edificio. Por lo que la cantidad de agua que gravite en la azotea es de 4263 lt/día, con lo cual, ocupando tinacos de una capacidad de 1100lt, se deduce que se requieren de 4 tinacos los cuales tiene las dimensiones que se observan en la fig. 25.

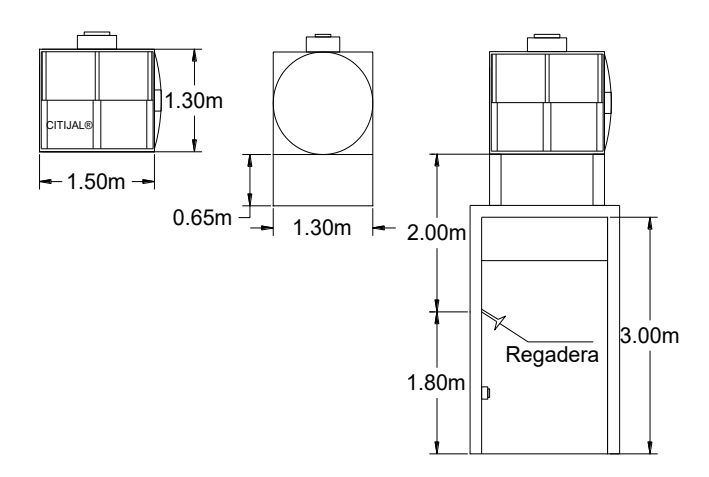

*Figura 25. Dimensiones de las bases y de los tinacos del edificio en estudio*

|                                                                                          |                  |  | Tabla 14. Análisis de cargas de los tinacos |  |  |  |         |    |
|------------------------------------------------------------------------------------------|------------------|--|---------------------------------------------|--|--|--|---------|----|
| tinacos de 1100<br>Its $c/agu$ a:                                                        | 1 pzas x 1100 Kg |  |                                             |  |  |  | 1100    | Kg |
| $2 -$<br>tinacos s/agua: 1 pzas $x$ 25 Kg                                                |                  |  |                                             |  |  |  | 25      | Kg |
| 3.- bases de tabique: 2 pzas x 1 pzas x 1.30 m x 0.65 m x 204 Kg/m <sup>2</sup> = 344.76 |                  |  |                                             |  |  |  |         | Kg |
|                                                                                          |                  |  |                                             |  |  |  | 1469.76 | Kg |
|                                                                                          |                  |  |                                             |  |  |  |         |    |

*Tabla 14. Análisis de cargas de los tinacos*

En las tablas 15 a 17 se presenta un resumen de los pesos de los pisos del edificio, considerando cargas muertas y cargas vivas medias, accidentales y máximas; de igual forma, se presenta el caso del cálculo de los pesos totales por nivel debidos a las cargas accidentales de azotea y entrepisos. Finalmente se calcula el peso total de la estructura y una estimación los pesos unitarios promedio por planta tanto para azotea, así como para entrepisos.

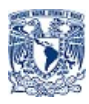

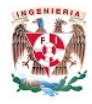

### *Tabla 15. Resumen de cargas muertas y vivas accidentales para azotea*

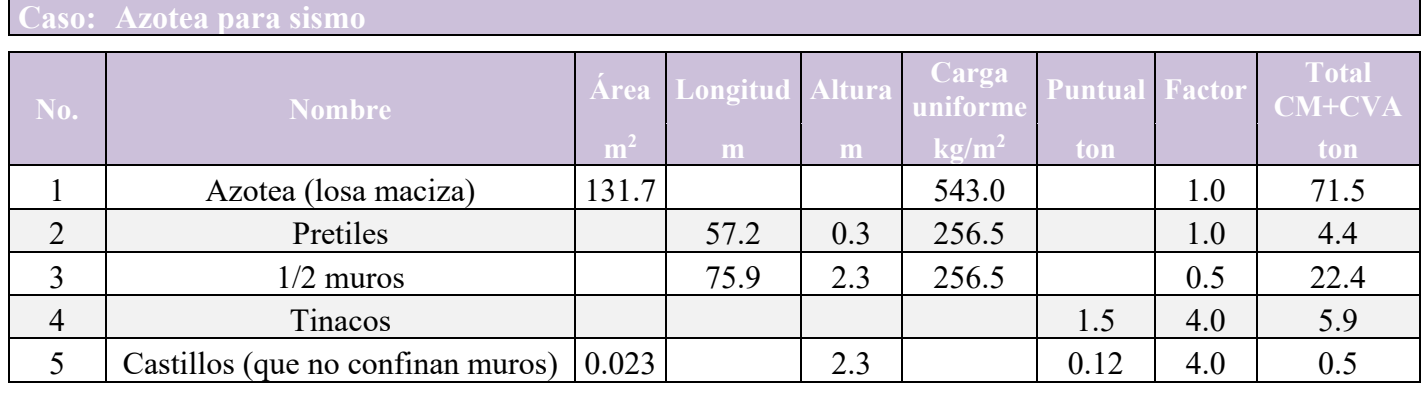

 $\Sigma$  104.7

#### *Tabla 16. Resumen de cargas muertas y vivas accidentales para planta tipo*

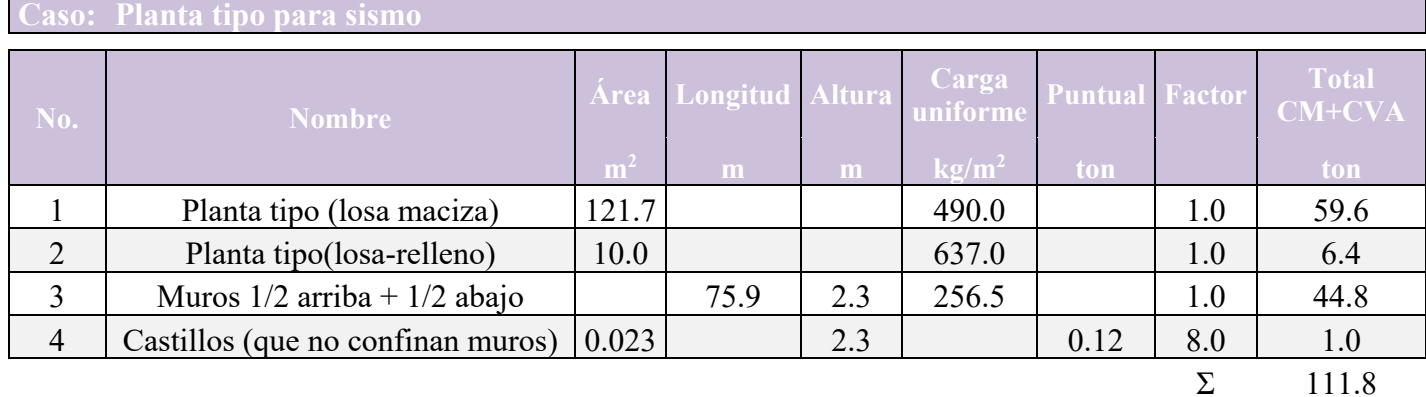

### *Tabla 17. Resumen de pesos de azotea y de entrepiso para análisis de carga vertical*

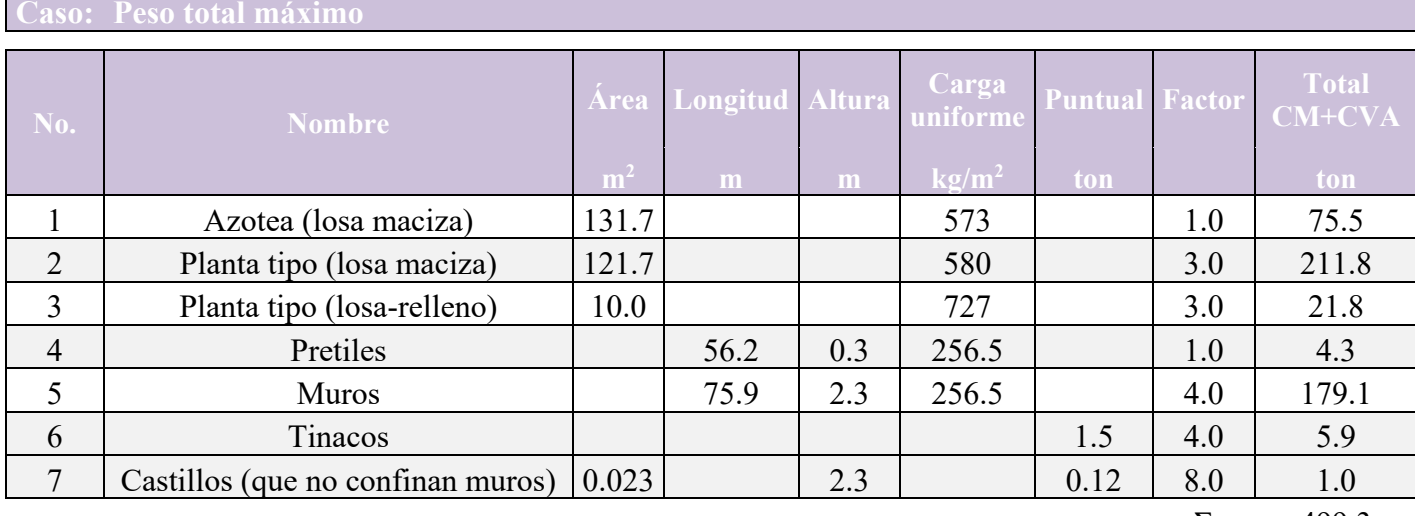

 $\Sigma$  499.3

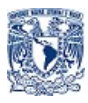

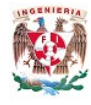

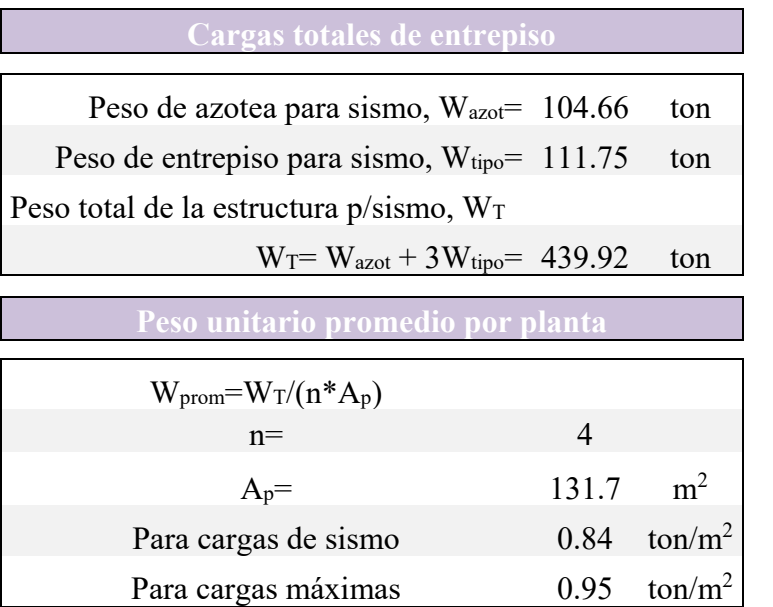

*Tabla 18. Cargas totales y unitarias promedio por nivel*

### 3.2 Análisis sísmico estático

Se plantea la siguiente *metodología* a desarrollar, para evaluar las fuerzas sísmicas con el *método de análisis sísmico estático* y, la consideración explicita de los *efectos de torsión*, se procede según los siguientes puntos:

1. El cálculo del centro de rigidez (CR) de la planta tipo, también conocido como centro de torsión (CT) se basa en la hipótesis de que la rigidez a cortante de los muros está directamente relacionada con el área de su sección transversal, mediante las siguientes expresiones tomadas de las NTCM 2004

$$
X_{CR} = \frac{\Sigma F_{AE} \cdot X \cdot A_T}{\Sigma F_{AE} \cdot A_T}; \quad Y_{CR} = \frac{\Sigma F_{AE} \cdot Y \cdot A_T}{\Sigma F_{AE} \cdot A_T}
$$

Donde:

- XCR= Coordenada en "x" del centro de rigidez de la planta del edificio
- Y<sub>CR</sub>= Coordenada en "y" del centro de rigidez de la planta del edificio
- FAE= Factor de área efectiva que según NTCM 2004 es:

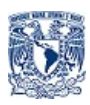

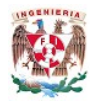

$$
F_{AE} = 1; \ si \ \frac{H}{L} \le 1.33
$$
\n
$$
F_{AE} = (1.33 \frac{H}{L})^2; \ si \ \frac{H}{L} > 1.33
$$

X= distancia en "x" entre el origen del sistema de ejes coordenados y el centroide del muro

A $T$ = Área de la sección transversal del muro en planta que se deriva del producto  $(t)(L)$ , siendo "t" el espesor del muro y "L" su longitud.

#### H= Altura libre del muro

En un subcapítulo posterior se cotejarán los resultados obtenidos mediante este procedimiento, con los que arrojan un software de análisis estructural.

2. Cálculo del centro geométrico (CG) y de masas (CM) de la planta tipo por medio de las ecuaciones de la estática.

Para el "CG"

$$
X_{c} = \frac{\Sigma \cdot X \cdot A}{\Sigma A}, Y_{c} = \frac{\Sigma \cdot Y \cdot A}{\Sigma A}
$$

Donde:

Xc= Coordenada en "x" del centro geométrico de la planta del edificio

Yc= Coordenada en "y" del centro geométrico de la planta del edificio

XA=Momento estático de las áreas de la figura en planta del edificio respecto al eje "x"

YA=Momento estático de las áreas de la figura en planta del edificio respecto al eje "y"

#### Para el "CM"

$$
X_{CM} = \frac{(P_{losa} \cdot X_c + \Sigma X \cdot P_P)}{\Sigma W_j} Y_{CM} = \frac{(P_{losa} \cdot Y_c + \Sigma Y \cdot P_P)}{\Sigma W_j}
$$

Donde:

Plosa= Peso total de la losa para el caso de carga muerta más carga viva instantánea

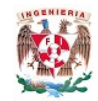

ΣXPp y ΣYPp= Suma de los productos de las respectivas distancias en "x" o "y" (según sea el caso) al origen del sistema coordenado de cada muro con el peso propio de dichos elementos.

ΣWj= Suma total de los pesos por nivel del edificio.

3. Cálculo de las fuerzas y cortantes sísmicos con el método estático sin considerar efectos de torsión, mediante la expresión 7.2.1 de las NTCDS 2017:

$$
F_i = \frac{c}{Q'R} W_i h_i \frac{\Sigma W_i}{\Sigma W_i h_i}
$$

Donde:

Fi= Fuerza sísmica de la i-ésima masa de la estructura.

- c= ordenada espectral correspondiente a la meseta del espectro de diseño.
- Q'= factor de reducción por comportamiento sísmico, función de T
- R= factor de reducción por sobre-resistencia
- Wi= es el peso de la i-ésima masa
- Hi= la altura de la i-ésima masa sobre el desplante
- T= periodo natural de vibrar del sistema estructural

De igual forma, mediante los análisis previos del cálculo del "CM" y de las fuerzas sísmicas, se procede a calcular el centro de cortante (CC) con la expresión:

$$
X_{CC} = \frac{\Sigma F_{yi} X_{CM}}{V_{xi}} \sum_{j} Y_{CC} = \frac{\Sigma F_{xi} Y_{CM}}{V_{yi}}
$$

Donde:

 $\Sigma F_{\nu i} X_{CM}$ = Suma del producto de la fuerza sísmica por su respectiva coordenada en "x" del CM.

 $V_{xi}$  y  $V_{yi}$ = Suma de las fuerzas cortantes en el i-ésimo entrepiso en la dirección "x" o "y" según sea la dirección de análisis.

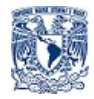

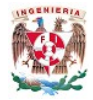

4. Cálculo del CT de entrepiso de forma manual con apoyo de SAP2000, de aquí se obtienen las fuerzas cortantes de entrepiso que toma cada muro o cada castillo debido a la fuerza sísmica aplicada en los "CM" de cada nivel, posteriormente se procede a ejecutar las ecuaciones de la estática para obtener dicho centro.

$$
X_{CT} = \frac{\Sigma V_{dyi} X_i}{V_{yj}} \qquad Y_{CT} = \frac{\Sigma V_{dxi} Y_i}{V_{xj}}
$$

Donde:

 $\sum V_{dyi}X_i$ = Suma del producto de la fuerza cortante de entrepiso por su respectiva coordenada en "x" desde el origen del eje coordenado.

 $V_{xi}$  y  $V_{yi}$  = Suma de fuerzas sísmicas en el nivel "j"

Nota: Las expresiones anteriores se pueden expresar también de la siguiente manera:

$$
X_{CTi} = M_{0i}/F_i, \ Y_{CTi} = -M_{0i}/F_i
$$

Donde:

Moi= Momento estático producido del producto de las fuerzas cortantes sísmicas respecto al origen del sistema coordenado

 $F_i$ = Suma de las fuerzas cortantes en el entrepiso "i"

5. Cálculo de las excentricidades estáticas "es" y de diseño "ed" en las direcciones "x" e "y" con las ecuaciones:

$$
e_{sxf} = X_{CG} - X_{CTj}
$$
  

$$
e_{syj} = Y_{CGj} - Y_{CTj}
$$

Con base a lo anterior, es posible calcular las excentricidades de diseño "ed" que establecen las NTCDS 2017 para tomar en cuenta los efectos de torsión.

$$
1.5e_s + e_a
$$

$$
e_s - e_a
$$

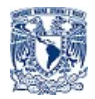

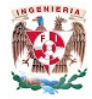

El valor de la excentricidad accidental "ea" se tomará según la expresión 2.2.3 de las normas de sismo del 2017.

$$
[0.05 + 0.05(i - 1) / (n - 1)]b_i
$$

Donde según la NTCDS 2017 a la letra menciona que *"bi" es la dimensión del i-ésimo piso en la dirección perpendicular a la dirección de análisis; y n, el número de pisos del sistema estructural. Cuando las fuerzas sísmicas se aplican de manera concurrente en 2 direcciones ortogonales, la excentricidad accidental no necesita ser considerada de manera simultánea en ambas direcciones, pero debe ser aplicada en la dirección que produce el mayor efecto.*

6. Por último, se presentan las plantas con las nuevas posiciones del "CM", las cuales ya consideran el efecto de la torsión sísmica y se aplican las fuerzas sísmicas calculadas con el método estático a dichos centros, observando en cuál de las nuevas posiciones se generen los efectos más desfavorables.

Es conveniente realizar un listado de los muros con sus longitudes como se muestra en la tabla 19, para tener bien identificados cada uno de los muros al momento de su ingreso al programa, fig. 26.

Siguiendo la metodología en la tabla 20 se presenta el cálculo del centro de rigidez

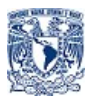

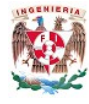

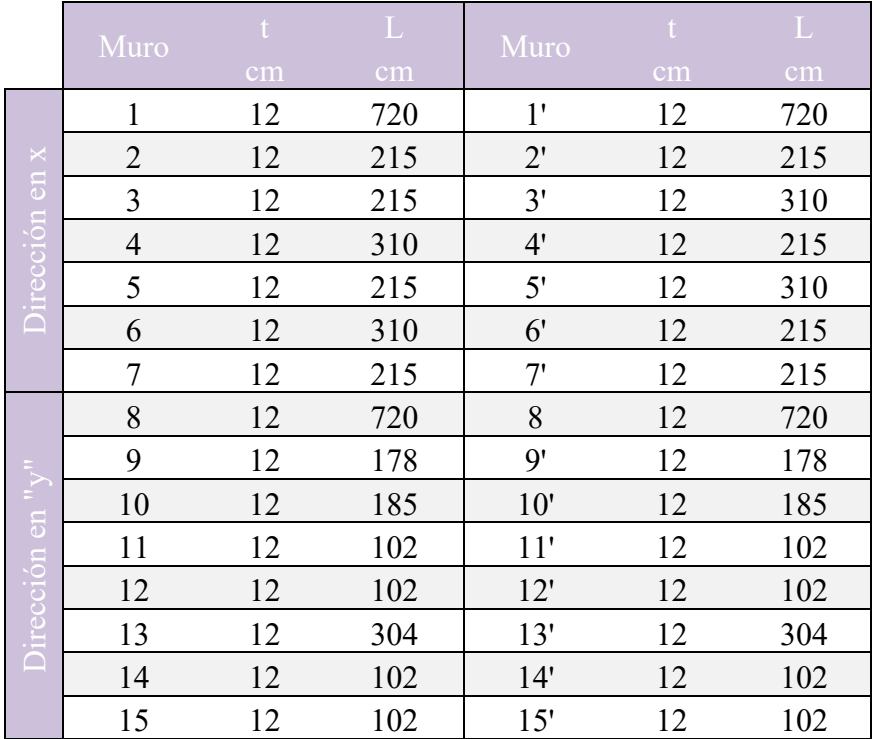

*Tabla 19. Listado de muros del proyecto de tesina*

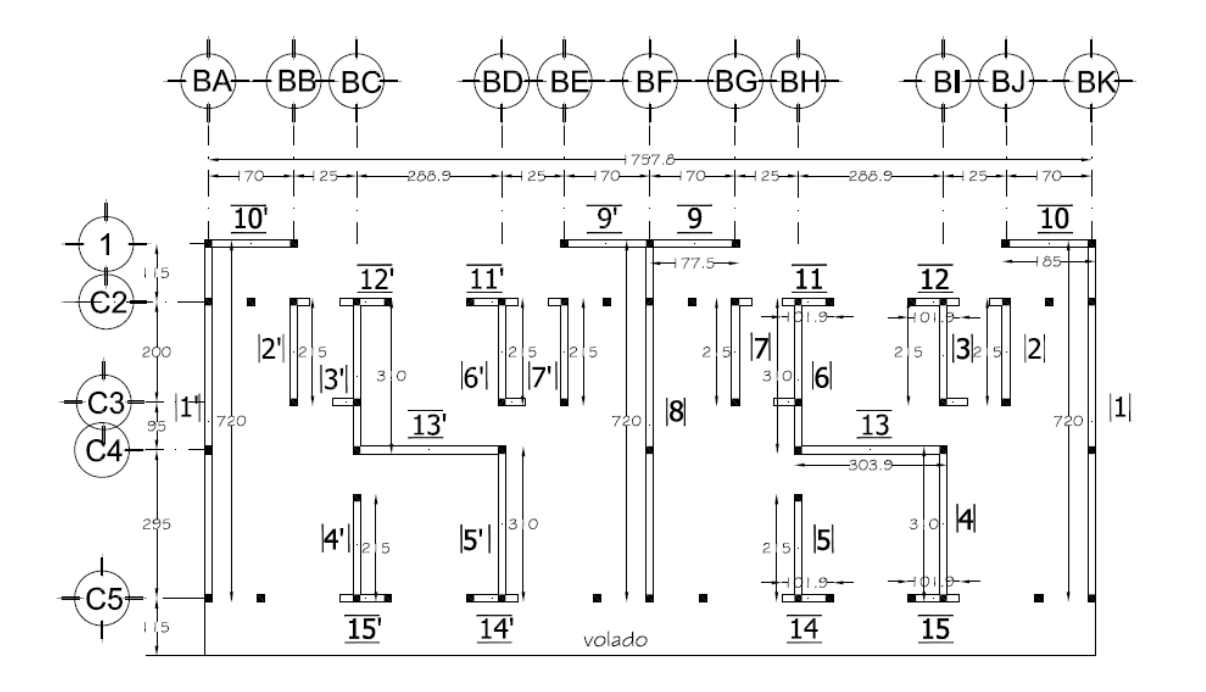

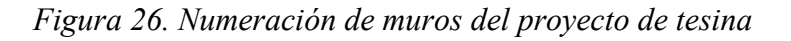

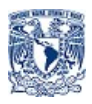

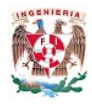

|                | Muros paralelos a Y |       |    |      |               |                |     |                 |                |                                   |                 |          |          |
|----------------|---------------------|-------|----|------|---------------|----------------|-----|-----------------|----------------|-----------------------------------|-----------------|----------|----------|
| No.            | X                   | Y     |    | L    | $A_T$         | H <sub>1</sub> |     | $FAE$ $FAE^*AT$ | $Y*F_{AE}*A_T$ | W                                 | <b>PP</b>       | $X_{PP}$ | $Y_{PP}$ |
|                | cm                  | cm    | cm | cm   | $\text{cm}^2$ | cm             |     | $\text{cm}^2$   | $\text{cm}^3$  | $\overline{\text{kg}}/\text{m}^2$ | $k\mathfrak{g}$ | $t^*m$   | $t^*m$   |
| 1              | 878.9               | 352.5 | 12 | 720  | 8640          | 230            | 1.0 | 8640            | 3045600        | 256.50                            | 4248            | 37.3     | 15.0     |
| $\overline{2}$ | 708.89              | 490   | 12 | 215  | 2580          | 230            | 1.0 | 2580            | 1264200        | 256.50                            | 1268            | 9.0      | 6.2      |
| 3              | 583.89              | 482.5 | 12 | 215  | 2580          | 230            | 1.0 | 2580            | 1244850        | 256.50                            | 1268            | 7.4      | 6.1      |
| 4              | 583.89              | 147.5 | 12 | 310  | 3720          | 230            | 1.0 | 3720            | 548700         | 256.50                            | 1829            | 10.7     | 2.7      |
| 5              | 295                 | 100   | 12 | 215  | 2580          | 230            | 1.0 | 2580            | 258000         | 256.50                            | 1268            | 3.7      | 1.3      |
| 6              | 295                 | 435   | 12 | 310  | 3720          | 230            | 1.0 | 3720            | 1618200        | 256.50                            | 1829            | 5.4      | 8.0      |
| $\tau$         | 170                 | 490   | 12 | 215  | 2580          | 230            | 1.0 | 2580            | 1264200        | 256.50                            | 1268            | 2.2      | 6.2      |
| 8              | $\boldsymbol{0}$    | 345   | 12 | 720  | 8640          | 230            | 1.0 | 8640            | 2980800        | 256.50                            | 4248            | 0.0      | 14.7     |
| 1'             | $-878.9$            | 352.5 | 12 | 720  | 8640          | 230            | 1.0 | 8640            | 3045600        | 256.50                            | 4248            | 37.3     | 15.0     |
| $2^{\prime}$   | $-708.9$            | 490   | 12 | 215  | 2580          | 230            | 1.0 | 2580            | 1264200        | 256.50                            | 1268            | $-9.0$   | 6.2      |
|                |                     |       |    |      |               |                |     |                 |                |                                   |                 |          |          |
| 3'             | $-583.89$           | 442.5 | 12 | 310  | 3720          | 230            | 1.0 | 3720            | 1646100        | 256.50                            | 1829            | 10.7     | 8.1      |
| 4'             | $-583.89$           | 107.5 | 12 | 215  | 2580          | 230            | 1.0 | 2580            | 277350         | 256.50                            | 1268            | $-7.4$   | 1.4      |
| 5'             | $-295$              | 147.5 | 12 | 310  | 3720          | 230            | 1.0 | 3720            | 548700         | 256.50                            | 1829            | $-5.4$   | 2.7      |
| $6^{\prime}$   | $-295$              | 490   | 12 | 215  | 2580          | 230            | 1.0 | 2580            | 1264200        | 256.50                            | 1268            | $-3.7$   | 6.2      |
| 7'             | $-170$              | 490   | 12 | 215  | 2580          | 230            | 1.0 | 2580            | 1264200        | 256.50                            | 1268            | $-2.2$   | 6.2      |
|                |                     |       | Σ  | 5120 |               |                |     | 61440           | 21534900       |                                   | 30205           | 0.0      | 105.9    |

*Tabla 20. Calculo de la coordenada YCR mediante la hipótesis del método de análisis sísmico simplificado de las NTCS 2004*

$$
Y_{\text{CR}} = \frac{\Sigma F_{\text{AE}} \cdot Y \cdot A_{\text{T}}}{\Sigma F_{\text{AE}} \cdot A_{\text{T}}} = \frac{21534900}{61440} = 350.5 \text{ cm}
$$

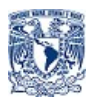

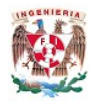

|     | Muros paralelos a X |                  |    |      |               |     |            |               |                |                 |               |          |                                       |
|-----|---------------------|------------------|----|------|---------------|-----|------------|---------------|----------------|-----------------|---------------|----------|---------------------------------------|
| No. | X                   | Y                |    | L    | $A_T$         | 4)  | <b>FAE</b> | $FAE^*Ar$     | $X*F_{AE}*A_T$ | W               | <b>PP</b>     | $X_{PP}$ | $\overline{\mathrm{Y}_{\mathrm{PP}}}$ |
|     | cm                  | cm <sub>1</sub>  | cm | cm   | $\text{cm}^2$ | cm  |            | $\text{cm}^2$ | $\text{cm}^3$  | $\text{kg/m}^2$ | $k\mathbf{g}$ | $t^*m$   | $\mathfrak{t}^*\mathbf{m}$            |
| 9   | 88.75               | 705              | 12 | 178  | 2130          | 230 | 1.0        | 2130          | 189037.5       | 256.50          | 1047          | 0.9      | 7.4                                   |
| 10  | 793.89              | 705              | 12 | 185  | 2220          | 230 | 1.0        | 2220          | 1762436        | 256.50          | 1091          | 8.7      | 7.7                                   |
| 11  | 313.47              | 590              | 12 | 102  | 1223          | 230 | 0.3        | 425           | 133090.6       | 256.50          | 601           | 1.9      | 3.5                                   |
| 12  | 565.42              | 590              | 12 | 102  | 1223          | 230 | 0.3        | 425           | 240061.5       | 256.50          | 601           | 3.4      | 3.5                                   |
| 13  | 439.45              | 295              | 12 | 304  | 3647          | 230 | 1.0        | 3647          | 1602586        | 256.50          | 1793          | 7.9      | 5.3                                   |
| 14  | 313.47              | $\overline{0}$   | 12 | 102  | 1223          | 230 | 0.3        | 425           | 133090.6       | 256.50          | 601           | 1.9      | 0.0                                   |
| 15  | 565.42              | $\boldsymbol{0}$ | 12 | 102  | 1223          | 230 | 0.3        | 425           | 240061.5       | 256.50          | 601           | 3.4      | 0.0                                   |
| 9'  | $-88.75$            | 705              | 12 | 178  | 2130          | 230 | 1.0        | 2130          | $-189038$      | 256.50          | 1047          | $-0.9$   | 7.4                                   |
| 10' | $-793.9$            | 705              | 12 | 185  | 2220          | 230 | 1.0        | 2220          | $-1762436$     | 256.50          | 1091          | $-8.7$   | 7.7                                   |
| 11' | $-313.5$            | 590              | 12 | 102  | 1223          | 230 | 0.3        | 425           | -133091        | 256.50          | 601           | $-1.9$   | 3.5                                   |
| 12' | $-565.4$            | 590              | 12 | 102  | 1223          | 230 | 0.3        | 425           | $-240062$      | 256.50          | 601           | $-3.4$   | 3.5                                   |
| 13' | $-439.5$            | 295              | 12 | 304  | 3647          | 230 | 1.0        | 3647          | $-1602586$     | 256.50          | 1793          | $-7.9$   | 5.3                                   |
| 14' | $-313.5$            | $\boldsymbol{0}$ | 12 | 102  | 1223          | 230 | 0.3        | 425           | -133091        | 256.50          | 601           | $-1.9$   | 0.0                                   |
| 15' | $-565.4$            | $\boldsymbol{0}$ | 12 | 102  | 1223          | 230 | 0.3        | 425           | $-240062$      | 256.50          | 601           | $-3.4$   | 0.0                                   |
|     |                     |                  | Σ  | 2148 |               |     |            | 19390.2       | 0.000          |                 | 12672         | 0.00     | 54.9                                  |

*Tabla 21. Calculo de la coordenada XCR mediante la hipótesis del método de análisis sísmico simplificado de las NTCS 2004*

$$
X_{CR} = \frac{\Sigma F_{AE} \cdot X \cdot A_T}{\Sigma F_{AE} \cdot A_T} = \frac{0.0}{19390.18} = 0.00 \text{ cm}
$$

Enseguida se procede a realizar el cálculo del centro geométrico (CG) y de masas (CM) según el *segundo punto* de la metodología propuesta para realizar el análisis sísmico estático considerando los efectos de torsión.

Con relación a la fig. 27, se sabe bien que el centro geométrico es aquel que coincide con los ejes de simetría de una figura sensiblemente regular. Para el caso del proyecto, dicho centro se obtuvo de manera rápida y sencilla con el comando "massprop" con el programa AutoCAD.

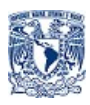

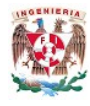

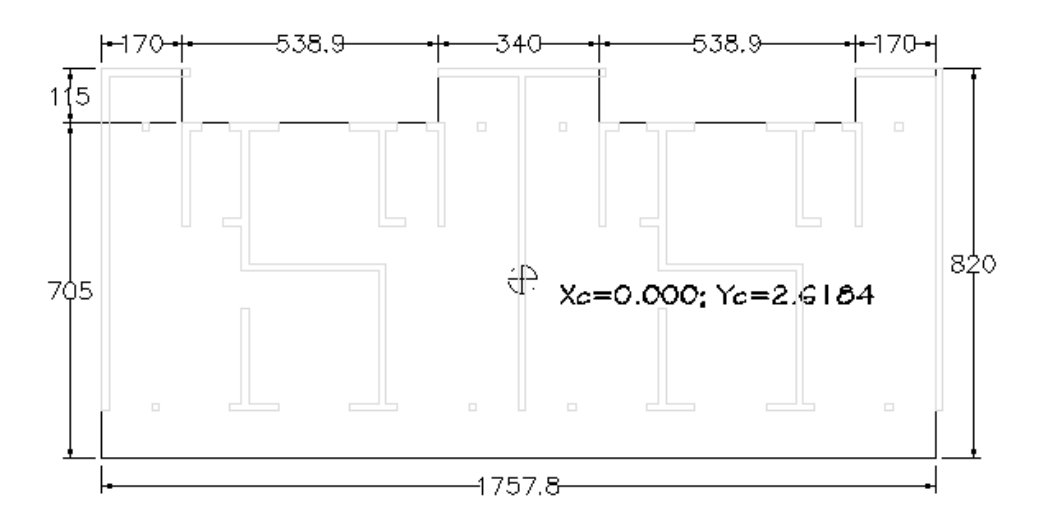

*Figura 27. Coordenadas del CG de la planta del proyecto de tesina*

En el programa SAP2000 se han cargado las losas y se definieron secciones de dalas y muros, se realizó la corrida de datos considerando la carga muerta más la carga viva reducida (CM+CVA), con el fin de obtener el centro de masas "CM", el cual se presenta en la tabla 24. El valor obtenido, es similar al que se presenta en la tabla 22 "Cálculo directo del centro de masas" presentando una variación de 0.18m para el caso de la planta tipo, fig. 29.

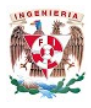

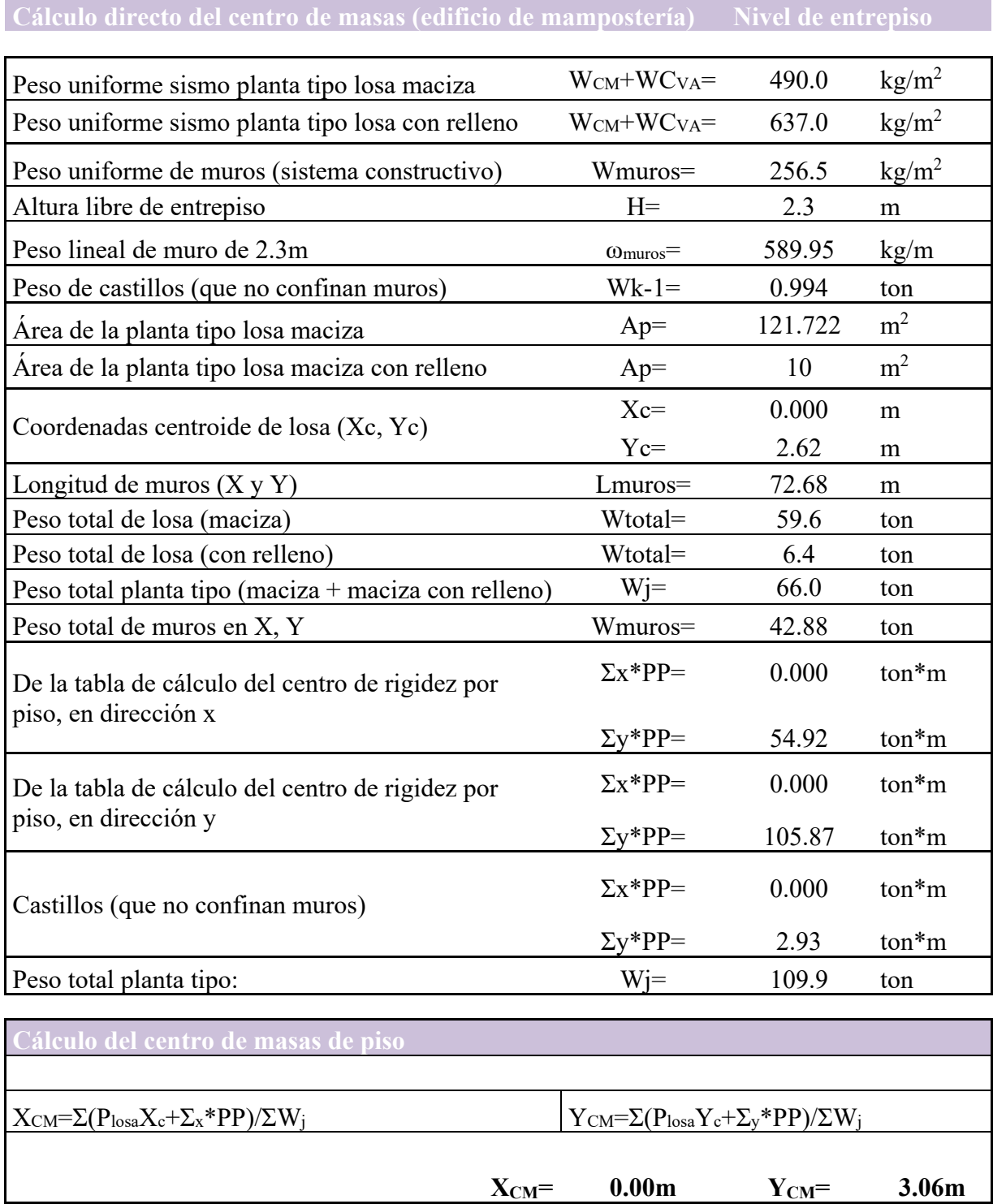

*Tabla 22. Cálculo directo del centro de masas del primer piso del proyecto de tesina*

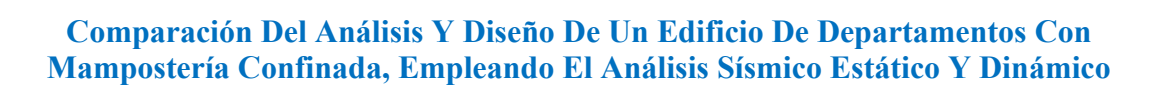

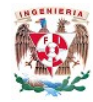

El *tercer punto* plantea el cálculo de las fuerzas y cortantes sísmicos con el método estático sin considerar efectos de torsión mediante la tabla 23. En el análisis sísmico estático, para los parámetros c, Q y R, se usaron los datos del análisis sísmico dinámico modal espectral, que se muestran en el subcapítulo 3.3.

*Tabla 23. Cálculo de fuerzas sísmicas estáticas y centros de cortante (CC)*

| $c$ | $0.48$ | $c/Q'R$                              | $0.3$  |
|-----|--------|--------------------------------------|--------|
| $Q$ | $2$    | $Fi=(c/Q'R)\Sigma wi x$ (Wihi/Zwihi) |        |
| $R$ | $2$    | $\phi$                               | $0.05$ |

Firreg=  $0.8$ 

**Coordenadas del eje "y"**

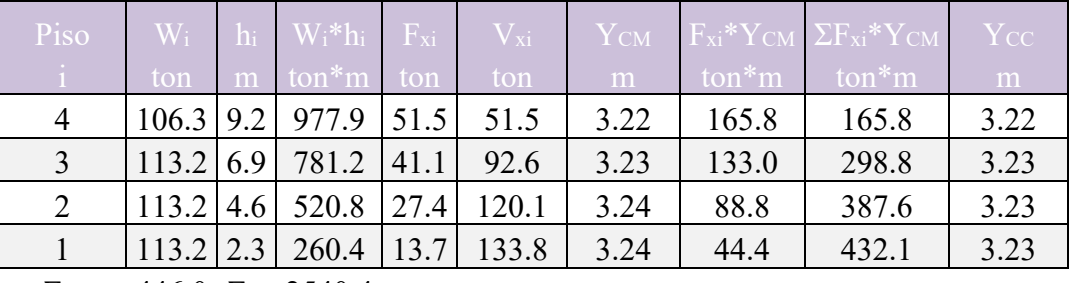

 $\Sigma$ = 446.0  $\Sigma$ = 2540.4 **Coordenadas del eje "x"**

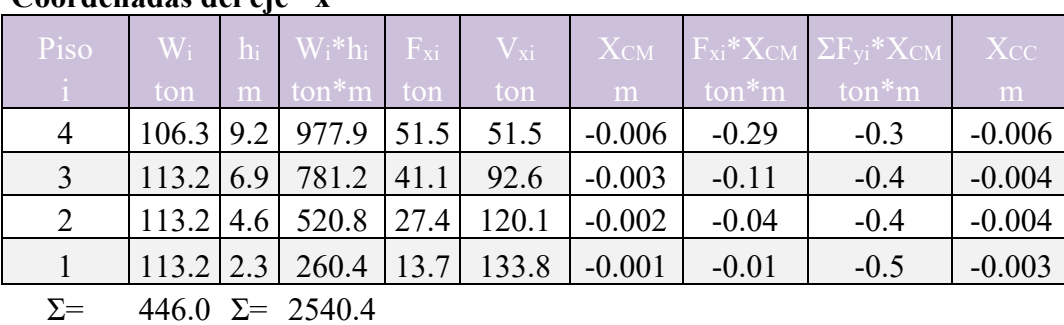

Es de interés mencionar que en las tablas anteriores se aprovechó para calcular los centros de cortantes respectivos para cada nivel.

Posteriormente, en cuanto al *punto cuatro,* se obtiene el centro de torsión del entrepiso con el SAP2000 aplicando el siguiente procedimiento:

- Asignación del diafragma rígido a todos los nodos de cada nivel, fig 28.
- Se asigna el vector de fuerzas sísmicas en los centros de masas correspondientes de cada nivel en dirección "x" para obtener la coordenada  $Y_{CT}$ , fig. 30; para ello es necesario restringir el desplazamiento horizontal en dicho eje, así como la rotación alrededor del eje z para que el modelo solo se pueda desplazar horizontalmente en una dirección y no rote. Ver fig. 31 y 32. Lo mismo se aplica en la otra dirección para obtener la coordenada XCT.

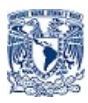

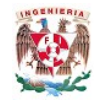

Finalmente, la coordenada " $X_{CT}$ " representará el cociente del momento torsionante " $M_T$ " entre la suma de las fuerzas cortantes en el entrepiso "ΣVi".

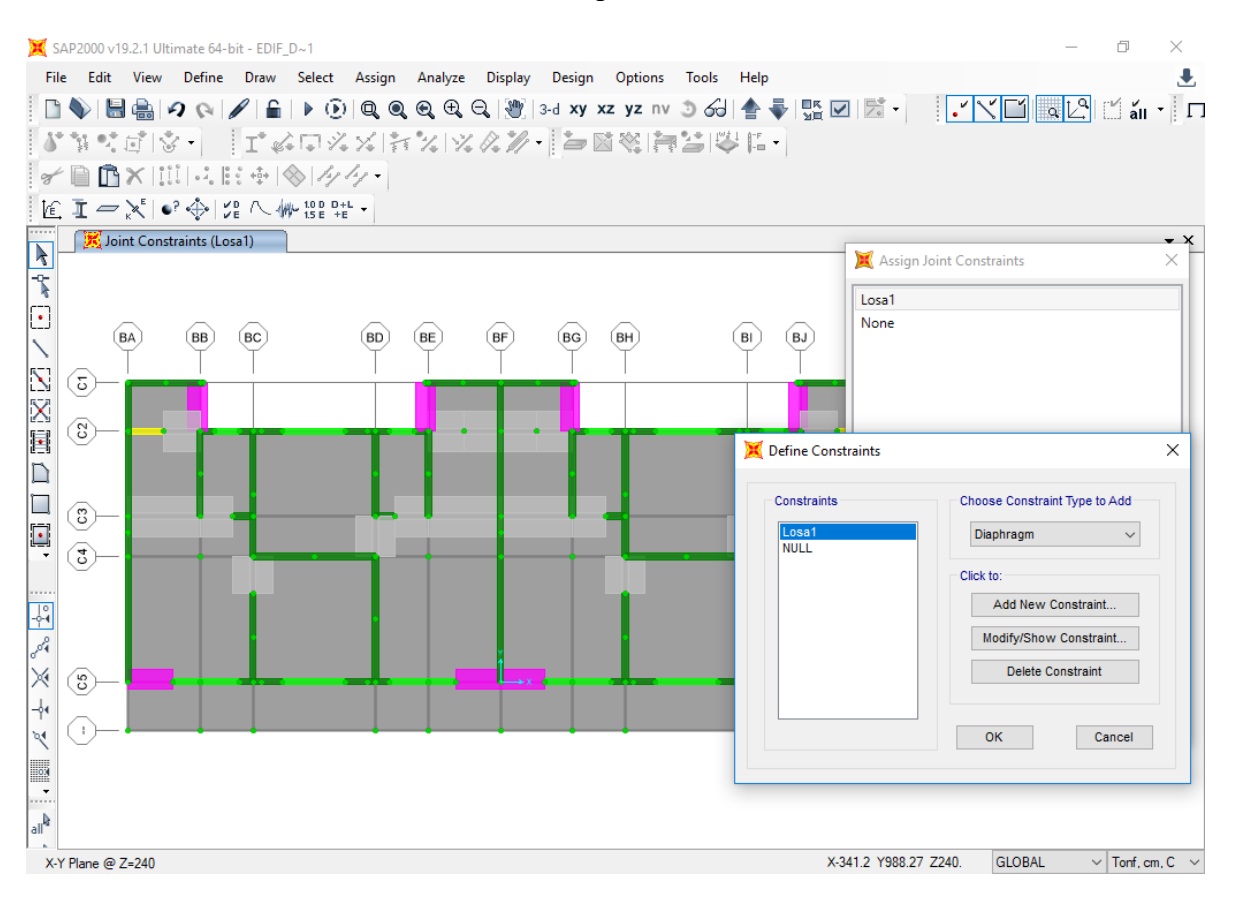

*Figura 28. Asignación del diafragma rígido a nodos del entrepiso*

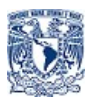

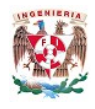

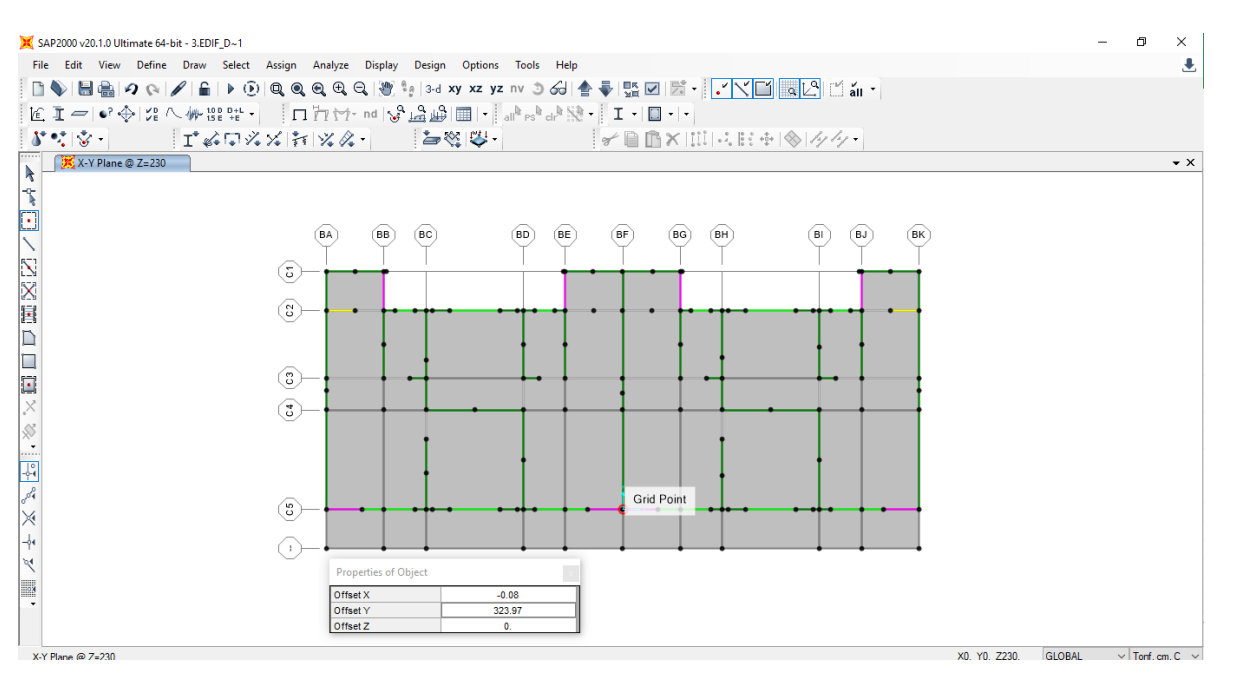

*Figura 29. Ingreso del punto "CM" en el programa SAP2000*

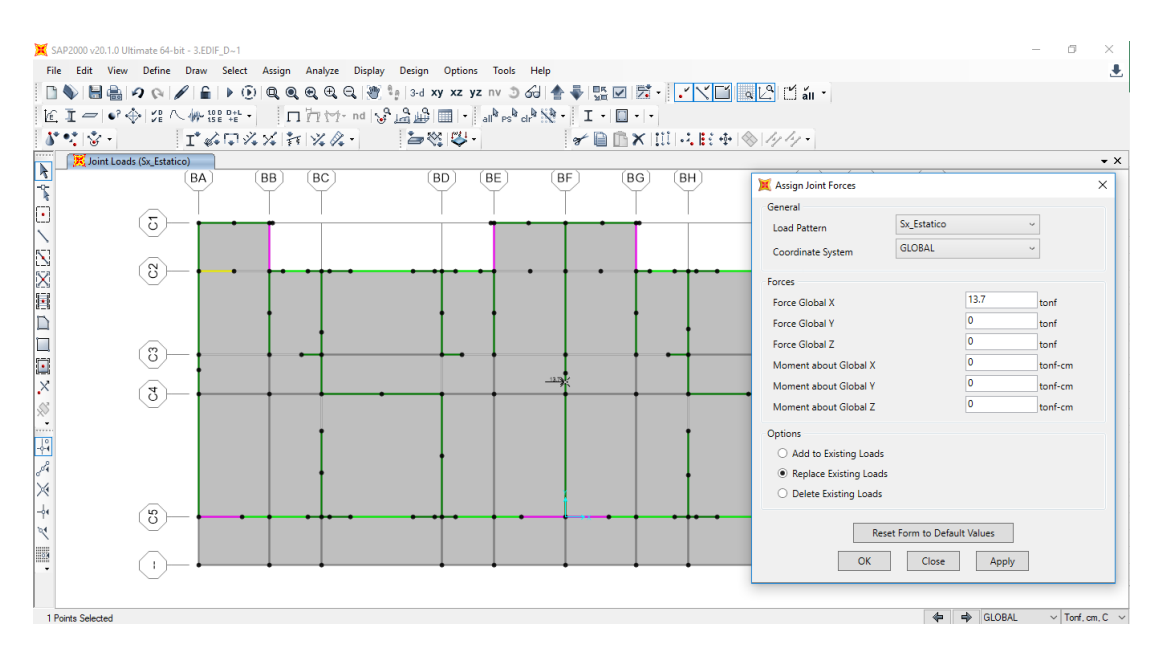

*Figura 30. Asignación de fuerza sísmica al CM del nivel 1 para obtener la coordenada YCT en SAP2000*

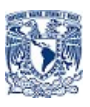

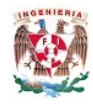

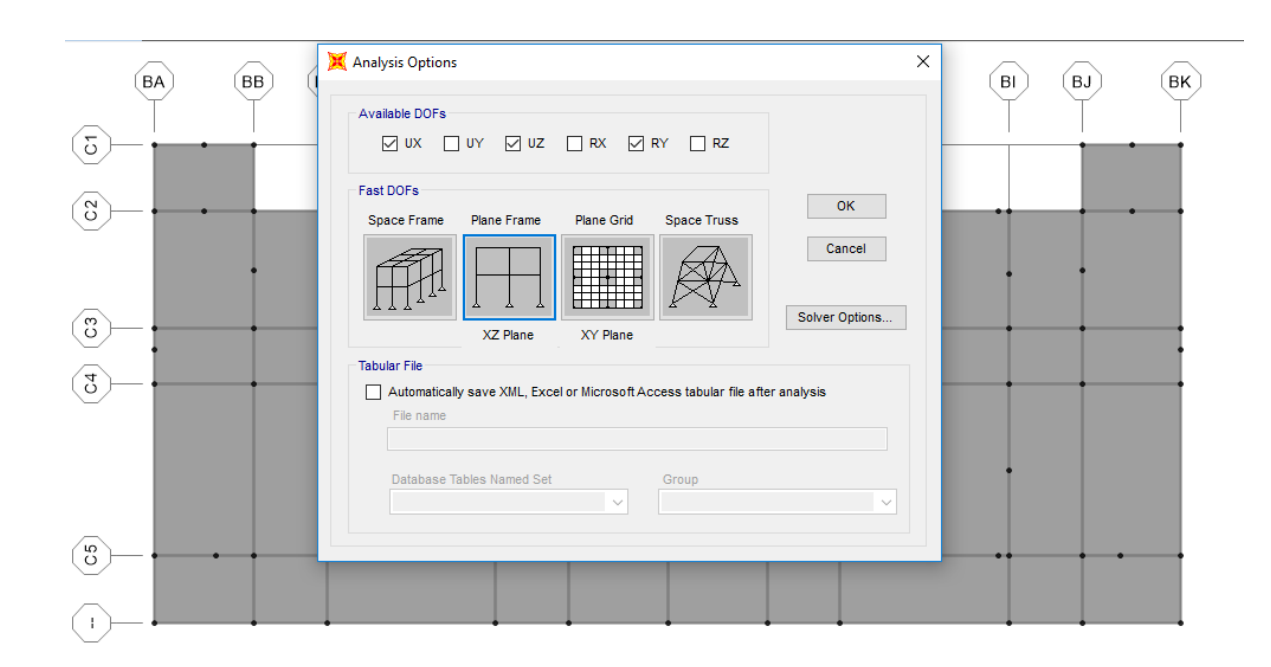

*Figura 31. Grados de libertad disponibles para obtener la coordenada YCT con el SAP2000*

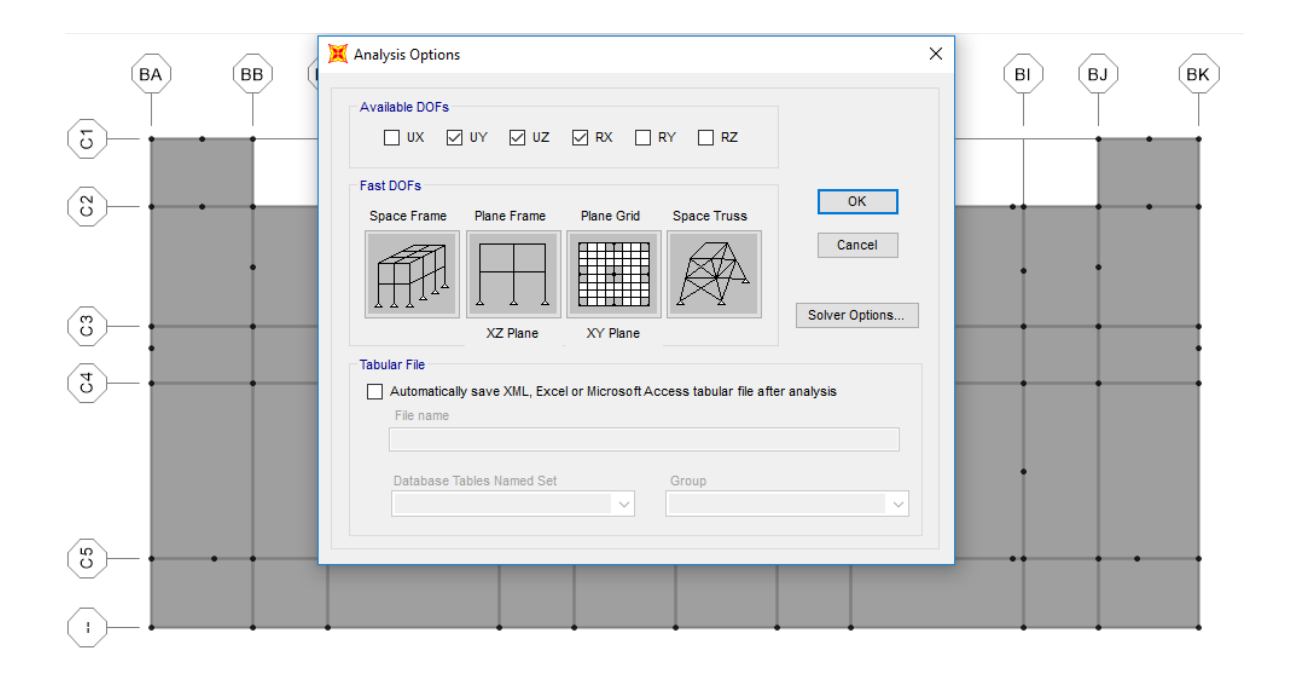

*Figura 32. Grados de libertad disponibles para obtener la coordenada XCT con el SAP2000*

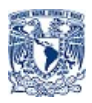

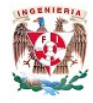

Una vez aplicadas las fuerzas sísmicas (calculadas con la tabla 23) sobre cada centro de masa para cada nivel, se obtienen los siguientes resultados:

| h(m) | Entrepiso | Nivel | Xcm(m)  | Ycm(m) | Xcc(m)                   | Ycc(m) |
|------|-----------|-------|---------|--------|--------------------------|--------|
|      |           |       |         |        | 0.00                     | 3.23   |
| 2.3  |           |       | 0.00    | 3.24   | -                        |        |
|      | Н         |       | -       |        | 0.00                     | 3.23   |
| 4.6  |           |       | 0.00    | 3.24   | $\overline{\phantom{0}}$ |        |
|      | Ш         |       |         |        | 0.00                     | 3.23   |
| 6.9  | -         |       | 0.00    | 3.23   | $\overline{\phantom{0}}$ |        |
|      | IV        |       |         |        | $-0.01$                  | 3.22   |
| 9.2  |           |       | $-0.01$ | 3.22   |                          |        |

*Tabla 24. Resumen de centros de masa y de cortante*

En la tabla 25 se presentan los resultados con la localización del CT con ayuda del SAP2000.

| Entrepiso |     | Cortante " $Vi$ " |         | Momento Ton-m | $\overline{\mathrm{Xct}}$ | $ {\rm Yct} $ |
|-----------|-----|-------------------|---------|---------------|---------------------------|---------------|
|           | m   | Ton               | Vy*Xct  | Vx*Yct        | m                         | m             |
|           | 2.3 | 133.79            | $-2.56$ | 581.0         | $-0.02$                   | 4.34          |
|           | 4.6 | 120.07            | $-5.12$ | 506.4         | $-0.04$                   | 4.22          |
| Ш         | 6.9 | 92.64             | $-4.35$ | 390.2         | $-0.05$                   | 4.21          |
| ΙV        | 9.2 | 51.50             | $-2.99$ | 217.3         | $-0.06$                   | 4.22          |

*Tabla 25. Resumen de centros de torsión y de rigidez*

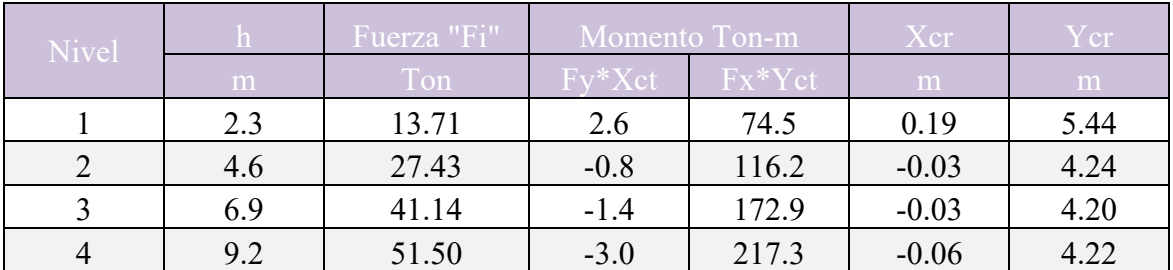

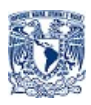

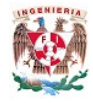

Se procede, según el *quinto punto* de la metodología, con el cálculo de las excentricidades de diseño según la normativa. Es importante mencionar que, las excentricidades accidentales, así como los momentos alojados en el plano de cada nivel del piso, se obtuvieron con lo indicado en el inciso 2.2 de las normas para sismo recientes, tabla 26.

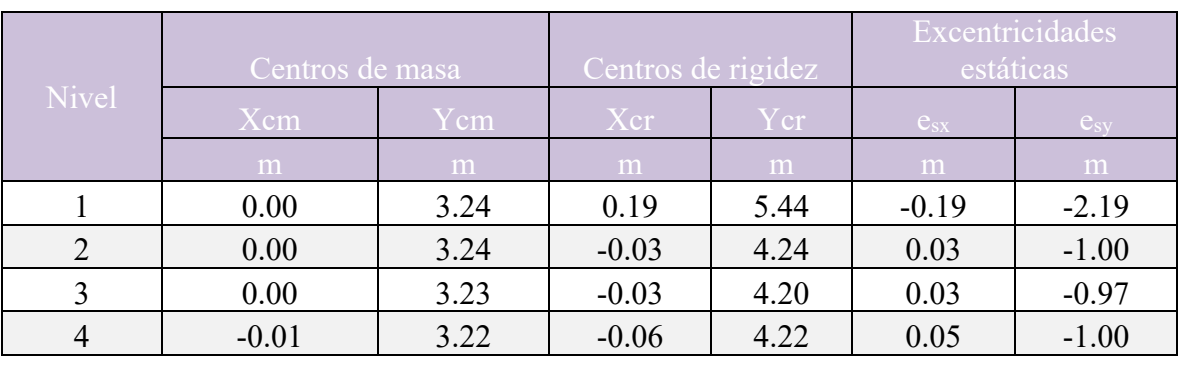

### *Tabla 26. Cálculo de las excentricidades estáticas, accidentales y de diseño*

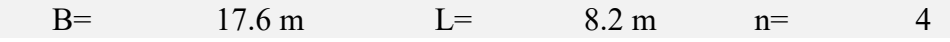

|           | Excentricidades accidentales |              | Excentricidades de diseño |               |               |         |  |  |
|-----------|------------------------------|--------------|---------------------------|---------------|---------------|---------|--|--|
| Nivel (i) | $e_{ax}$                     | $e_{\rm av}$ | ed1x                      | $\text{ed2x}$ | $\text{cdly}$ | ed2v    |  |  |
|           | m                            | m            | m                         | m             | m             | m       |  |  |
|           | 0.29                         | 0.14         | 0.01                      | 0.11          | $-3.00$       | $-2.33$ |  |  |
| ി         | 0.59                         | 0.27         | 0.63                      | 0.61          | $-0.91$       | $-1.27$ |  |  |
|           | 0.88                         | 0.41         | 0.93                      | 0.91          | $-0.57$       | $-1.38$ |  |  |
|           | .17                          | 0.55         | 1.25                      | 1.23          | $-0.33$       | $-1.55$ |  |  |

*Tabla 27. Comparación de los CM iniciales con respecto a sus nuevas posiciones*

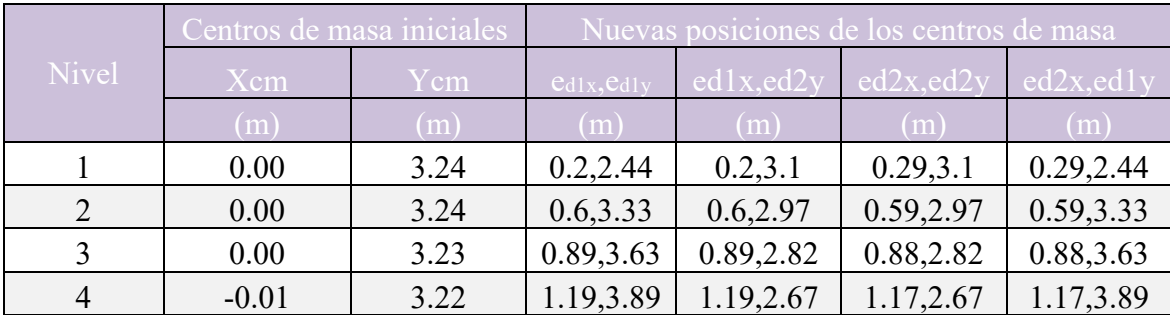

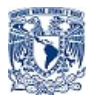

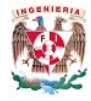

Por lo que respecta al *sexto punto* de la metodología, se muestran las plantas con las nuevas posiciones del "CM" generadas a partir de las excentricidades de diseño e<sub>d1x</sub> y e<sub>d1y</sub>, figs. 33 a la 36.

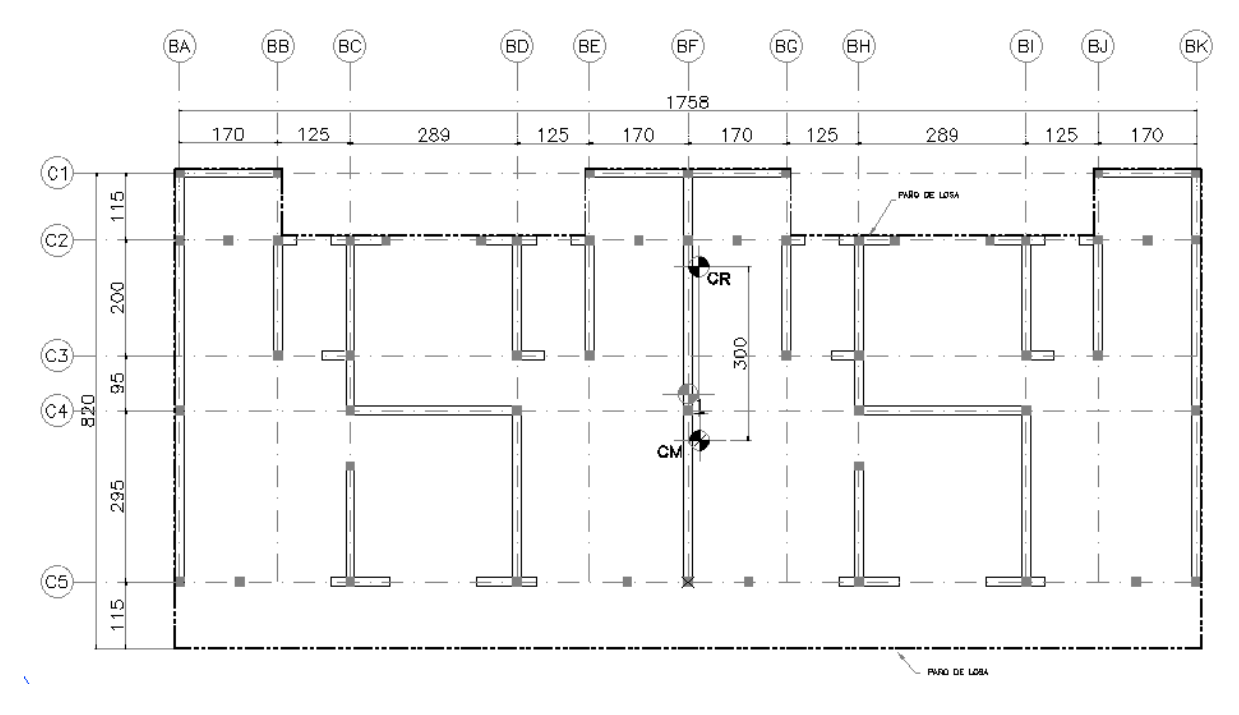

*Figura 33. Nueva posición del CM para el nivel uno del edificio considerando las excentricidades de diseño ed1x y ed1y.*

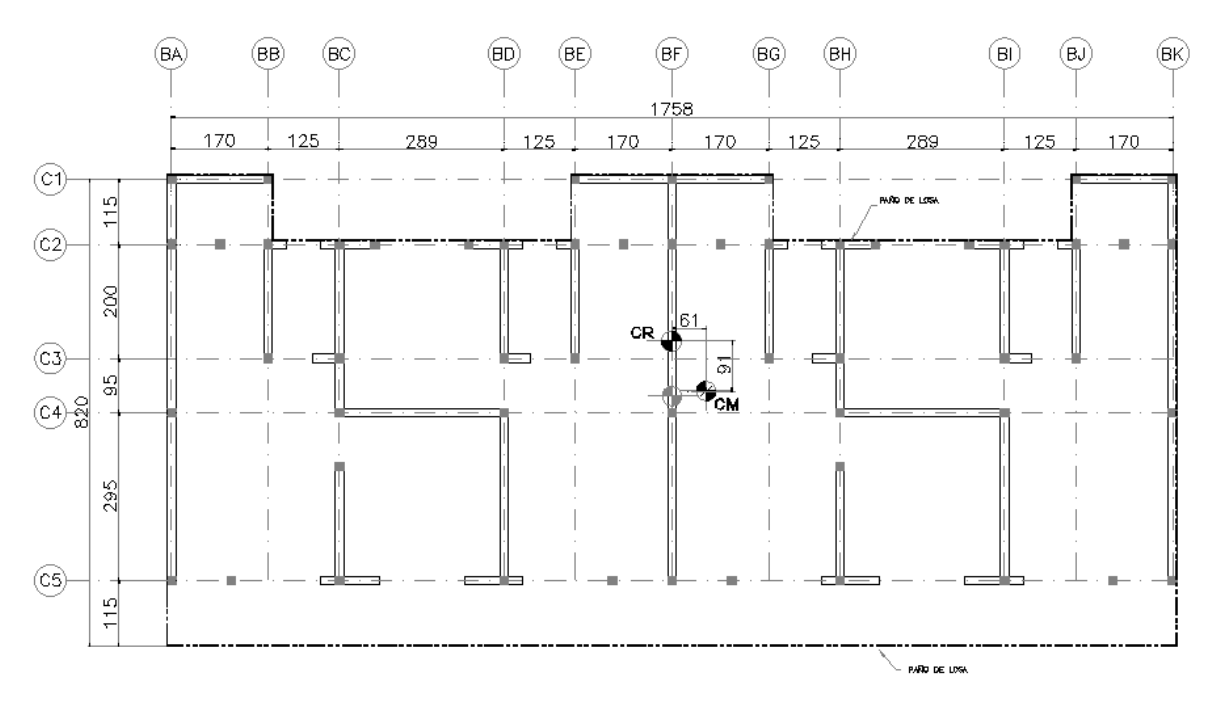

*Figura 34. Nueva posición del CM para el nivel dos del edificio considerando las excentricidades de diseño ed1x y ed1y*

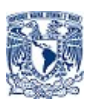

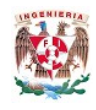

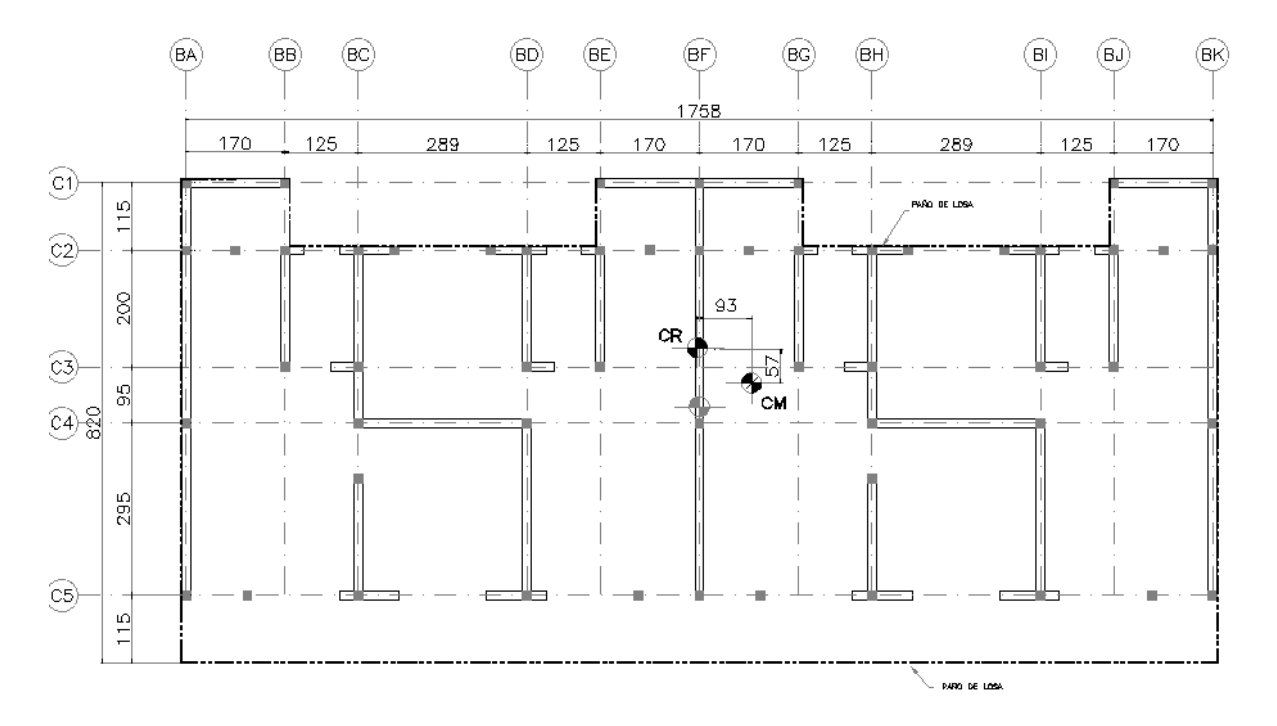

*Figura 35. Nueva posición del CM para el nivel tres del edificio considerando las excentricidades de diseño ed1x y ed1y*

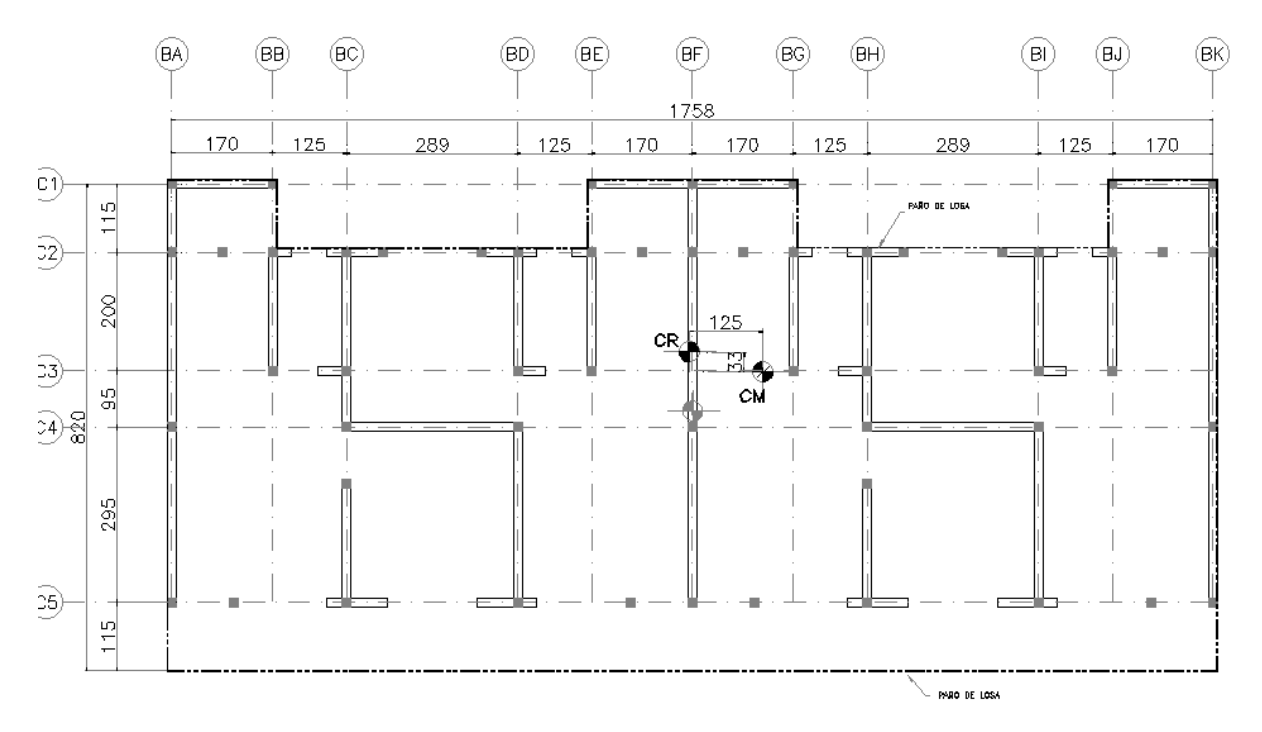

*Figura 36. Nueva posición del CM para el nivel cuatro(azotea) del edificio considerando las excentricidades de diseño ed1x y ed1y*

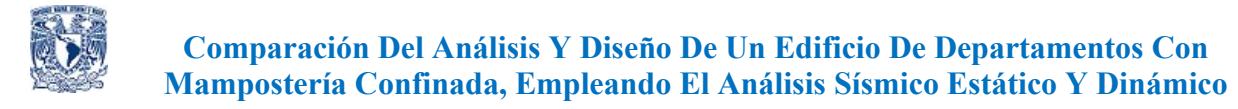

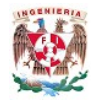

## 3.3 Análisis sísmico dinámico modal espectral

El análisis sísmico se efectuará por el método dinámico modal espectral, establecido en las NTCDS 2017. En esta nueva versión, el espectro de diseño se determina con ayuda del programa SASID, fig. 37. Para ello es necesario proporcionar, además de las coordenadas geográficas de la localización del edificio, la siguiente información:

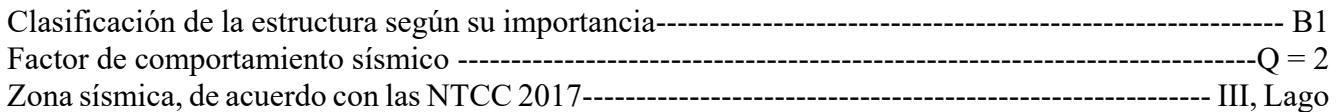

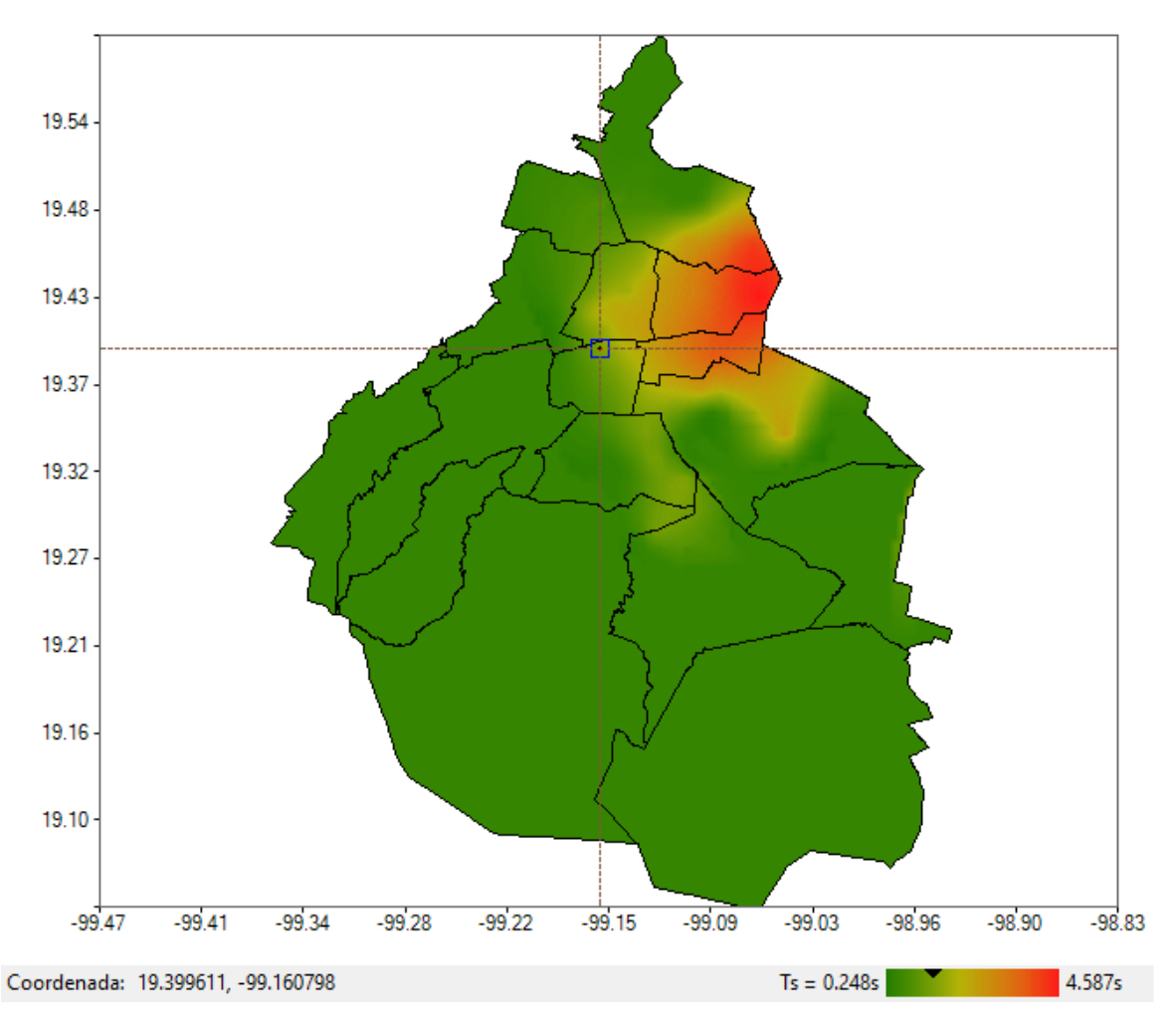

*Figura 37. Ingreso de la ubicación sísmica del proyecto en el SASID, mediante coordenadas geográficas*

Un aspecto importante para considerar en el análisis sísmico de la estructura es la revisión de las condiciones de regularidad, las cuales se verifican con base en la información presentada en la tabla 28. De acuerdo con las características del edificio, a este le corresponde un factor de irregularidad de 0.8.

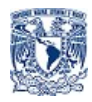

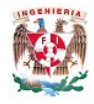

#### *Tabla 28. Cumplimiento de las condiciones de regularidad del proyecto de tesina*

#### **Condiciones de regularidad inciso 5 de las NTCDS 2017** Sentido x Sentido y Sensiblemente paralelos a los ejes ortogonales<br>
principales del edificio. Se considera que un plano o elemento sismo-resistente es<br>
sensiblemente paralelo a uno de los ejes ortogonales<br>
cuando el ángulo que forma en planta **0.8 0.8** 1) Los diferentes muros, marcos y demás sistemas sismo-resistentes verticales son sensiblemente paralelos a los ejes ortogonales principales del edificio. Se considera que un plano o elemento sismo-resistente es sensiblemente paralelo a uno de los ejes ortogonales cuando el ángulo que forma en planta con respecto a dicho eje no excede 15 grados. ☑ ∣ ☑ 2) La relación de su altura a la dimensión menor de su base no es mayor que cuatro.  $\Box$ 4) En planta no tiene entrantes ni salientes de dimensiones mayores que 20 por ciento de la dimensión de la planta medida paralelamente a la dirección en que se considera el entrante o saliente. ☑ │ ☑ 5) Cada nivel tiene un sistema de piso cuya rigidez y resistencia en su plano signative de la sistema de piso cuya rigidez y resistencia en su piano<br>satisfacen lo especificado en la sección 2.7 para un diafragma 6) El sistema de piso no tiene aberturas que en algún nivel excedan 20 por ciento de su área en planta en dicho nivel, y las áreas huecas no difieren en posición de un piso a otro. Se exime de este requisito la azotea de la construcción. ⊠ । ⊠ 7) El peso de cada nivel, incluyendo la carga viva que debe considerarse para diseño sísmico, no es mayor que 120 por ciento del correspondiente al piso inmediato inferior. Ø | Ø 8) En cada dirección, ningún piso tiene una dimensión en planta mayor que 110 por ciento de la del piso inmediato inferior. Además, ningún piso tiene una dimensión en planta mayor que 125 por ciento de la menor de las dimensiones de los pisos inferiores en la misma dirección. Ø | Ø 9) Todas las columnas están restringidas en todos los pisos en las dos direcciones de análisis por diafragmas horizontales o por vigas. Por consiguiente, ninguna columna pasa a través de un piso sin estar ligada con él. Ø | Ø 10) Todas las columnas de cada entrepiso tienen la misma altura, aunque esta pueda variar de un piso a otro. Se exime de este requisito al último entrepiso de la construcción. ☑ | ☑ 13) En sistemas diseñados para Q de 4, en ningún entrepiso el cociente de la capacidad resistente a carga lateral entre la acción de diseño debe ser menor que el 85 por ciento del promedio de dichos cocientes para todos los entrepisos. En sistemas diseñados para Q igual o menor que 3, en ningún entrepiso el cociente antes indicado debe ser menor que 75 por ciento del promedio de dichos cocientes para todos los entrepisos. Para verificar el cumplimiento de este requisito, se calculará la capacidad resistente de cada entrepiso teniendo en cuenta todos los elementos que puedan contribuir apreciablemente a ella. Queda excluido de este requisito el último entrepiso. 1 । ∏ **FACTOR DE IRREGULARIDAD, F =** 11) La rigidez lateral de ningún entrepiso difiere en más de 20 por ciento de la del entrepiso inmediatamente inferior. El último entrepiso queda excluido de este requisito. ⊠ │ ⊠ 12) En ningún entrepiso el desplazamiento lateral de algún punto de la planta excede en más de 20 por ciento el desplazamiento lateral promedio de los extremos de la misma. Ø | Ø

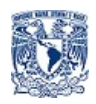

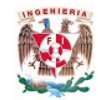

### 3.3.1 Cálculo del espectro sísmico de diseño

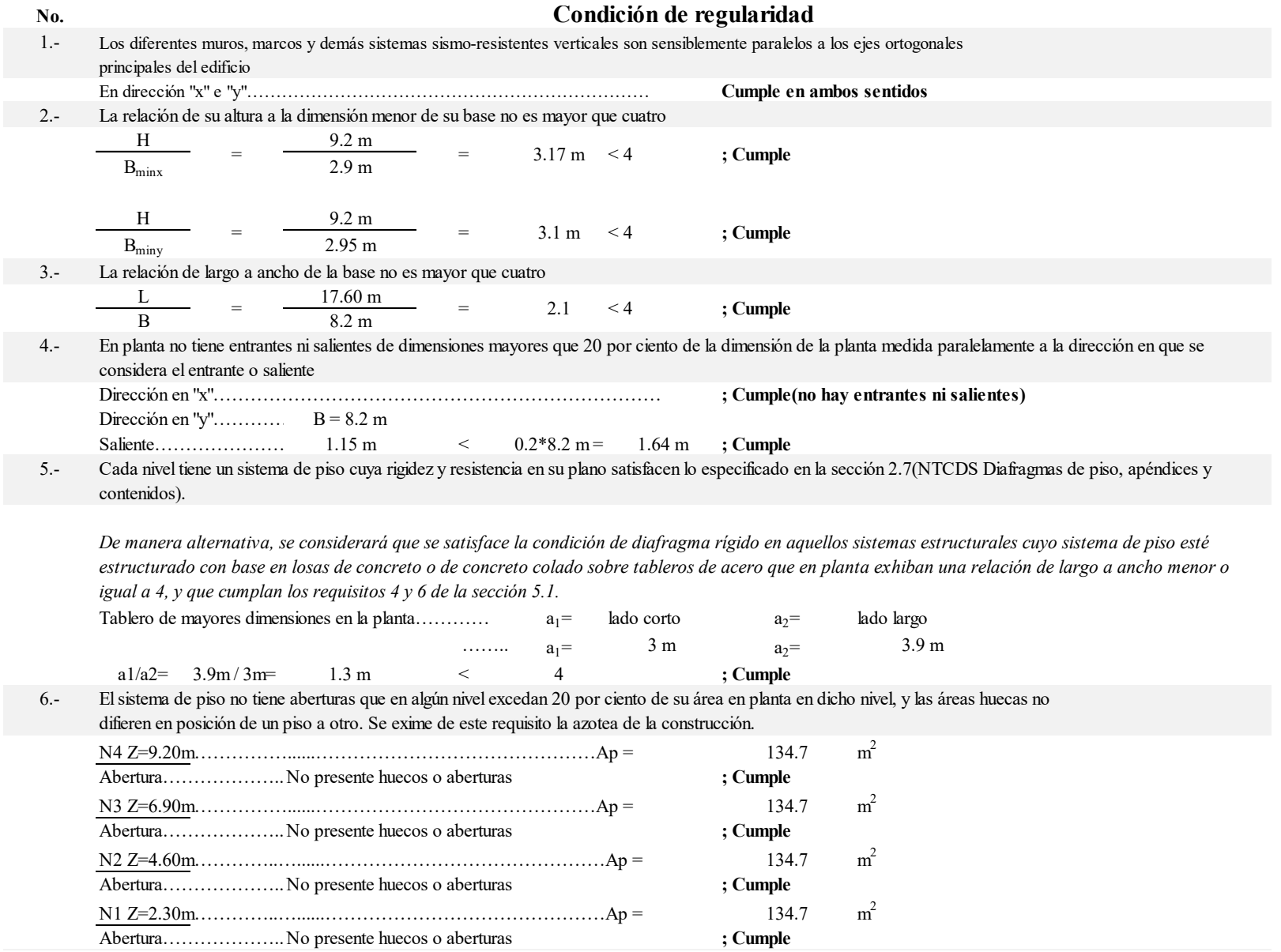

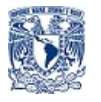

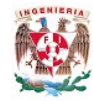

7.- El peso de cada nivel, incluyendo la carga viva que debe considerarse para diseño sísmico, no es mayor que 120 por ciento del correspondiente al piso inmediato inferior.

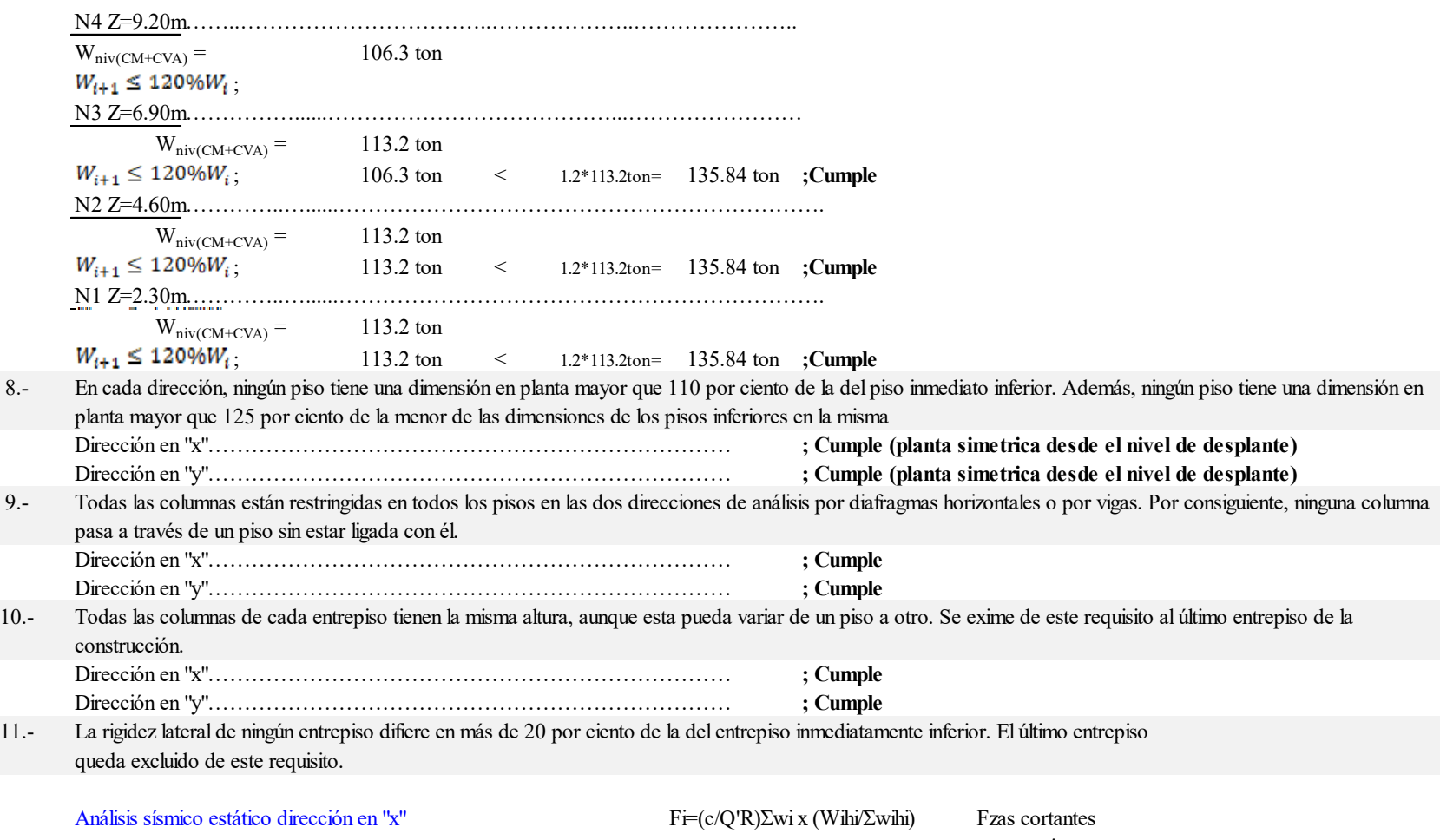

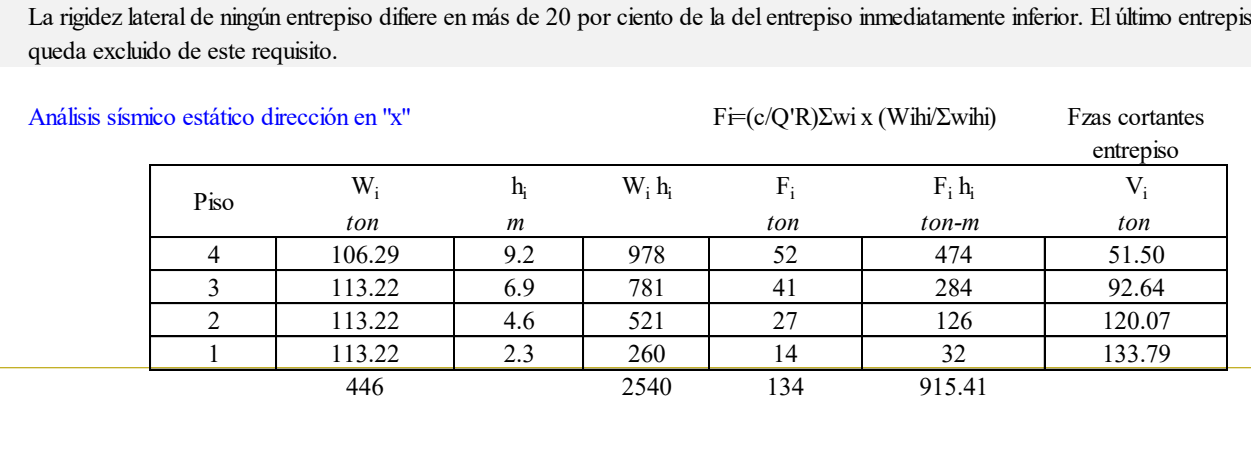

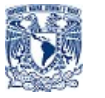

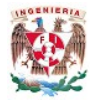

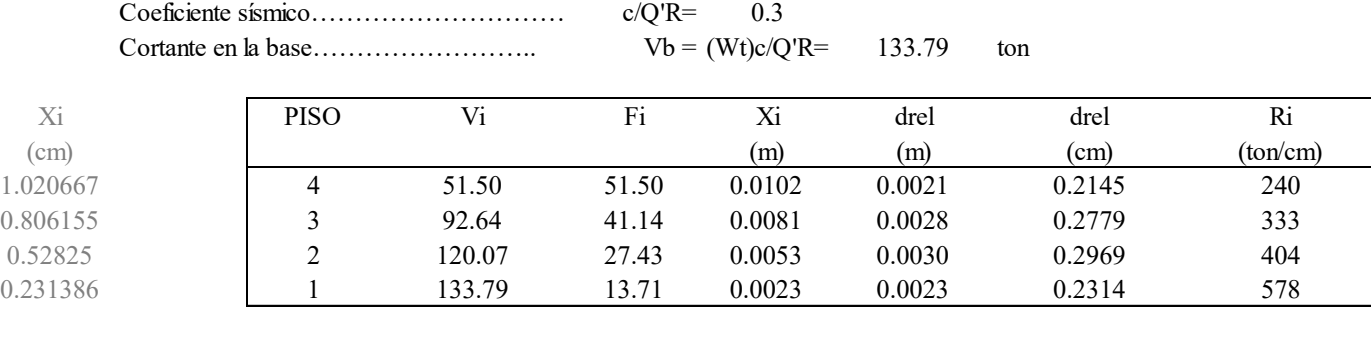

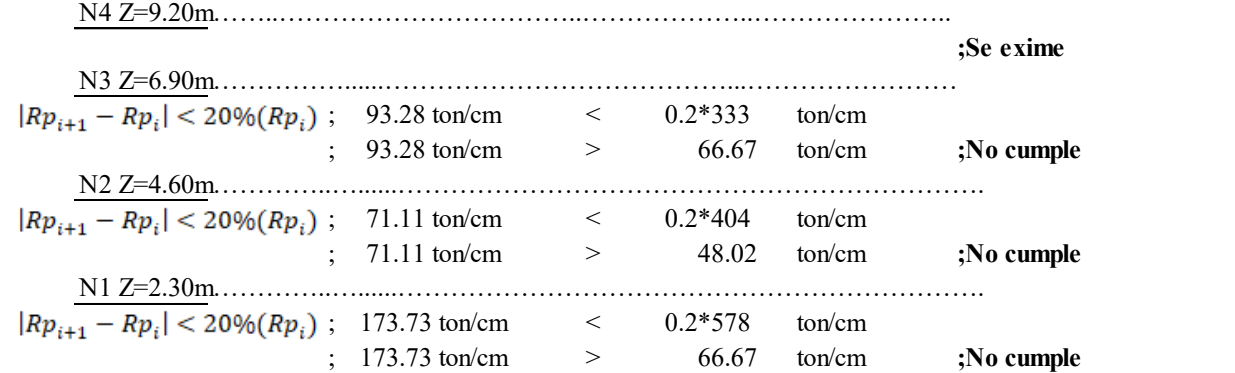

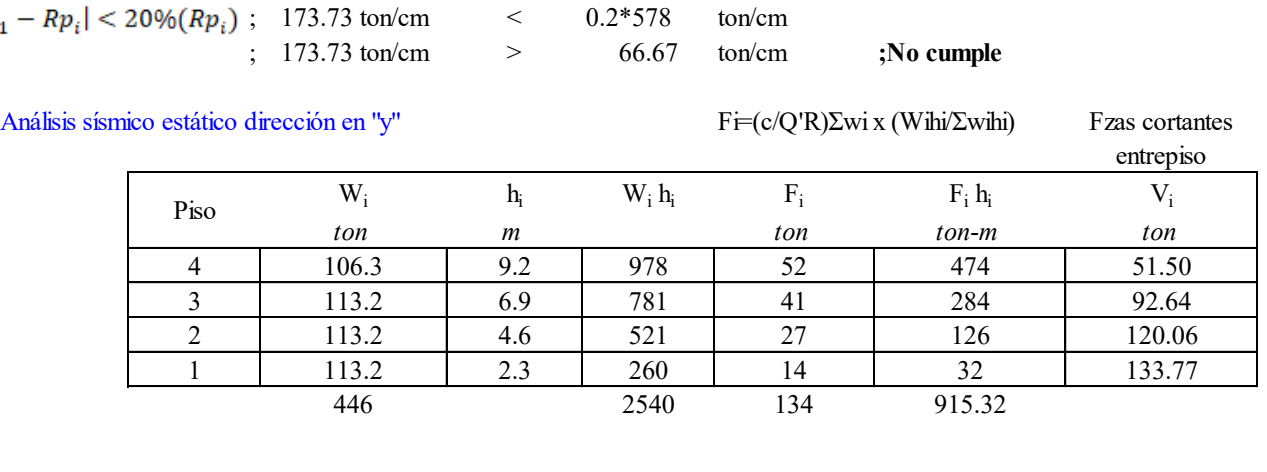

60

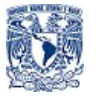

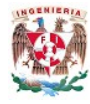

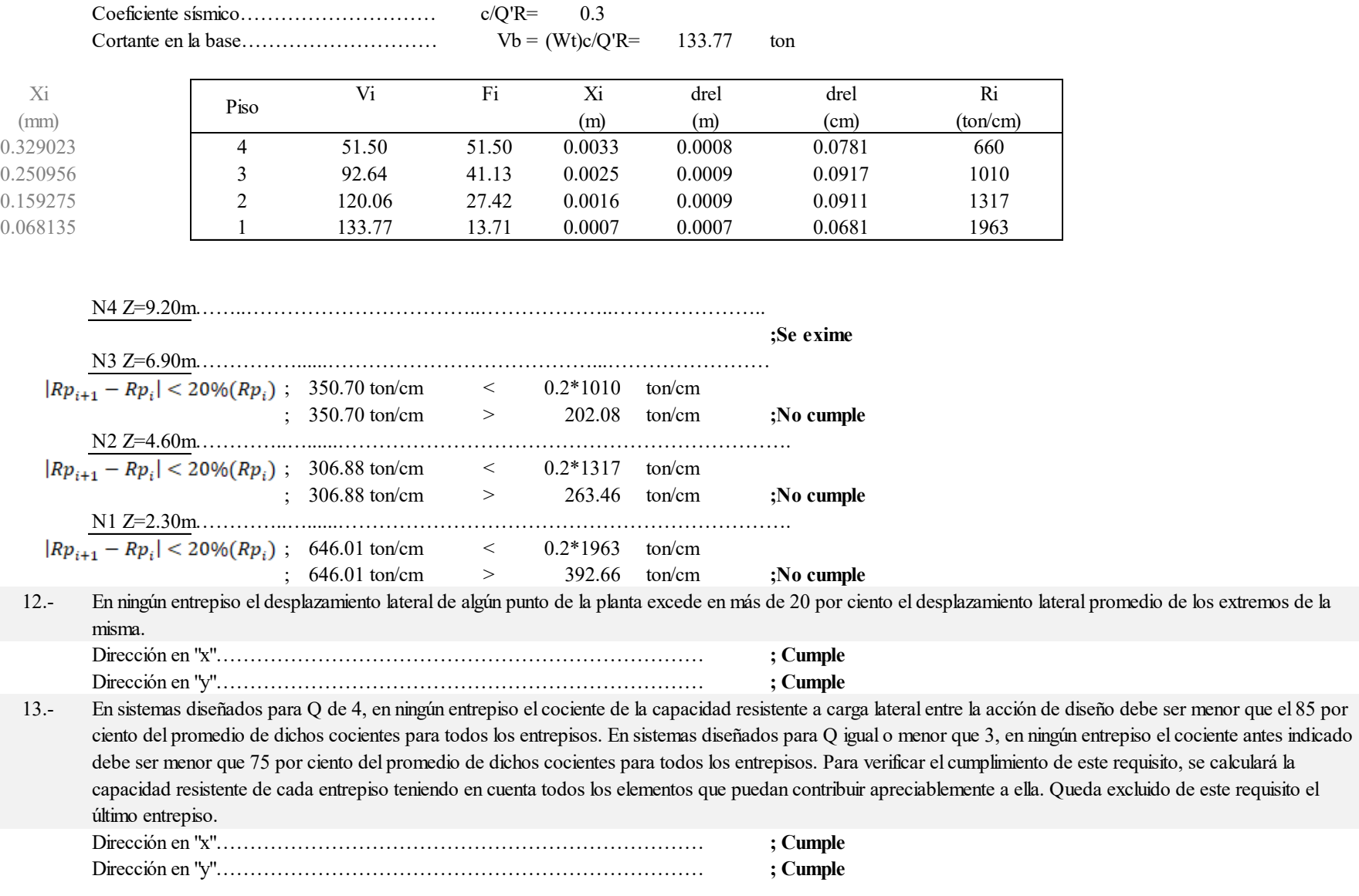

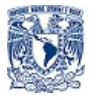

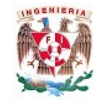

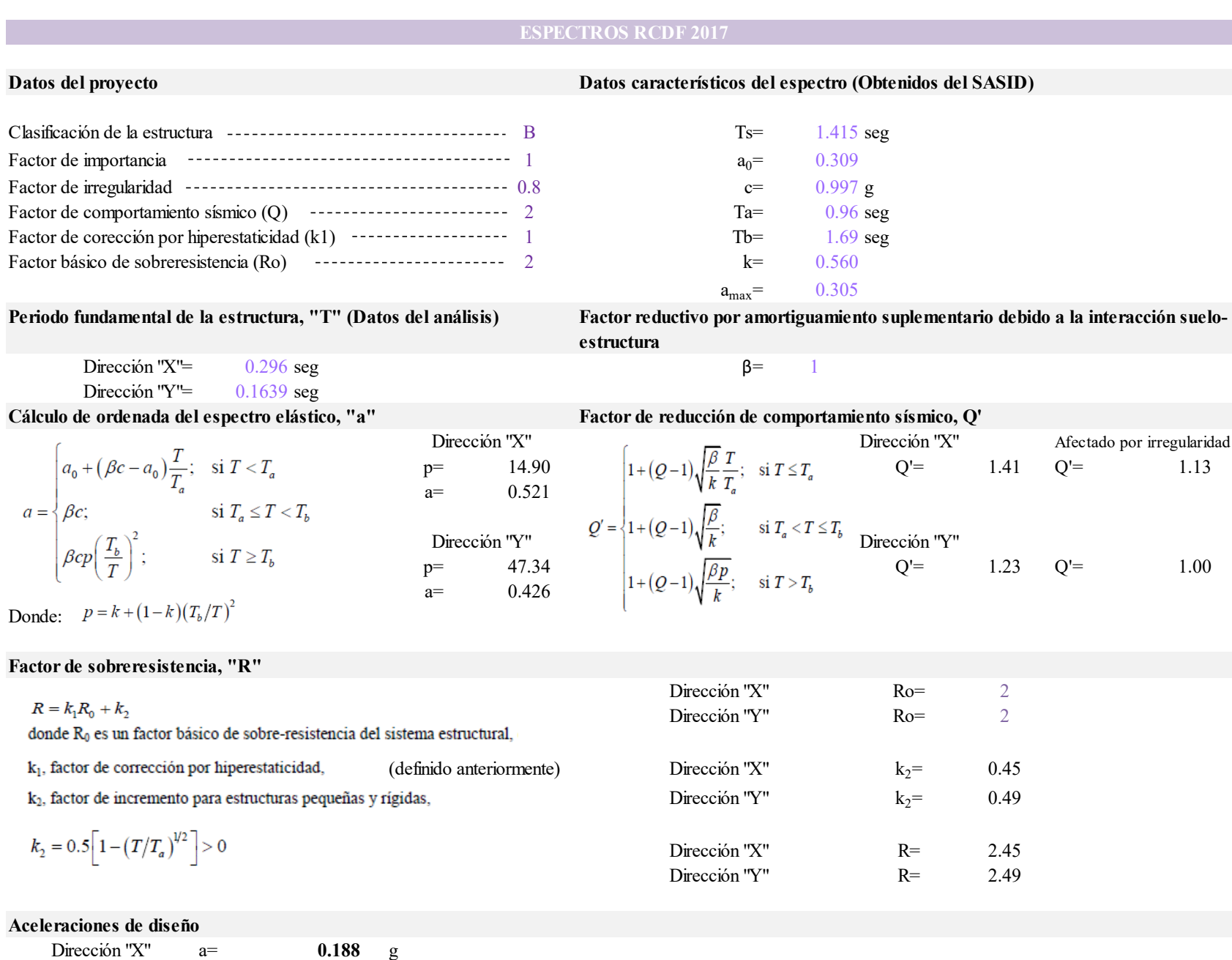

a= **0.172** g

Dirección "Y"

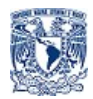

*2017* 

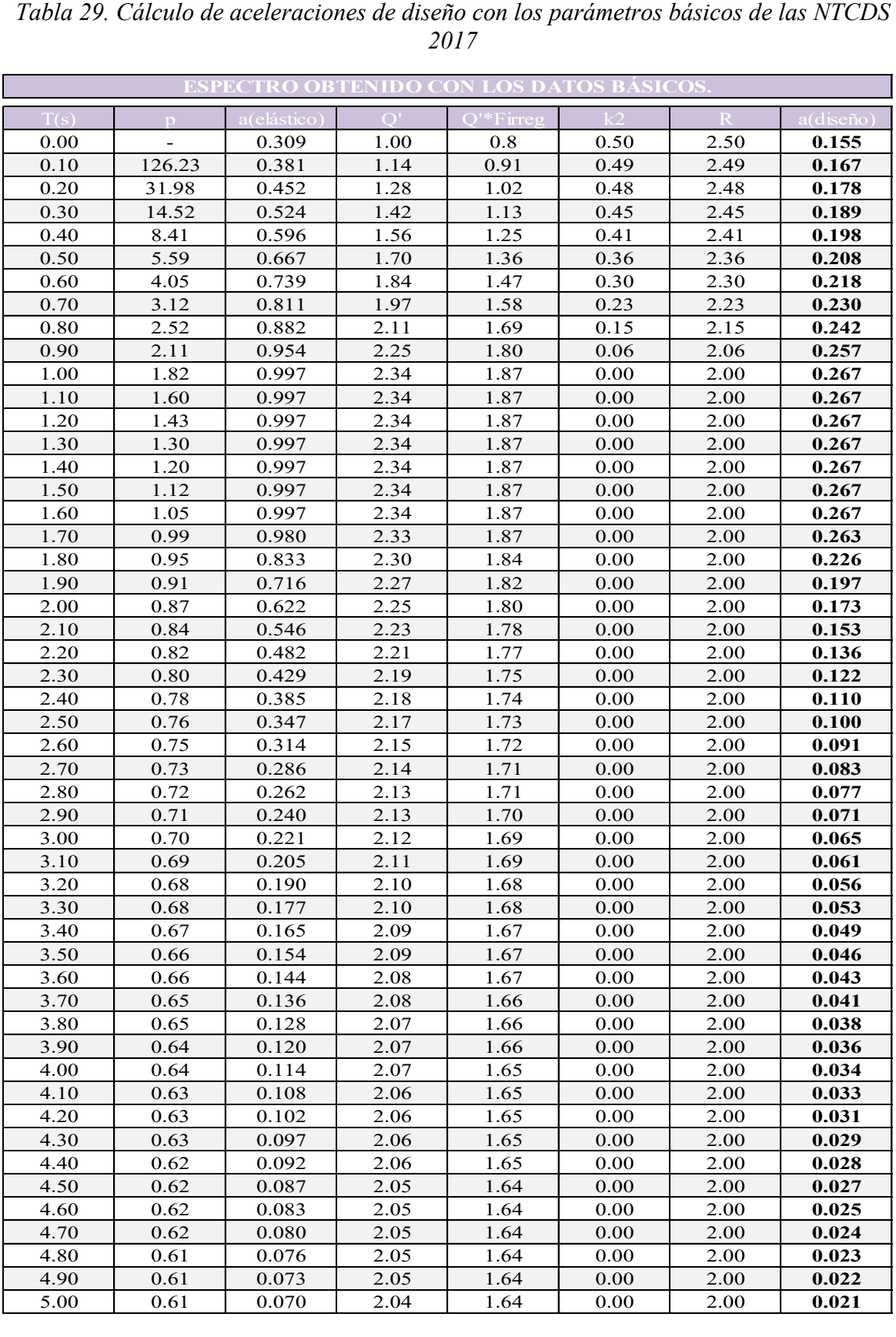

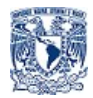

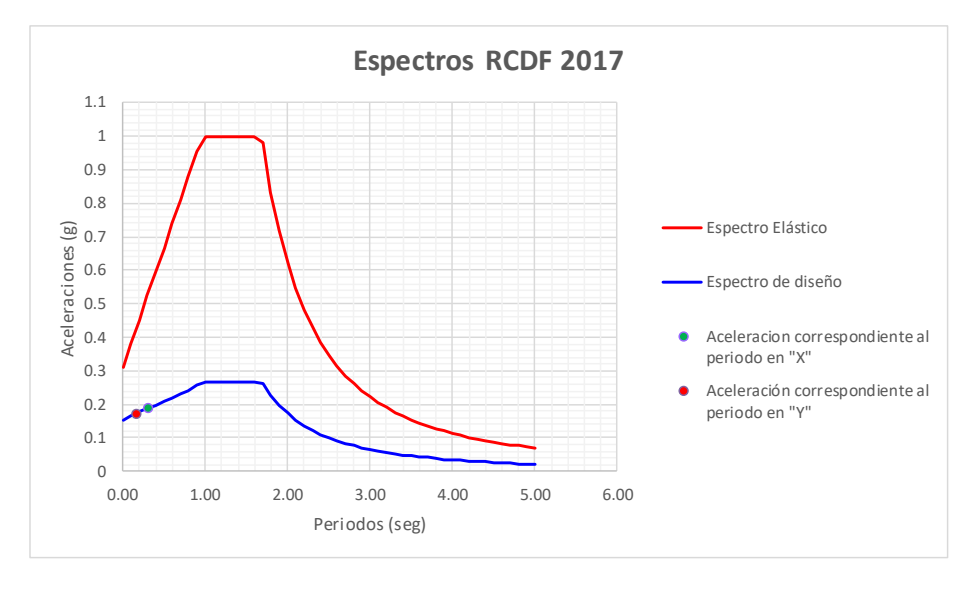

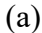

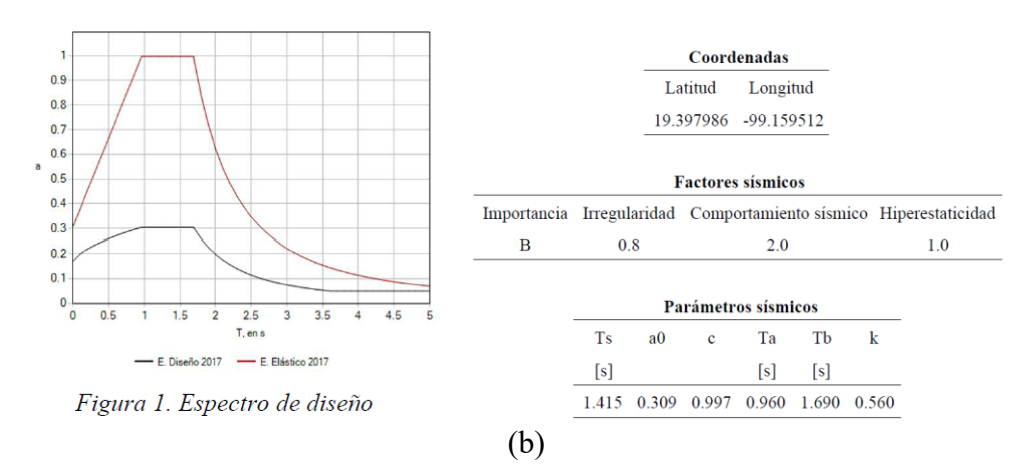

*Figura 38. Espectro con los parámetros básicos (a), espectro que genera el SASID (b)*

En la fig. 38 se muestran los espectros elásticos y de diseño obtenidos con las ecuaciones de las NTCDS 2017 y con el programa SASID. Puede observarse que ambos espectros son iguales.

A partir del espectro de diseño es posible calcular el cortante basal, el cual se obtiene con el producto del peso de la estructura y el coeficiente sísmico según se indica a continuación:

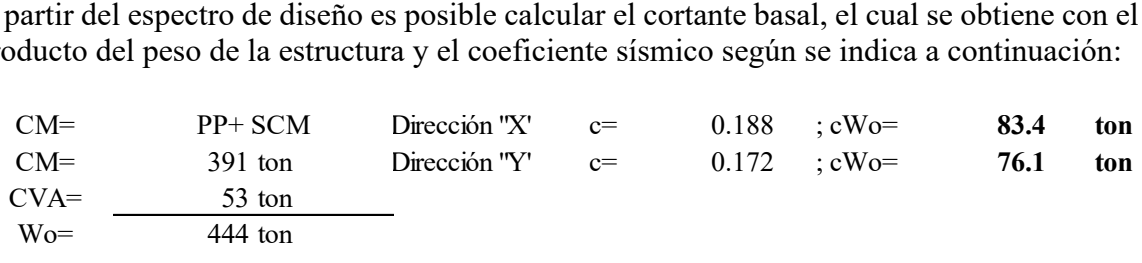

64

# **4. Análisis Estructural y Presentación de Resultados**

El análisis estructural de la edificación se realizó con un modelo matemático tridimensional con el programa SAP2000 dentro del rango elástico lineal.

### 4.1 Modelación estructural

Para la modelación del inmueble previamente se definieron los siguientes puntos:

a) Geometría. Definición de la posición de las columnas anchas (muros), estableciendo los correspondientes nodos al centro de cada muro de la planta tipo, fig. 39.

b) Materiales. Los datos densidad, módulo de elasticidad y de cortante, así como valores de las resistencias nominales de la mampostería se obtienen de los datos del fabricante. Y para el concreto reforzado y acero de refuerzo es como se especifica en la tabla del apartado 2.7 de este documento.

Es conveniente mencionar que se creó un material ficticio o "infinitamente rígido" sin peso ni masa para considerar la no deformabilidad vertical en los cerramientos de cada muro de mampostería.

c) Secciones. Se realizaron mediante elementos "frame" muros de mampostería con sección rectangular, elementos horizontales de liga como son dalas que incluyen los patines de la losa, o bien dalas-pretil con base a lo que estipula el apéndice normativo B de las NTCM 2017. De igual manera se crearon las respectivas barras con sección infinitamente rígida. El cálculo de lo dicho anteriormente se presenta como un anexo al final del trabajo, fig. 40.

Para el caso de las losas de concreto reforzado se modelaron con elementos "Shell" y se le asignó un mallado automático en pequeñas placas de 1.0 x 1.0m.

### 4.2 Combinaciones de carga y efectos bidireccionales

Se presenta en la tabla 30 un listado de los casos básicos de carga y sus respectivas combinaciones tanto estático, así como dinámica para el análisis estructural del edificio.

Por lo que respecto a la consideración de los efectos bidireccionales, las NTCDS 2017 en su inciso 2.4, mencionan a la letra que *para el método estático o el dinámico modal espectral los efectos de los dos componentes horizontales del movimiento del terreno se deben combinar, tomando en cada dirección en que se analice la estructura 100 por ciento de los efectos del componente que obra en esa dirección y 30 por ciento de los efectos del que obra perpendicularmente a él, con los signos que resulten más desfavorables para cada concepto.*

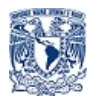

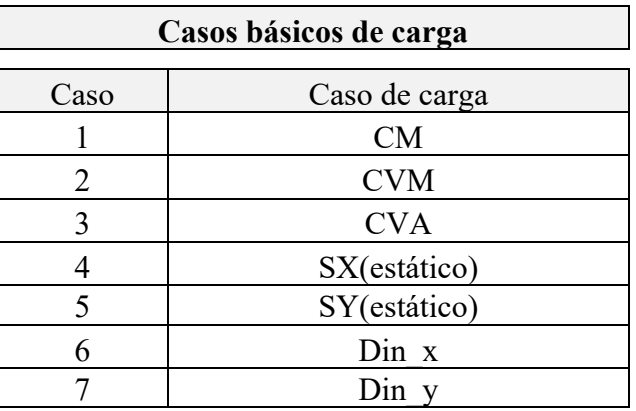

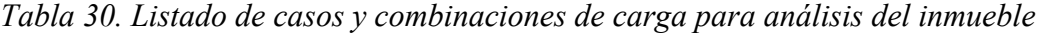

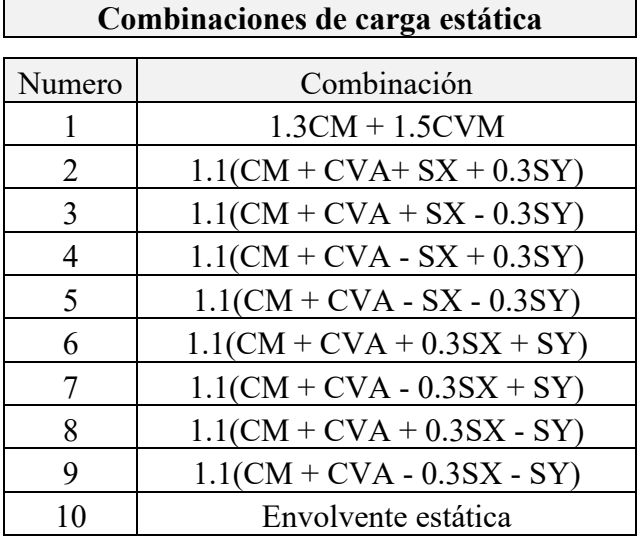

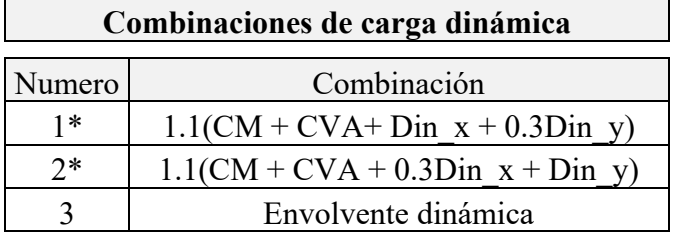

Nota (\*) automáticamente toma ±

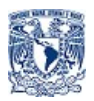

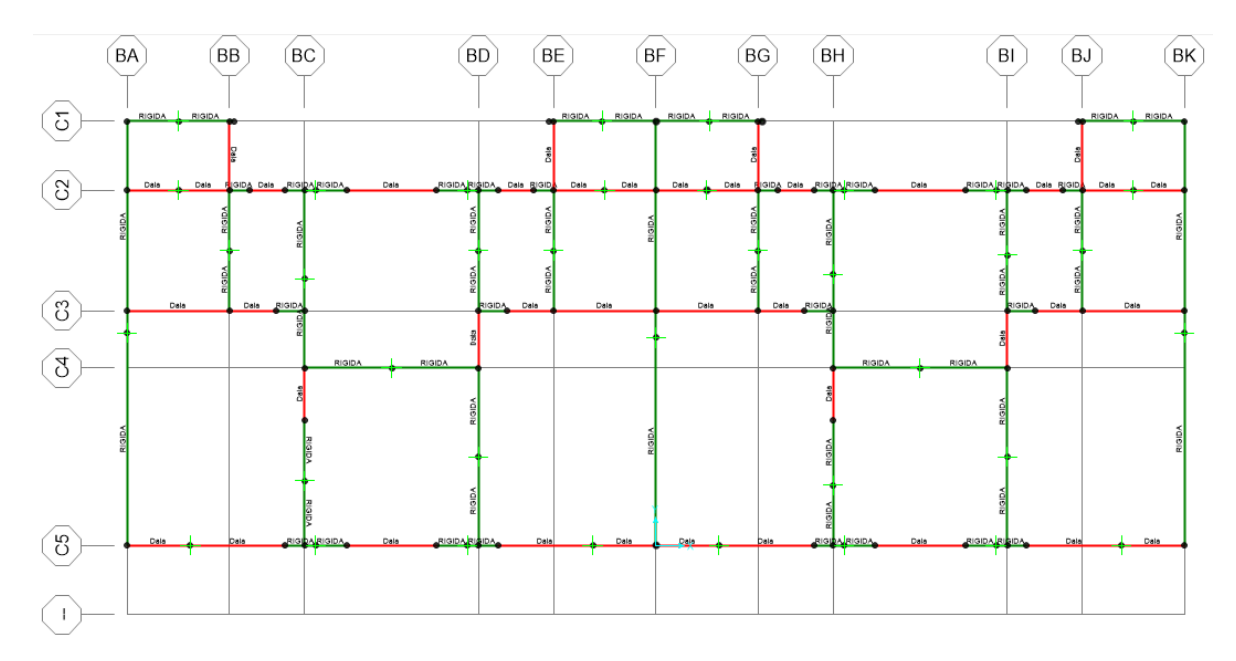

(a)

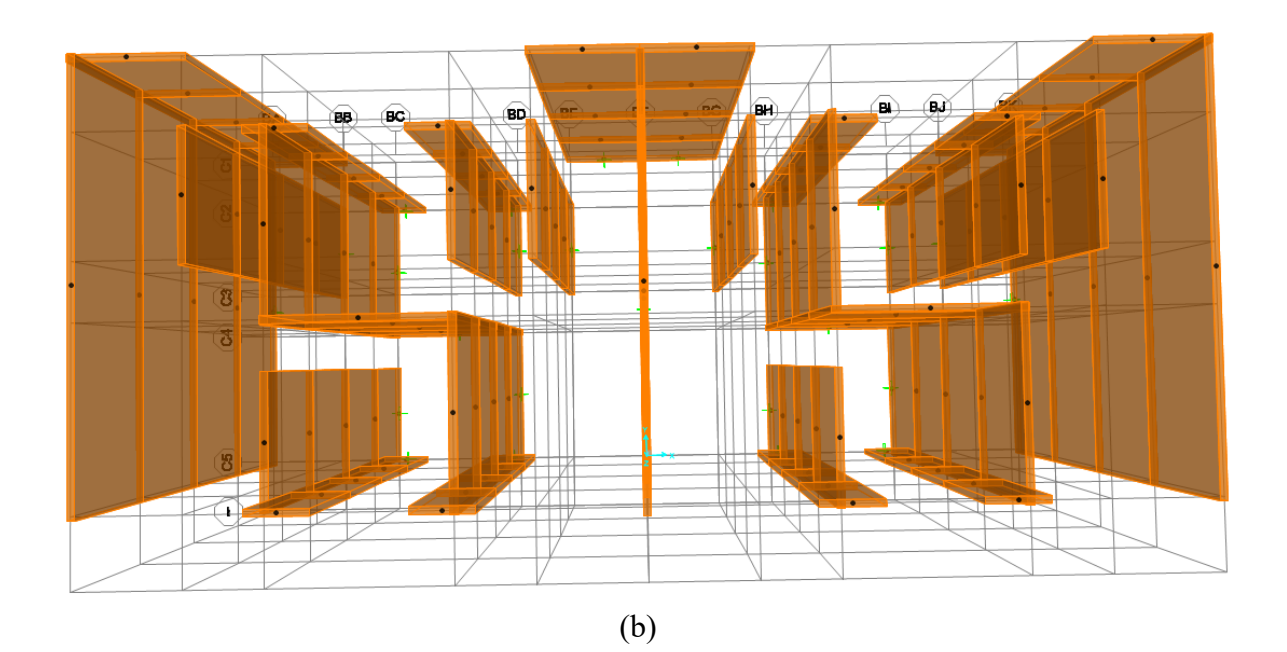

*Figura 39. (a)Localización de columnas anchas, (nodos con "restraint"), sembrado de cadenas de desplanta (en rojo) y cerramientos con material infinitamente rígido (en verde). (b) extrucción de columnas anchas.*

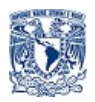

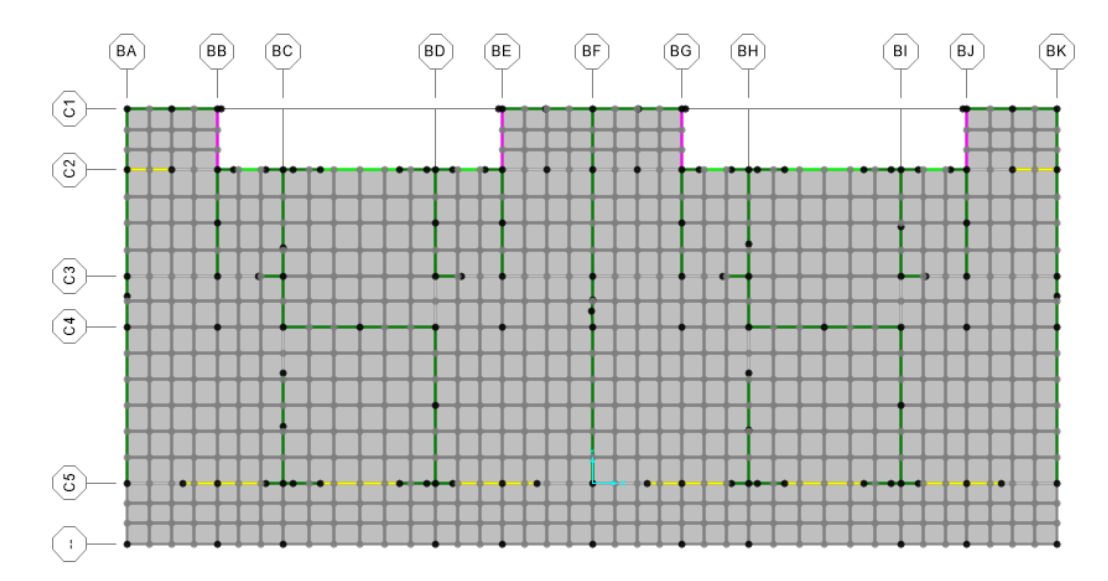

*Figura 40. Mallado del sistema de piso empleando elementos Shell*

En la modelación de los muros, mediante la columna ancha se modificaron las propiedades de momentos de inercia y áreas de cortante según lo establecido en el inciso B.1 del apéndice B de las NTCM 2017, las cuales a la letra mencionan lo siguiente:

*a) Área transversal. Será el área transversal del muro más el área transformada de los castillos que se estén considerando en la sección del muro. Los castillos deberán incluirse solamente en la sección transversal de un solo muro (no deben duplicarse en el modelo).*

*b) Área de cortante en la dirección paralela al muro. En forma aproximada, el área de cortante podrá estimarse como el área del muro más el área sin transformar de los castillos.*

*c) Área de cortante en el sentido transversal. Deberá tomarse como el área transversal de la mampostería más el área transformada de los castillos y todo dividido entre el factor de forma para cortante de la sección transversal (1.2, para secciones rectangulares).*

*d) Momento de inercia con respecto al eje centroidal trasversal de la sección. Se tomará como la suma del momento de inercia de la sección de mampostería y el momento de inercia transformado de los castillos considerados en la sección, respecto al mismo eje.*

*e) Inercia respecto al eje paralelo al muro. Se tomará como la inercia de la mampostería más la inercia transformada de los castillos.*

*f)* Constante de torsión de Saint Venant. Se tomará como *Lt3/3*.

Acorde con los incisos anteriores, se presenta, en la tabla 31, el cálculo de los factores para tomar en cuenta las consideraciones anteriormente mencionadas sobre los muros del proyecto estructural.

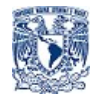

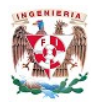

### *Tabla 31. Factores de corrección en muros de mampostería para el edificio en estudio*

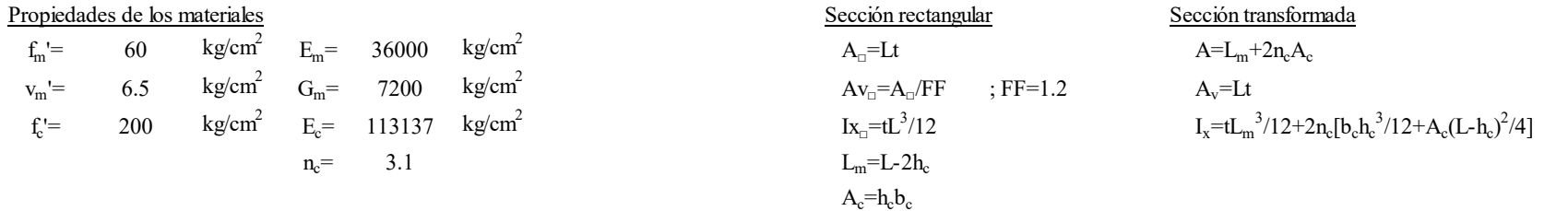

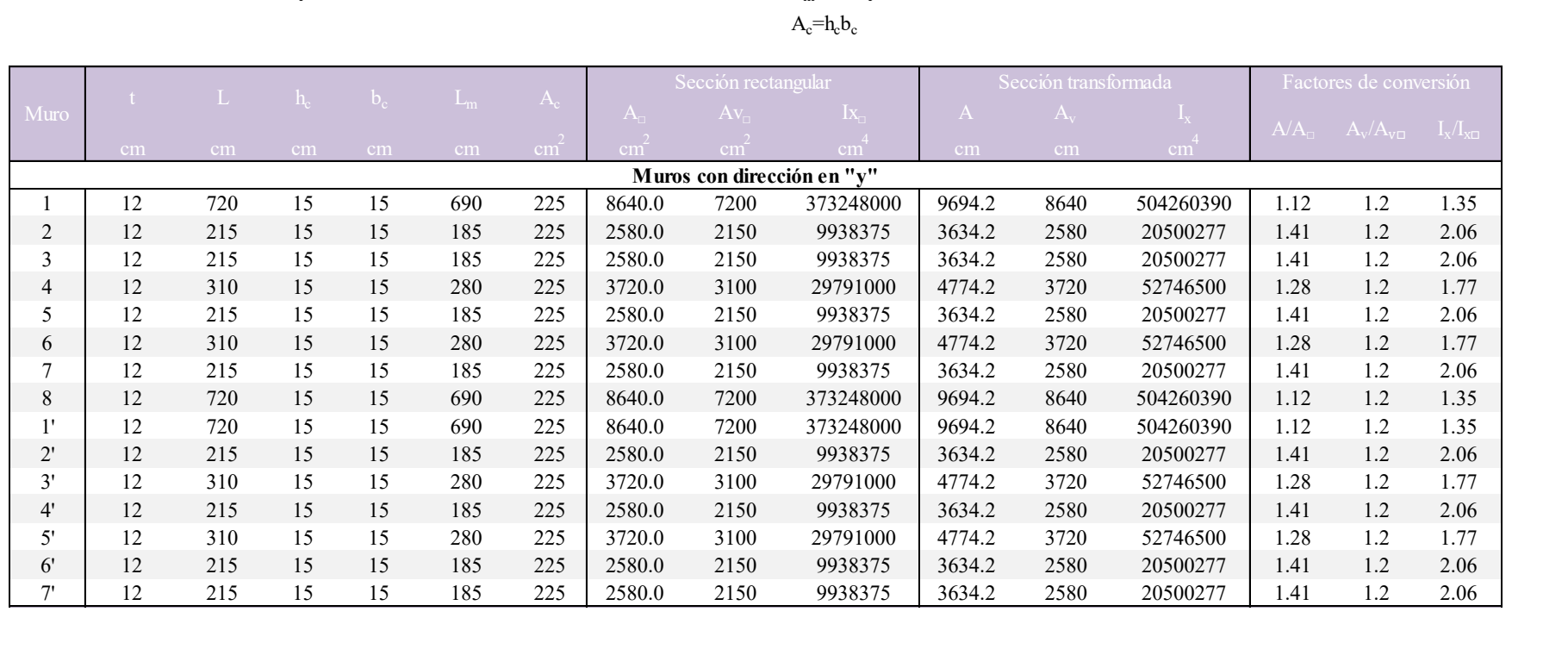

Cabe mencionar que, en la modelación de los muros, no se consideraron los anchos efectivos del patín a compresión o patines en muros que se entrelazan, únicamente su resistencia en el plano.

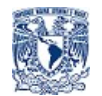

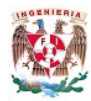

### $\rm A_{\scriptscriptstyle\rm I\hspace{-1pt}I}$  and  $\rm A_{\scriptscriptstyle\rm V}$  and  $\rm A_{\scriptscriptstyle\rm V}$  and  $\rm A_{\scriptscriptstyle\rm V}$  and  $\rm A_{\scriptscriptstyle\rm V}$ <sup>9</sup> 12 177.5 15 15 147.5 225 2130.0 1775 5592359 3184.2 2130 12571583 1.49 1.2 2.25 11 12 17.5 15 15 15 17.9 225 2220.0 1850 6331625 2271.0 1222.8 3068184 1.47 1.2 2.21<br>
12 10.19 15 15 15 17.9 225 2220.0 1850 6331625 2271.0 1222.8 3068084 1.47 1.2 2.21<br>
12 10.19 15 15 17.9 225 2220.0 1850 6331625 3274.2 11 12 101.9 15 15 15 17.9 225 1222.8 1019 1058090 12277.0 1222.8 3068109 1.86 1.2 2.90<br>
12 12 101.9 15 15 15 17.9 225 1222.8 1019 1058090 2277.0 1222.8 3068109 1.86 1.2 2.90<br>
12 12 101.9 15 15 17.9 225 1222.8 1019 1058090 12 12 17.5 15 15 17.9 225 2130.0 1775 5992359 1384.2 2130 12571583 1.49 1.2 2.25<br>
12 1385.0 15 15 15 225 2130.0 1775 5592359 3184.2 2130 12571583 1.49 1.2 2.25<br>
12 12 101.9 15 15 71.9 225 1222.8 1019 1058090 2277.0 1222.8 13 12 101.9 15 15 17.9 225 1222.8 1019 1688090 12277.0 1222.8 3068109 1.86 1.2 2.90<br>
13 12 303.9 15 15 273.9 225 1222.8 1019 1688090 2277.0 1222.8 3068109 1.86 1.2 2.90<br>
13 12 101.9 15 15 273.9 225 1222.8 1019 1688090 2277 12 101.9 15 15 71.9 225 222.8 1019 1058090 2277.0 1222.8 3068109 1.86 1.2 2.90<br>
14 12 101.9 15 15 71.9 225 222.8 1019 1058090 2277.0 1222.8 3068109 1.86 1.2 2.90<br>
14 12 101.9 15 15 71.9 225 1222.8 1019 1058090 2277.0 1222. 12 17.5 15 15 147.5 225 2130.0 1775 16 2213 12374.2 2130 12571583 1.49 1.2 2.25<br>
10 12 185.0 15 15 155 225 2220.0 1850 6331625 3274.2 2220 13968084 1.47 1.2 2.21<br>
11 12 101.9 15 15 71.9 225 1222.8 1019 1058090 2277.0 1222. 10 12 177.5 15 15 15 17.9 225 2220.0 1775 17.9 225 2220.0 1775 15 15 17.9 225 1222.8 1019 1058090 2277.0 1222.8 3068109 1.86 1.2 2.90<br>12 101.9 15 15 17.9 225 1222.8 1019 1058090 2277.0 1222.8 3068109 1.86 1.2 2.90<br>12 303.9 11 12 10.19 15 15 17.9 225 2220.0 1030.00 1031.022 1222.8 3068109 1.86 1.2 2.90<br>
12 10.19 15 15 71.9 225 1222.8 1019 1058090 2277.0 1222.8 3068109 1.86 1.2 2.90<br>
12 10.19 15 15 71.9 225 3646.8 3039 28066748 4701.0 3646.8 5 11 12 101.9 15 15 17.9 225 1222.8 1019 1058090 2277.0 1222.8 3068109 1.86 1.2 2.90<br>
12 12 101.9 15 15 71.9 225 1222.8 1019 1058090 2277.0 1222.8 3068109 1.86 1.2 2.90<br>
12 101.9 15 15 71.9 225 1222.8 1019 1058090 2277.0 122 12' 12 101.9 15 15 71.9 225 1222.8 1019 1058090 2277.0 1222.8 3068109 1.86 1.2 2.90 13<br>
14 12 303.9 15 15 15 222 28 1019 1058090<br>
15 12 101.9 15 15 71.9 225 1222.8 1019 1058090<br>
12 177.5 15 15 71.9 225 222.0.0 1850 1086090<br>
12 177.5 15 15 147.5 225 2130.0 1775 5592359 3184.2 2130 12571583 1.49 1.2 2.90<br>
1 13 12 101.9 15 15 17.5 15 15 17.9 225 1222.8 1019 1058090 2277.0 1222.8 3068109 1.86 1.2 2.90<br>
12 12 17.5 15 15 147.5 225 2130.0 1775 5592359 3184.2 2130 12571583 1.49 1.2 2.25<br>
12 12 185.0 15 15 15 225 2220.0 1850 6331625 12 101.9 15 15 15 17.5 225 1222.8 1019 1058090 2277.0 1221.8 3068109 1.86 1.2 2.90<br>
16 12 101.9 15 15 147.5 225 2220.0 1850 6331625 3274.2 2220 13968084 1.47 1.2 2.21<br>
17 12 101.9 15 15 71.9 225 1222.8 1019 1058090 2277.0 Sección rectangular Sección transformada Factores de conversión e conversión<br>/ $A_{\rm vD}$   $I_x/I_{xD}$ **Muros con dirección en "x"**

### *Tabla 31. Factores de corrección en muros de mampostería para el edificio en estudio(continuación)*

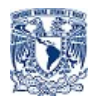

Como ejemplo, en la fig. 41 se muestra una captura de pantalla con la modificación del área transversal y de cortante, así como el momento de inercia respecto del eje 3-3 del muro M1 y M1' definidos en los planos.

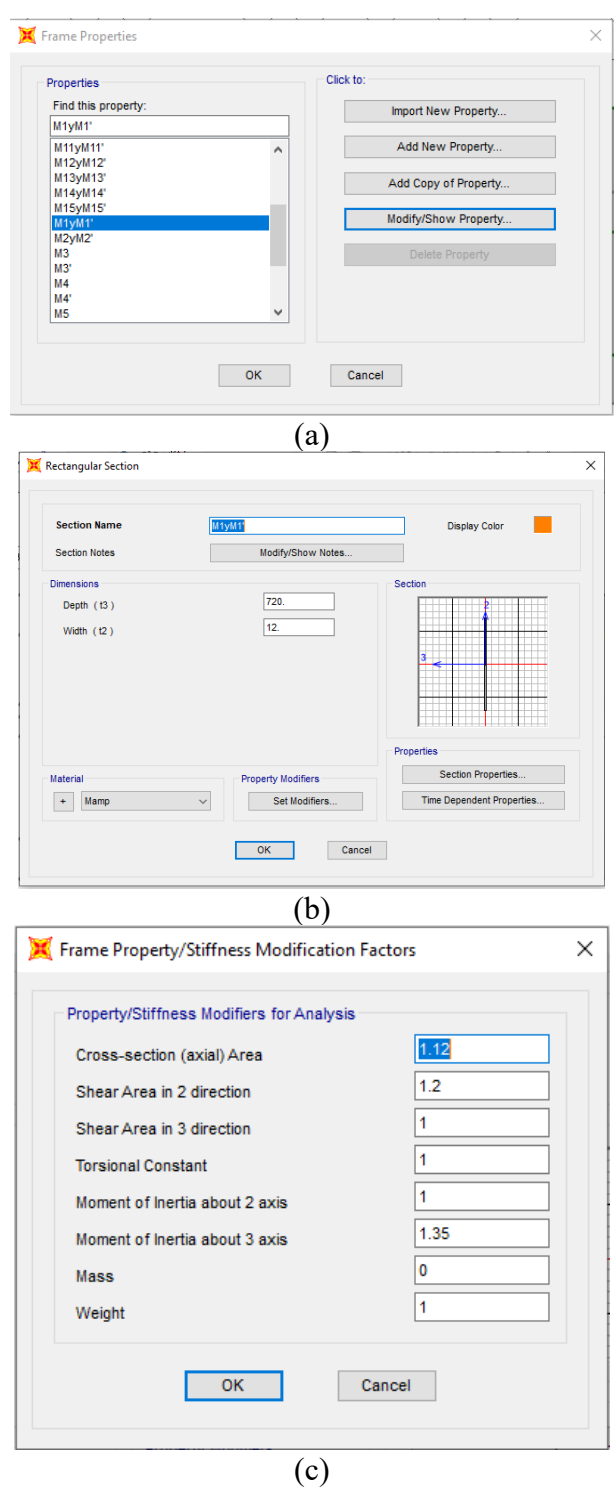

*Figura 41. Corrección modificadores del muro uno y uno prima para modelación de muro en SAP2000*
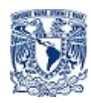

## 4.3 Análisis sísmico estático

Tras haber obtenido las nuevas posiciones de los CM de cada nivel del edificio, se aplicaron las fuerzas sísmicas estáticas a cuatro modelos independientes, en donde, se muestra en esta sección, aquel que presenta los mayores desplazamientos y elementos mecánicos más desfavorables. Es conveniente mencionar que, al existir simetría en la planta del edificio respecto al eje "y", la posición del CT en "x" se ubica en el CG, por lo cual, los resultados de desplazamientos y elementos mecánicos serán idénticos, para los análisis correspondientes a ambas excentricidades ed1x y ed2x.

## 4.3.1 Desplazamientos laterales

Con ayuda del programa SAP2000, se extrajeron los mayores desplazamientos de cada nivel los cuales se presentan en las figs. 42 y 43.

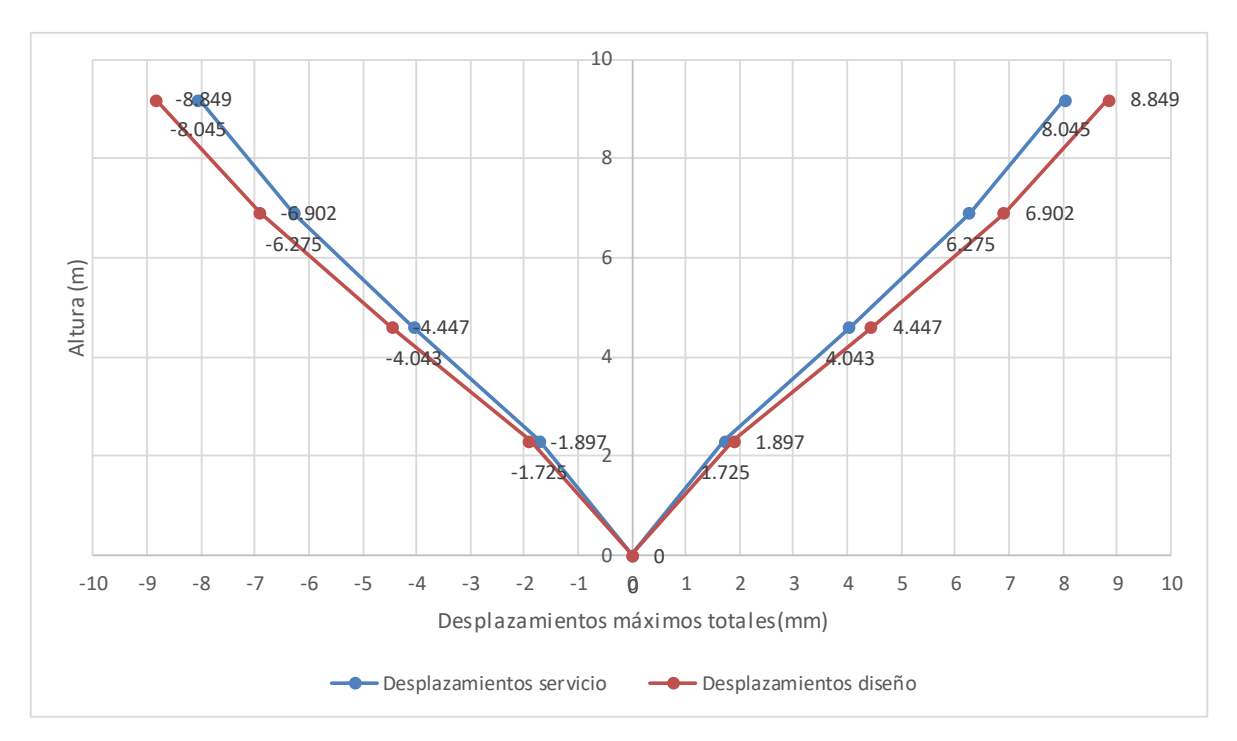

*Figura 42. Desplazamientos máximos totales de nivel en dirección "x" correspondientes a las excentricidades de diseño ed1x, ed2y para el caso de carga cm+cva-sxe-0.3syd.*

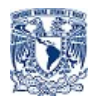

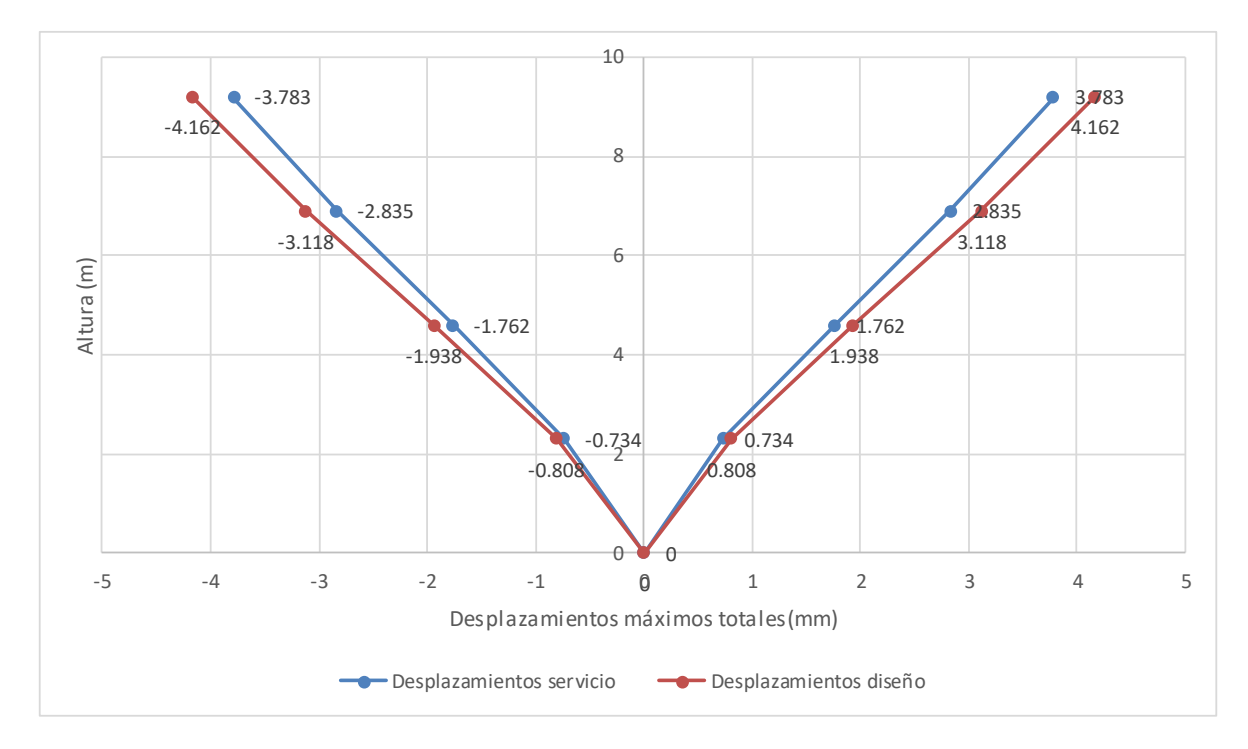

*Figura 43. Desplazamientos máximos totales de nivel en dirección "y" correspondientes a las excentricidades de diseño ed1x, ed2y para el caso de carga cm+cva-sxe-0.3syd*

## 4.3.2 Elementos mecánicos

Se presentan los elementos mecánicos más desfavorables, los cuales correspondieron a la condición de carga que combina las excentricidades ed1x, ed2y. Dichos valores se presentan solo para el nivel uno del edificio.

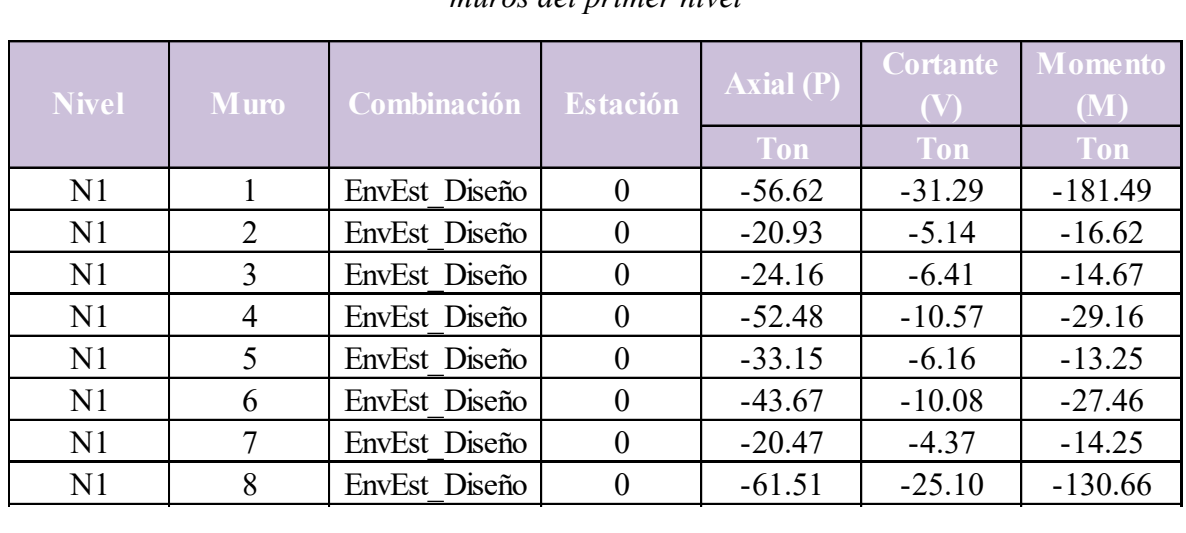

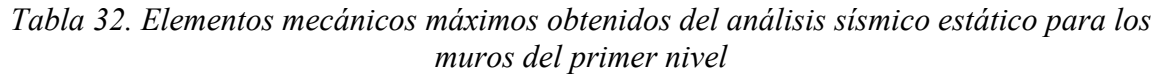

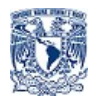

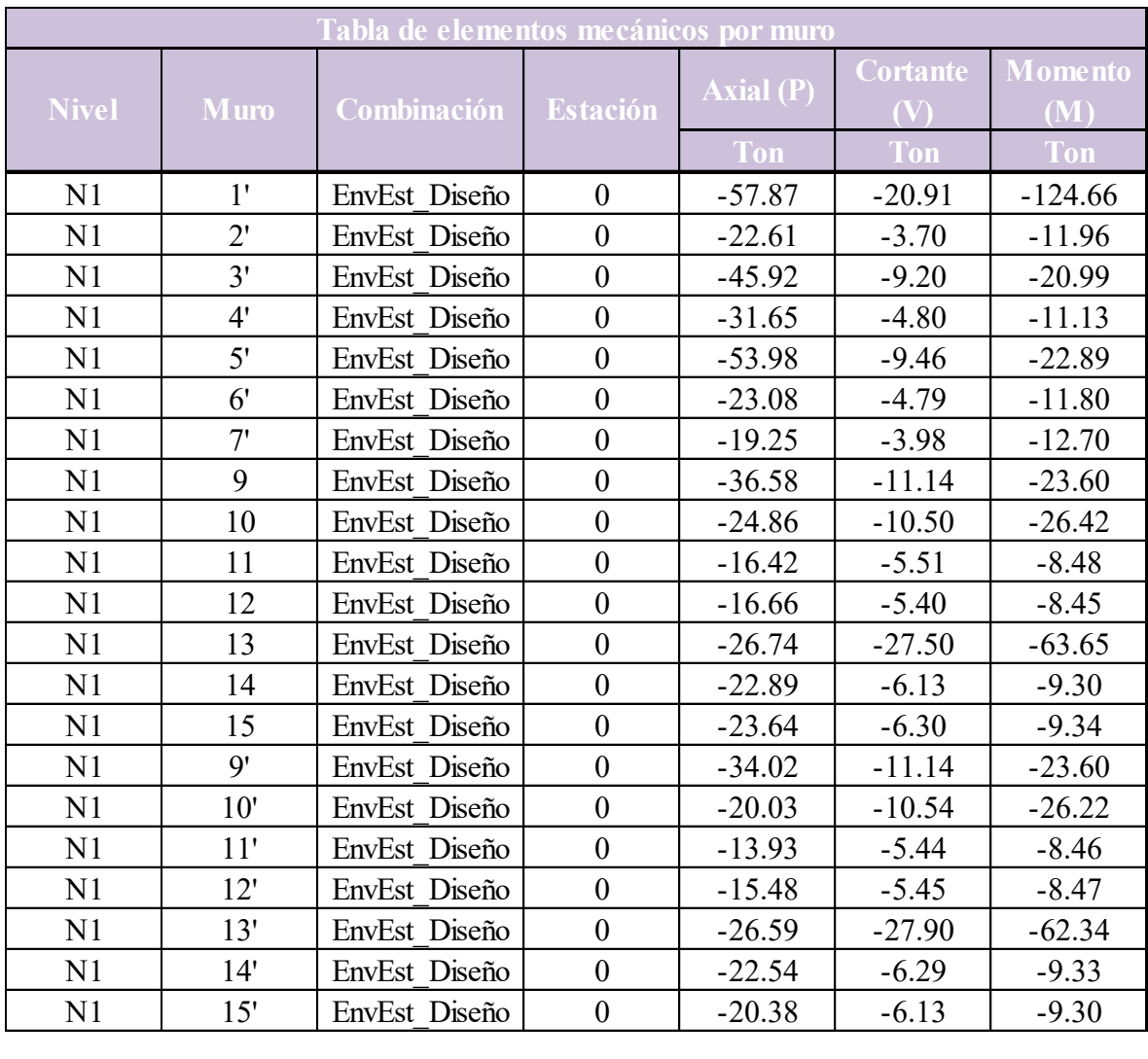

## 4.4 Análisis sísmico dinámico

Para llevar a cabo el análisis sísmico dinámico, se emplearon los datos proporcionados por el SASID, además de los datos básicos del proyecto y el periodo de vibrar de la estructura, en donde, tras obtener los resultados más desfavorables, se aprecia que son menores que los obtenidos con el análisis sísmico estático, entre el 30 y 35% en lo que respecta a desplazamientos y fuerzas internas.

## 4.4.1 Desplazamientos laterales

En las figs. 44 y 45, se presentan los desplazamientos máximos en cada nivel, con los cuales fue posible determinar las distorsiones de entrepiso y compararlas con los límites reglamentarios.

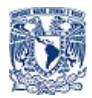

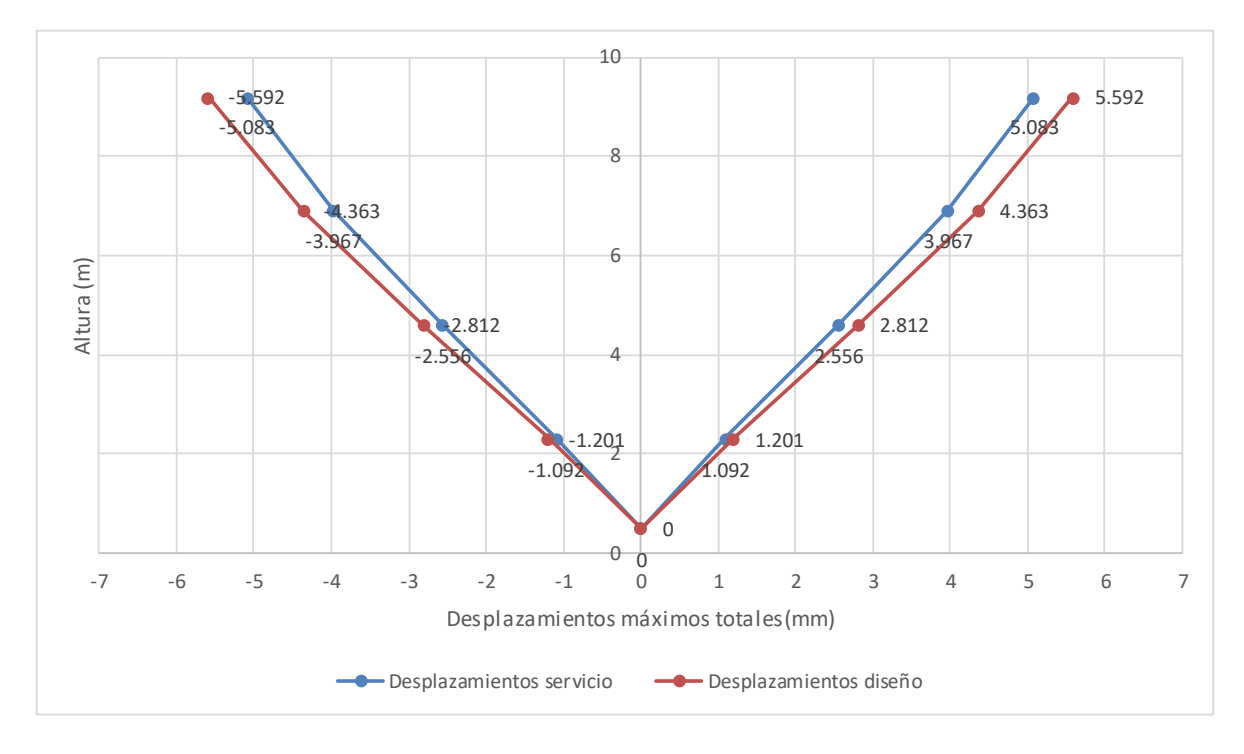

*Figura 44. Desplazamientos máximos totales de nivel en dirección "x" correspondientes a las excentricidades de diseño ed1x, ed2y para el caso de carga cm+cva-sxe-0.3syd*

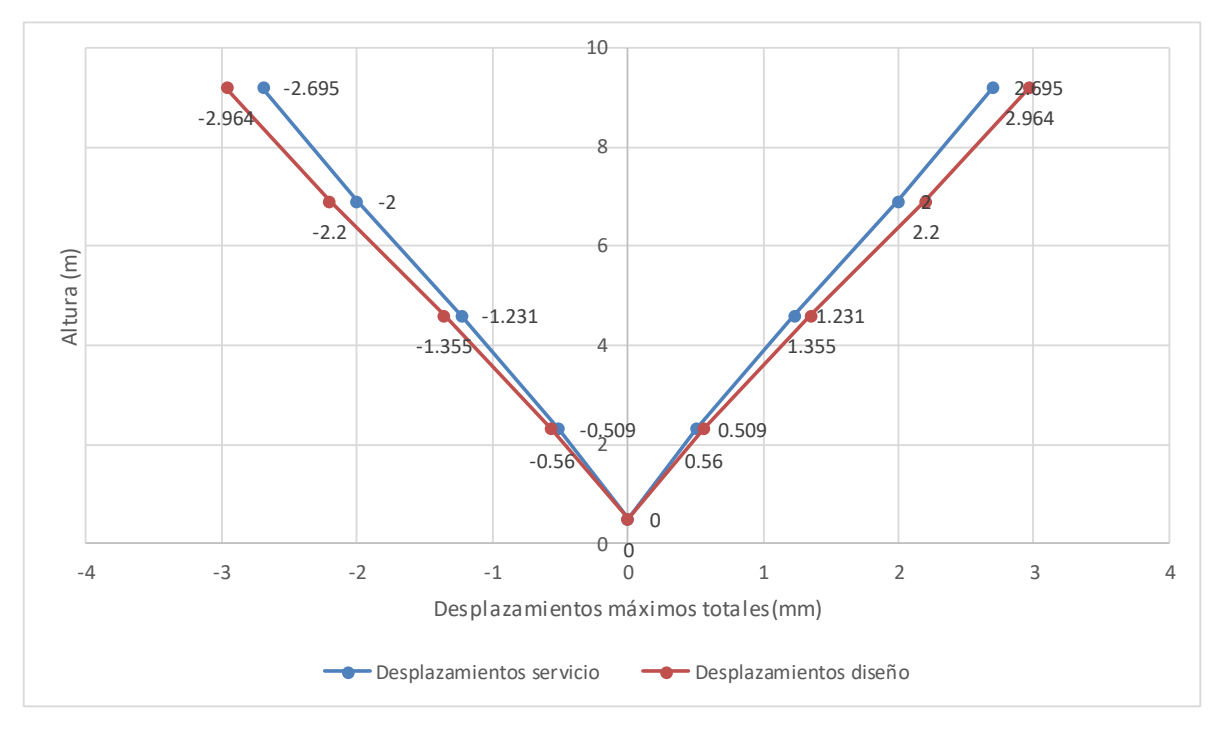

*Figura 45. Desplazamientos máximos totales de nivel en dirección "y" correspondientes a las excentricidades de diseño ed1x, ed2y para el caso de carga cm+cva-sxe-0.3syd*

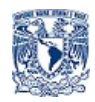

## 4.4.2 Elementos mecánicos

Se presentan los elementos mecánicos más desfavorables correspondientes a la excentricidad ed1x, ed2y. Dichos valores se presentan solo para el nivel uno del edificio.

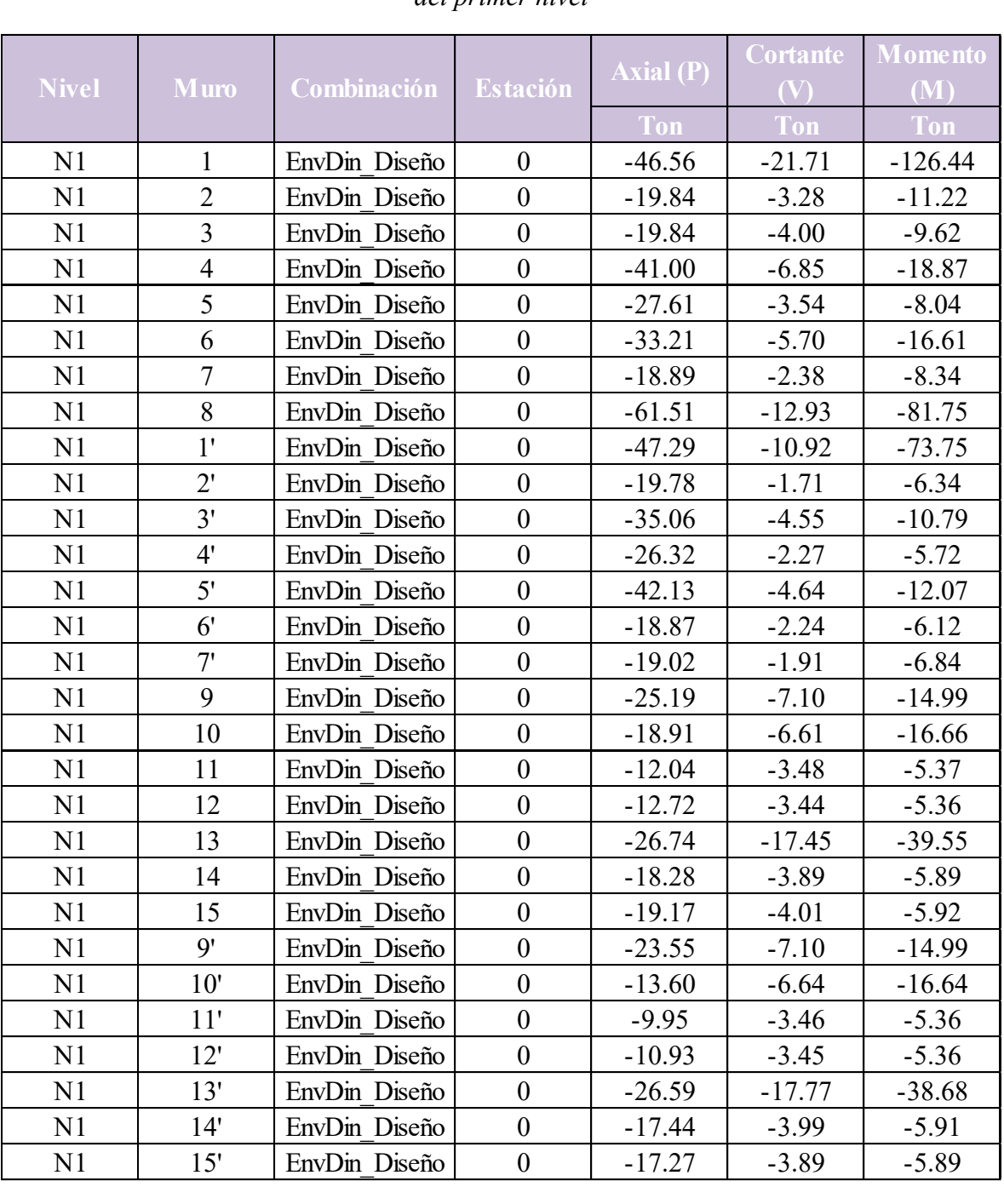

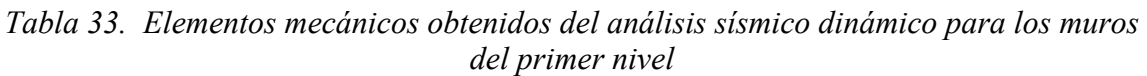

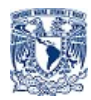

## **5. Revisión de Estados Límite de la Edificación**

Ahora en esta sección, se verifica el cumplimiento de los estados límite del edificio relacionado con las distorsiones límite para estructuras de mampostería, así como la resistencia de los muros conforme a lo indicado en las NTCDS 2017 y NTCM 2017.

## 5.1 Distorsiones de entrepiso

En las tablas 34 a 37 se muestran las distorsiones de entrepiso, obtenidas con el análisis sísmico estático y dinámico; en ellas, se hace la revisión de los límites que corresponden a las condiciones de servicio de la estructura, que se refieren a la limitación de daños ante sismos frecuentes; por el otro lado, se realizan las revisiones de la seguridad contra colapso (para condiciones de diseño), mediante las figs. 46 a la 49. Todas las revisiones dichas anteriormente se efectúan en las direcciones de análisis "x" y "y".

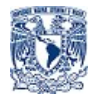

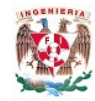

#### *Tabla 34. Resumen de distorsiones de entrepiso para la condición de servicio del análisis sísmico estático (limitación de daños ante sismos frecuentes)*

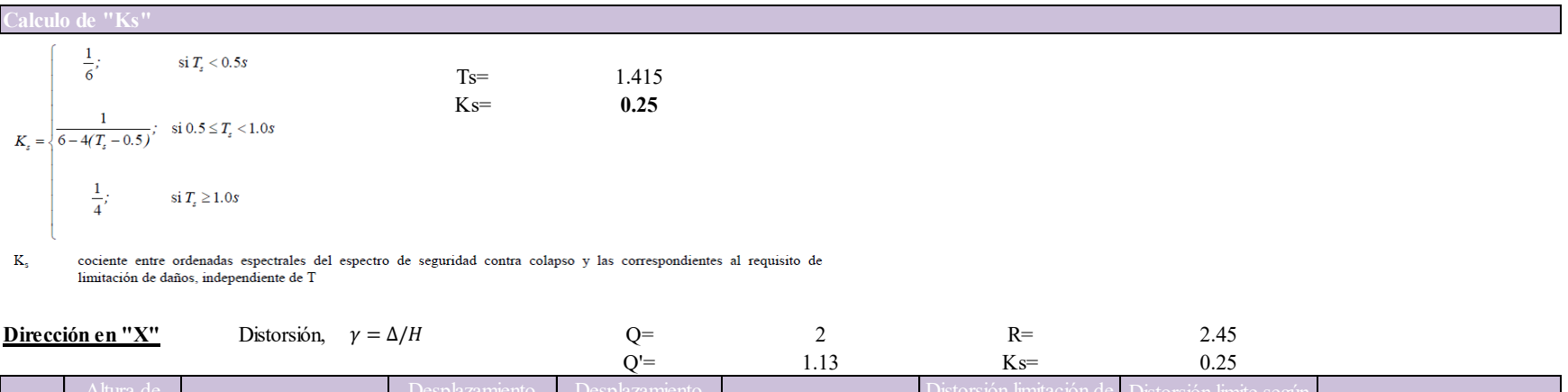

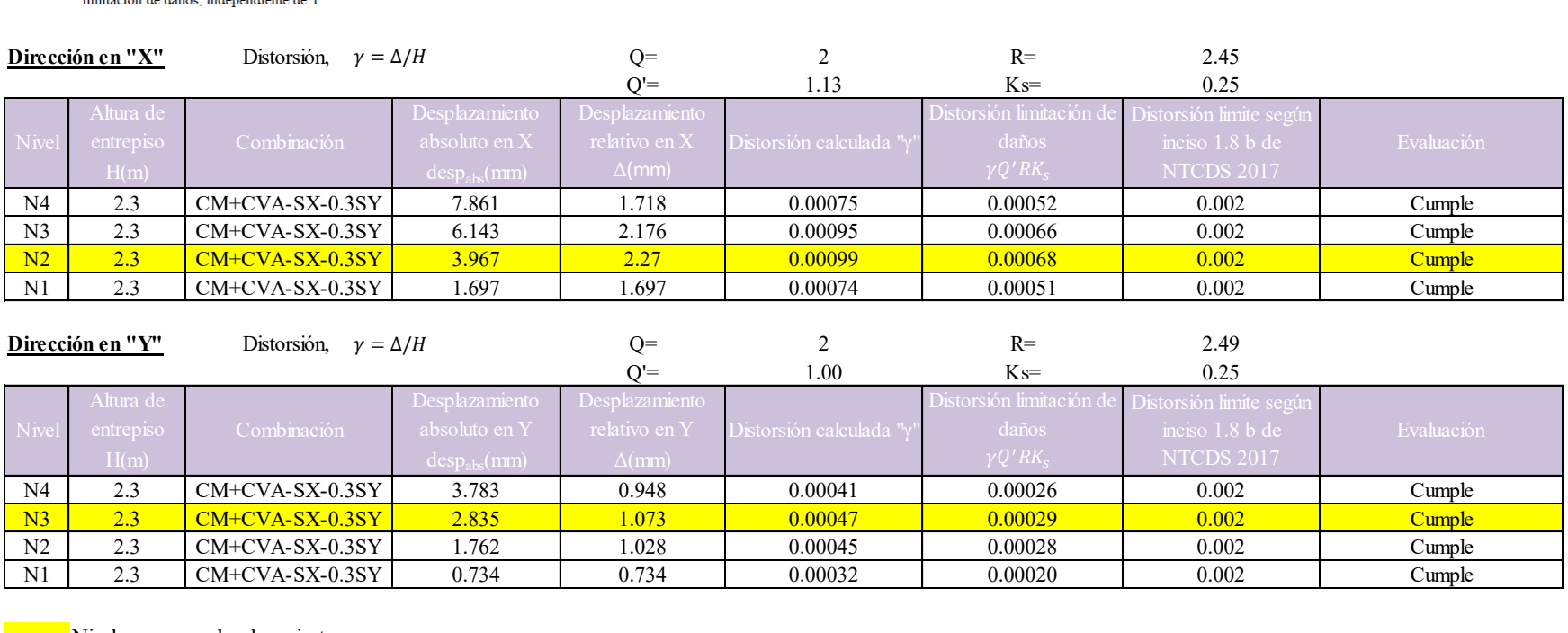

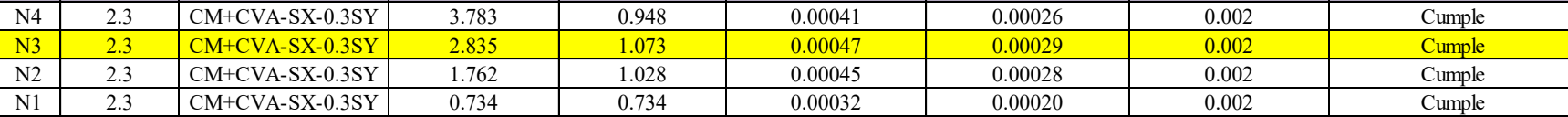

Nivel con mayor desplazamiento

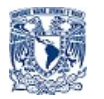

## **Análisis Sísmico Estático Y Dinámico**

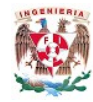

*Tabla 35. Resumen de distorsiones de entrepiso para la condición de servicio del análisis sísmico estático (seguridad contra colapso)*

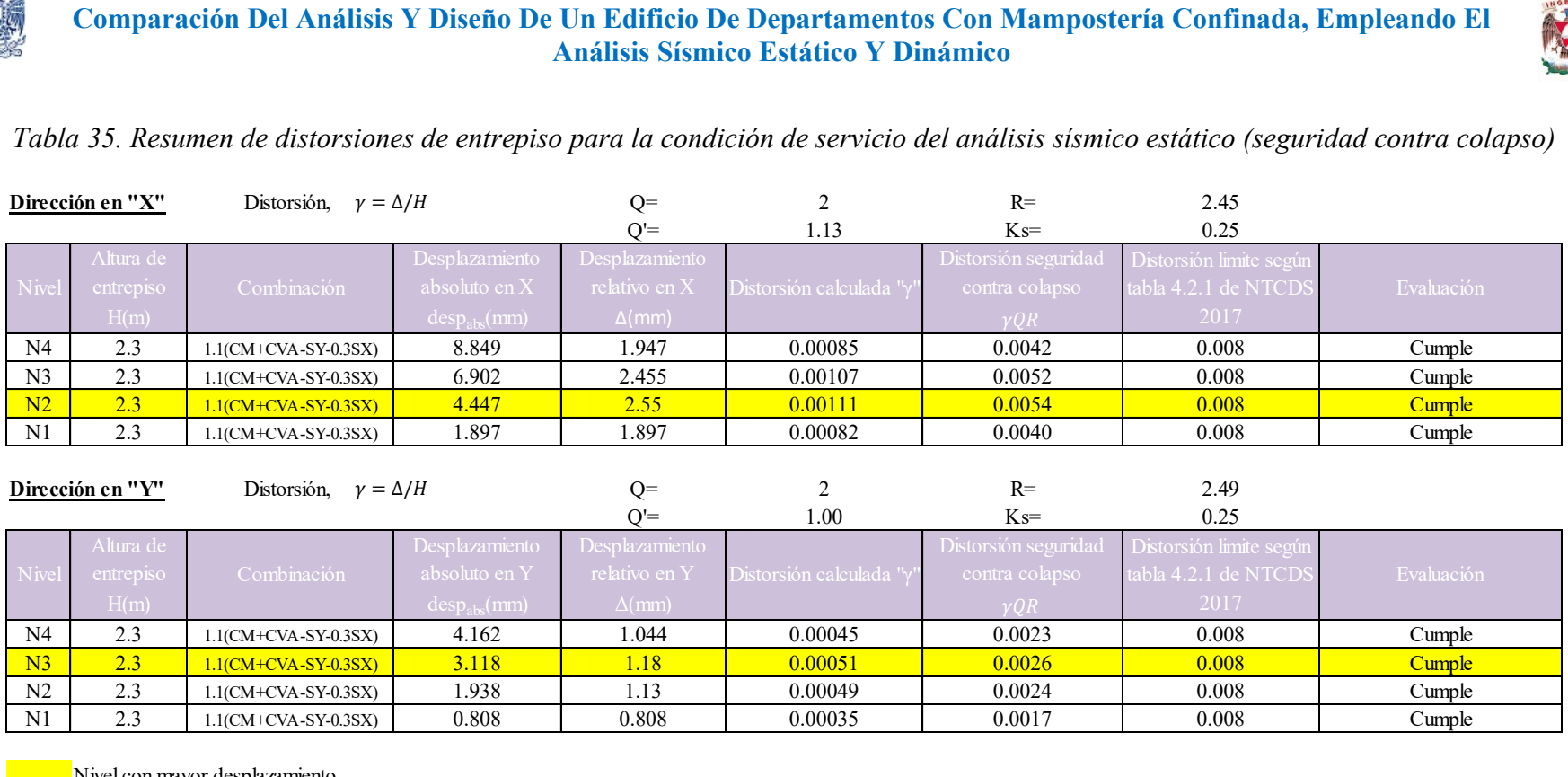

Nivel con mayor desplazamiento

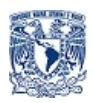

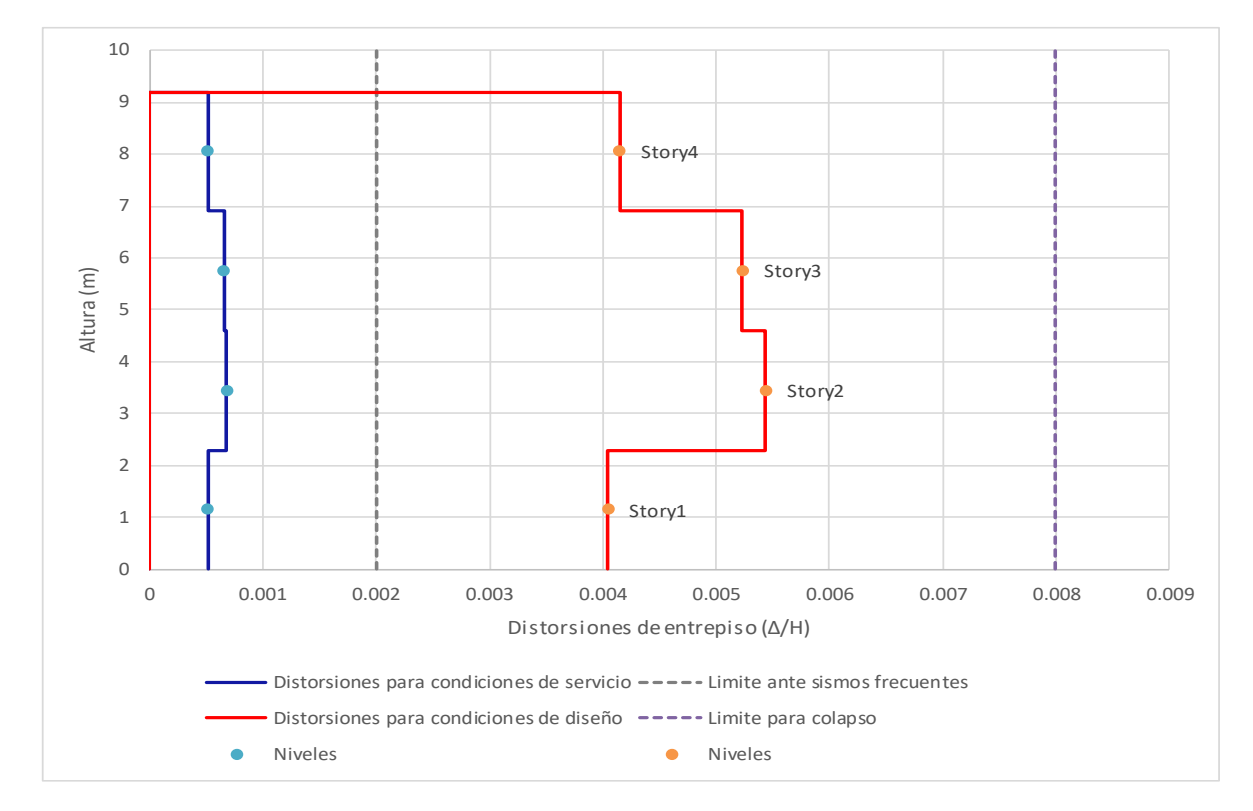

*Figura 46. Distorsiones de entrepiso en dirección "x" para el análisis sísmico estático*

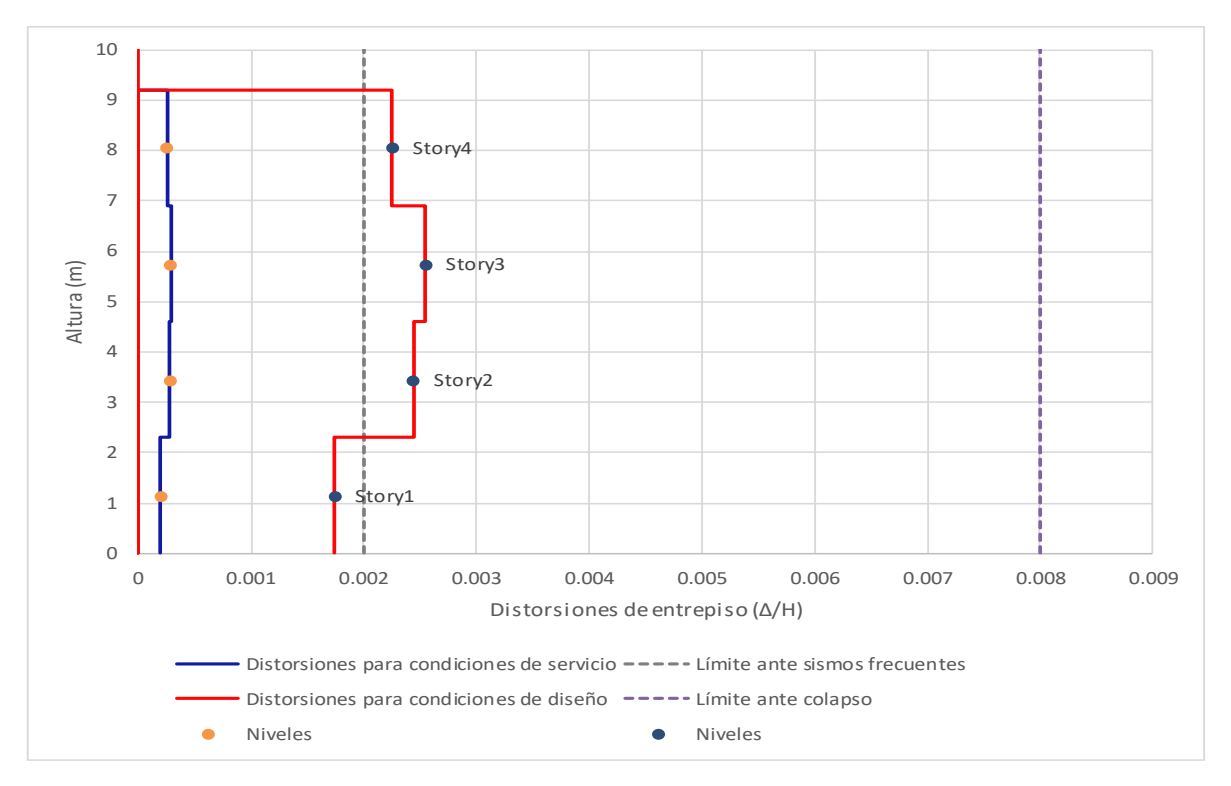

*Figura 47. Distorsiones de entrepiso en dirección "y" para el análisis sísmico estático*

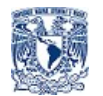

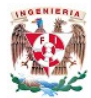

## *Tabla 36. Resumen de distorsiones de entrepiso para la condición de servicio del análisis sísmico dinámico (limitación de daños ante sismos frecuentes)*

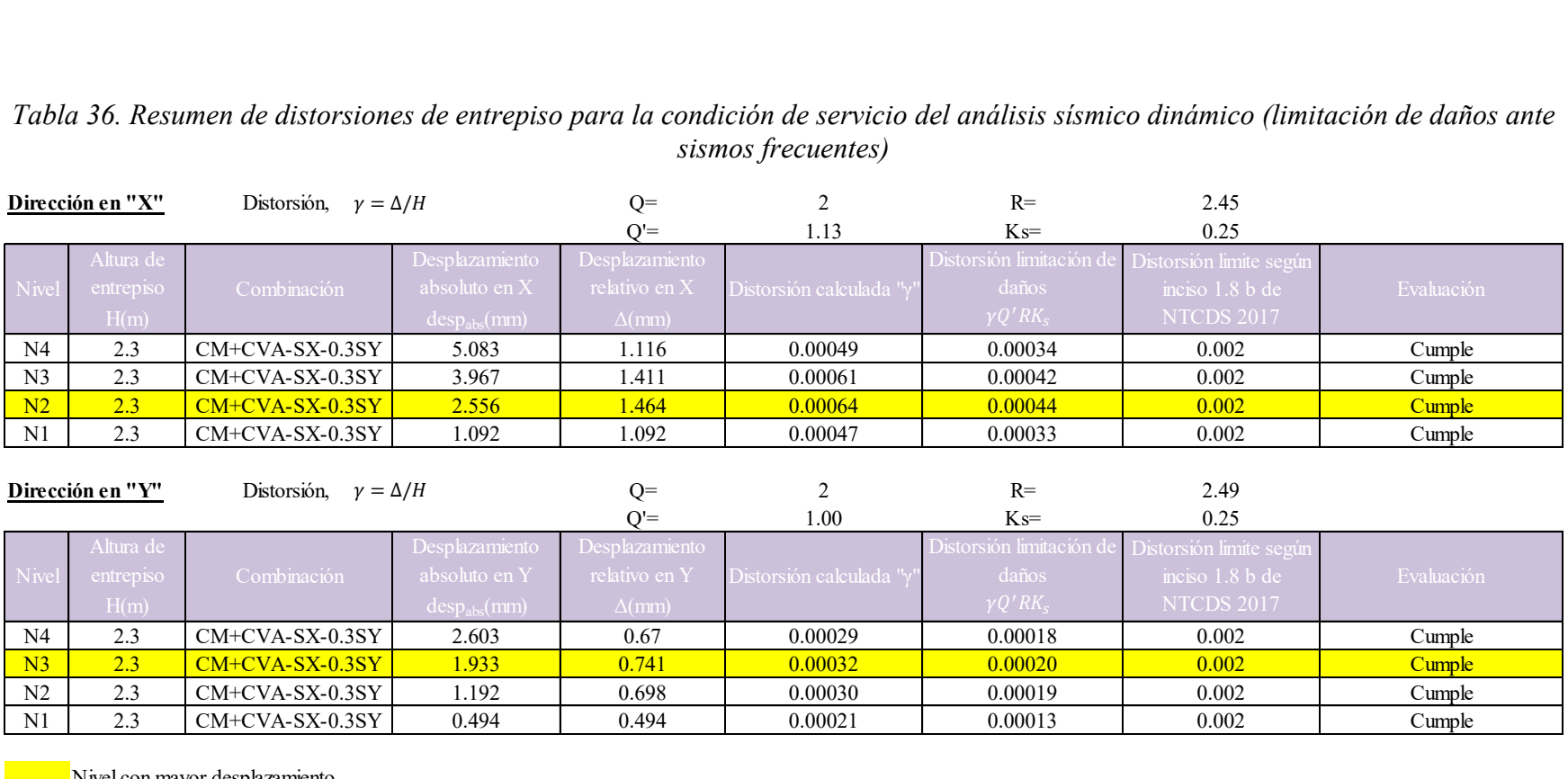

Nivel con mayor desplazamiento

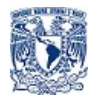

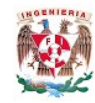

## *Tabla 37. Resumen de distorsiones de entrepiso para la condición de servicio del análisis sísmico dinámico (seguridad contra colapso)*

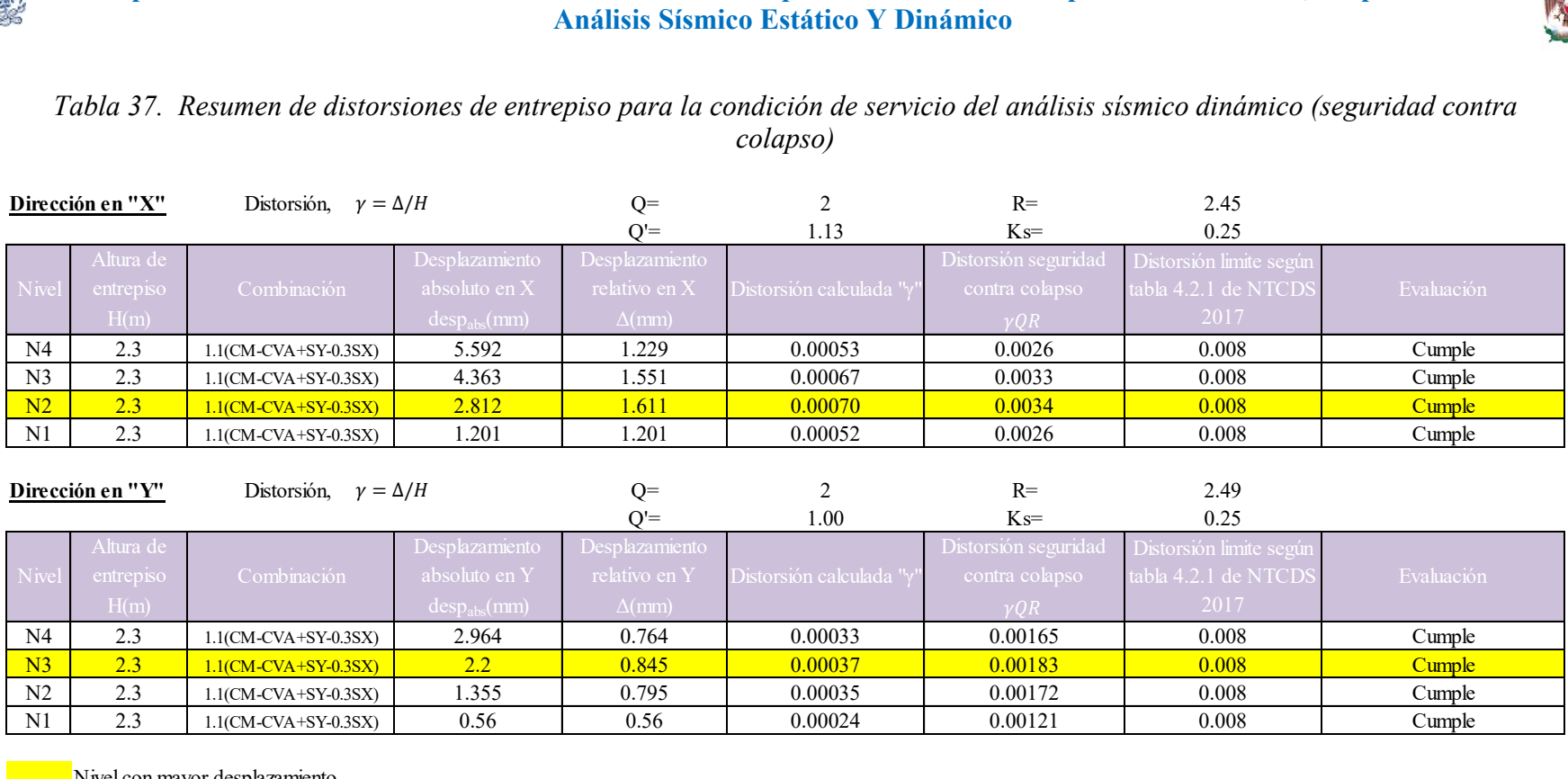

Nivel con mayor desplazamiento

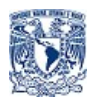

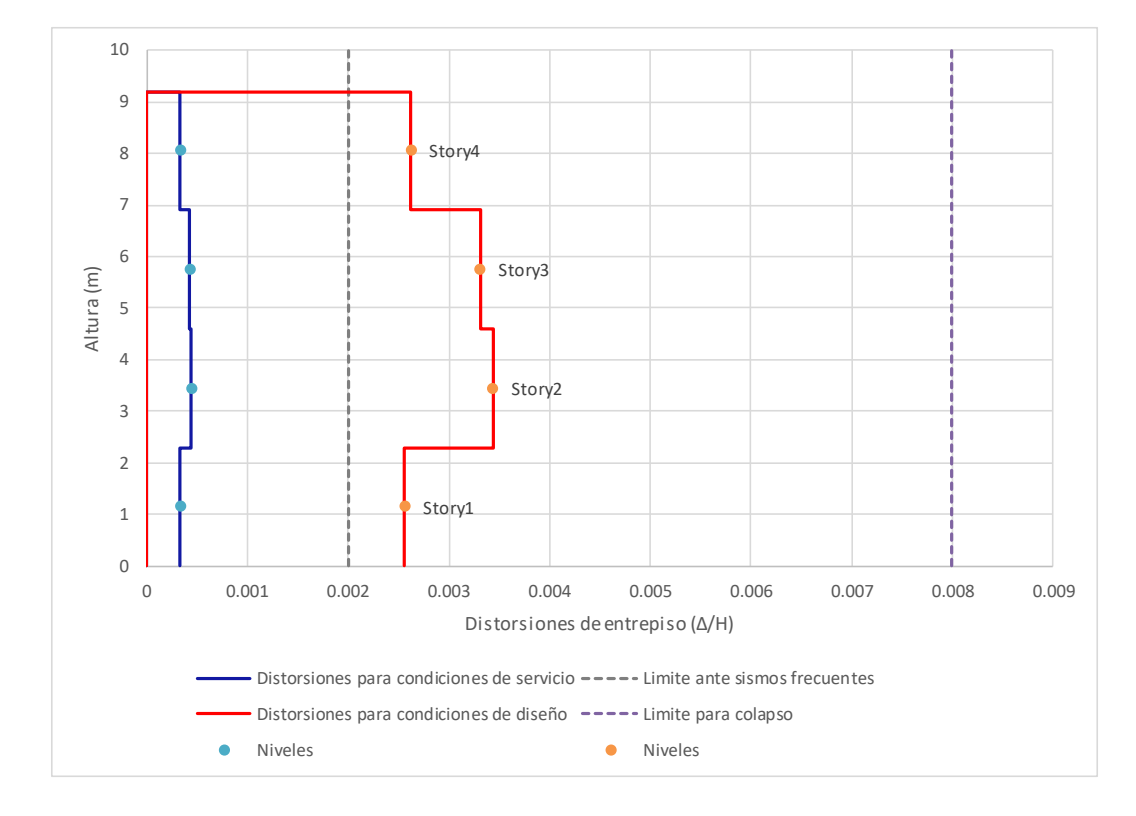

*Figura 48. Distorsiones de entrepiso en dirección "x" para el análisis sísmico dinámico*

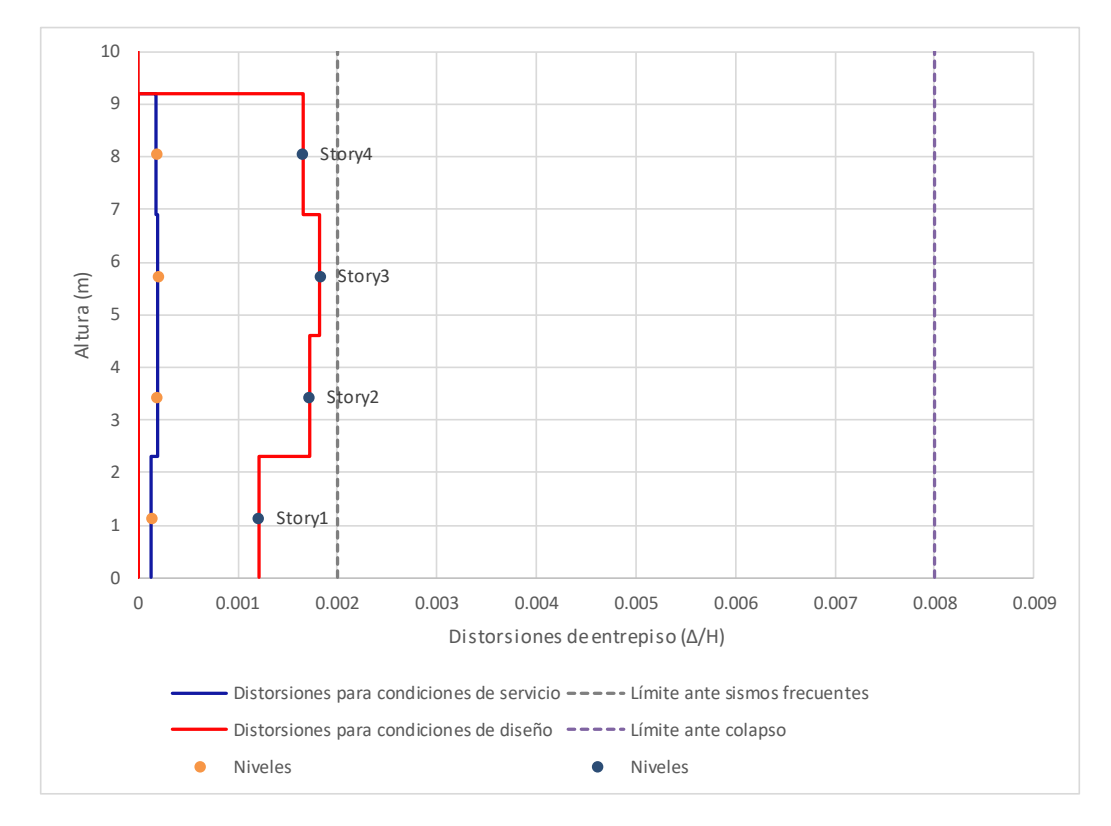

*Figura 49. Distorsiones de entrepiso en dirección "y" para el análisis sísmico dinámico*

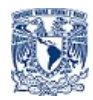

## 5.2 Revisión del diseño de elementos estructurales

Como parte de la revisión misma de la seguridad de la construcción y en cumplimiento del estado límite de falla, se revisarán los elementos resistentes de los muros del nivel uno; las revisiones comprenden: revisión de muros sujetos a compresión axial, flexocompresión en su plano y a fuerza cortante, tabla 38.

#### *Tabla 38. Revisión de resistencia a compresión de muros de mampostería confinada del nivel uno debido a fuerzas de envolvente considerando análisis sísmico estático*

Propiedades de los materiales

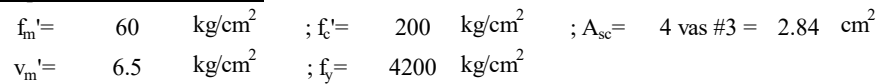

Expresiones de la normativa de muros a compresión

 $P_R = F_R \cdot F_E \left( f_m \cdot A_T + \Sigma A_s \cdot f_y \right)$  $P_R = F_R \cdot F_E \left( f_m \cdot A_T + \Sigma A_s \cdot f_y \right)$ <br>  $P_R = F_R \cdot F_E \left( f_m \cdot A_T + \Sigma A_s \cdot f_y \right) \leq P_R \leq 1.25 F_R \cdot F_E \cdot f_m \cdot A_T$ 

(ec. 5.3.1 NTCM 017) (ec. 6.3.1 NTCM 017)

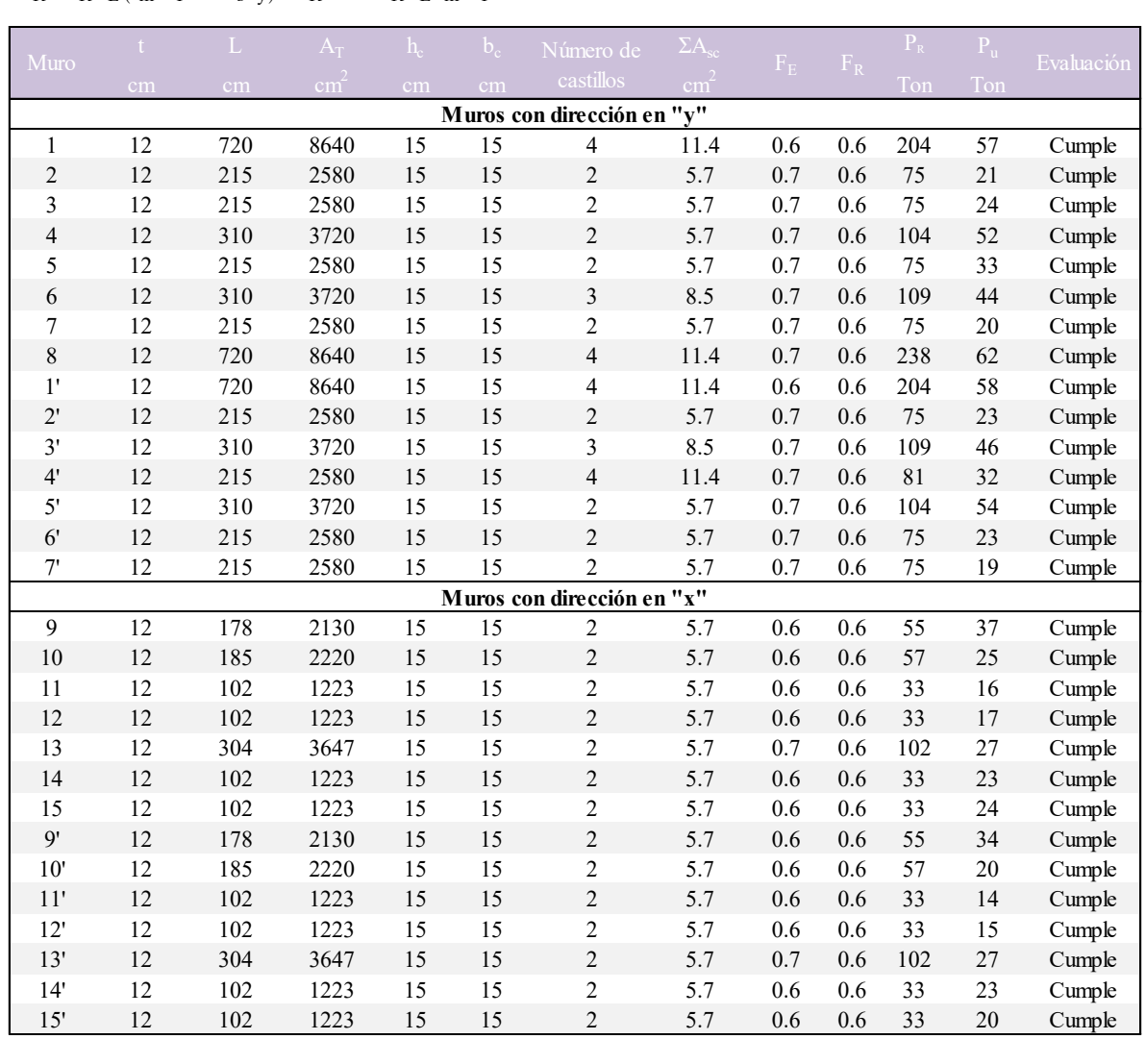

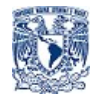

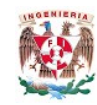

## *Tabla 39. Resistencia a flexo-compresión de muros de mampostería confinada mediante el método optativo 5.3.2.2 NTCM 2017*

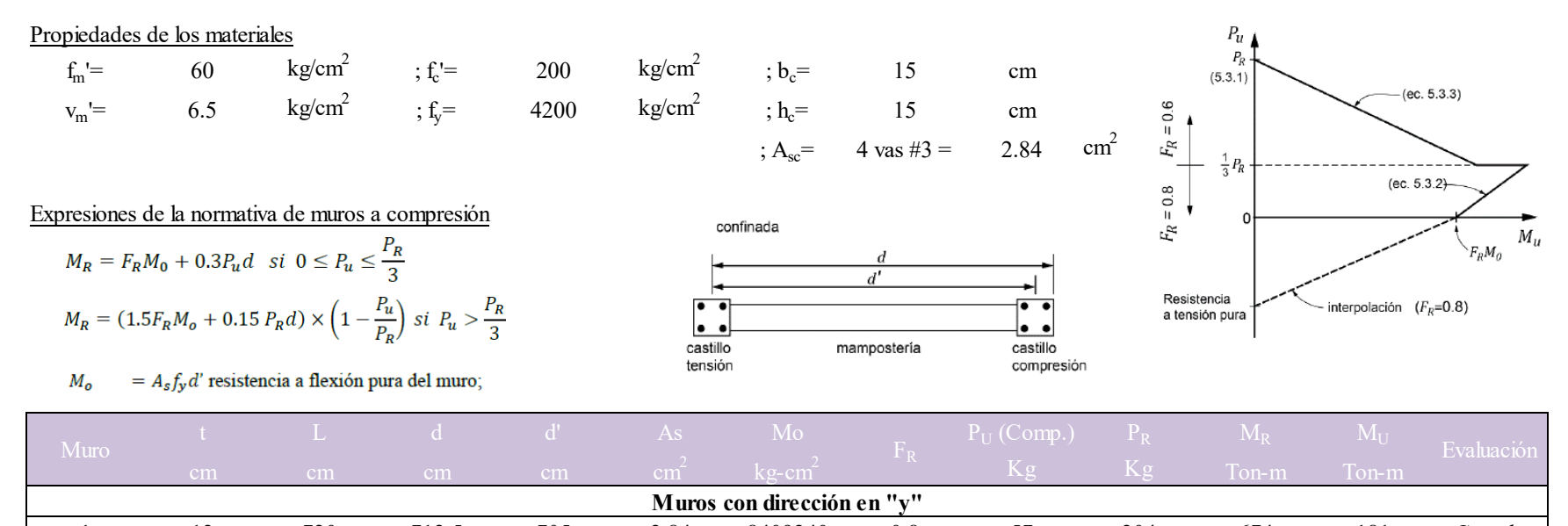

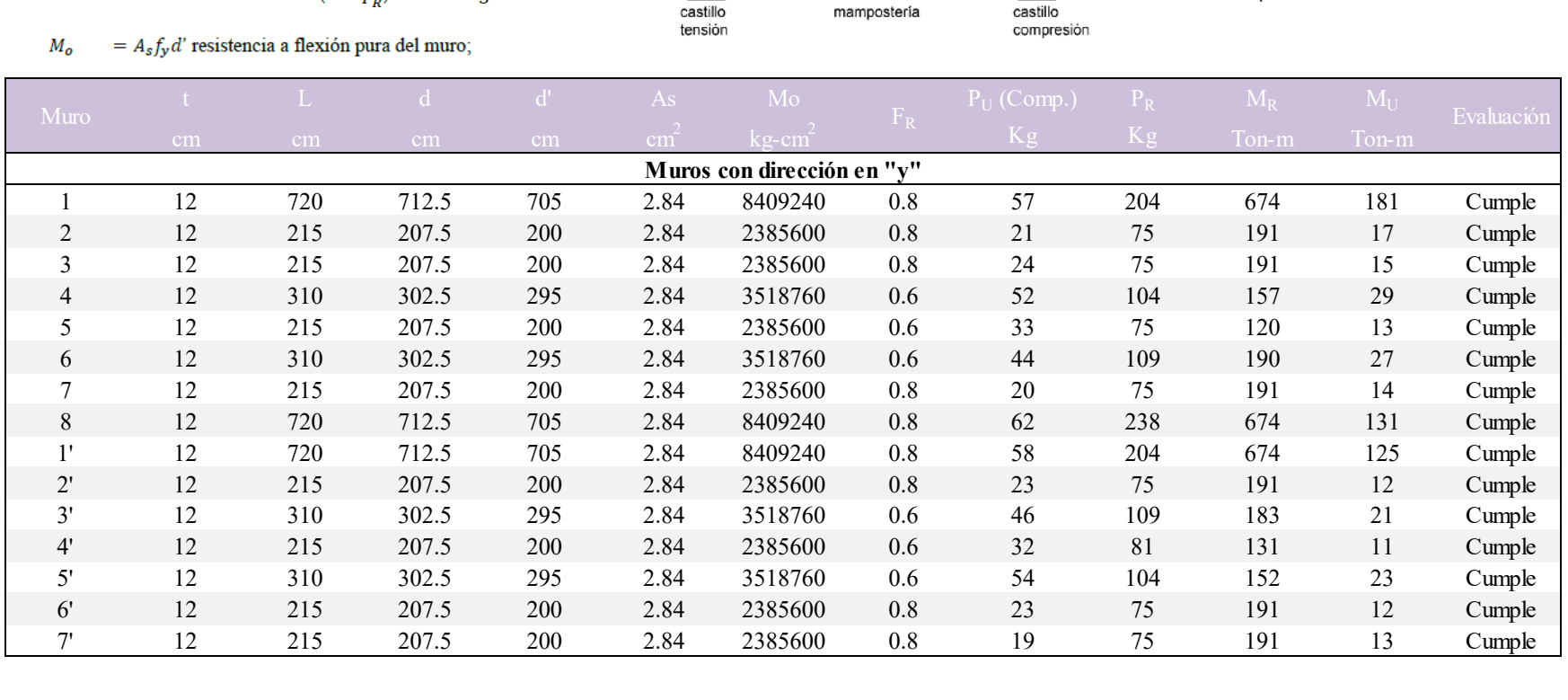

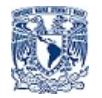

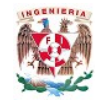

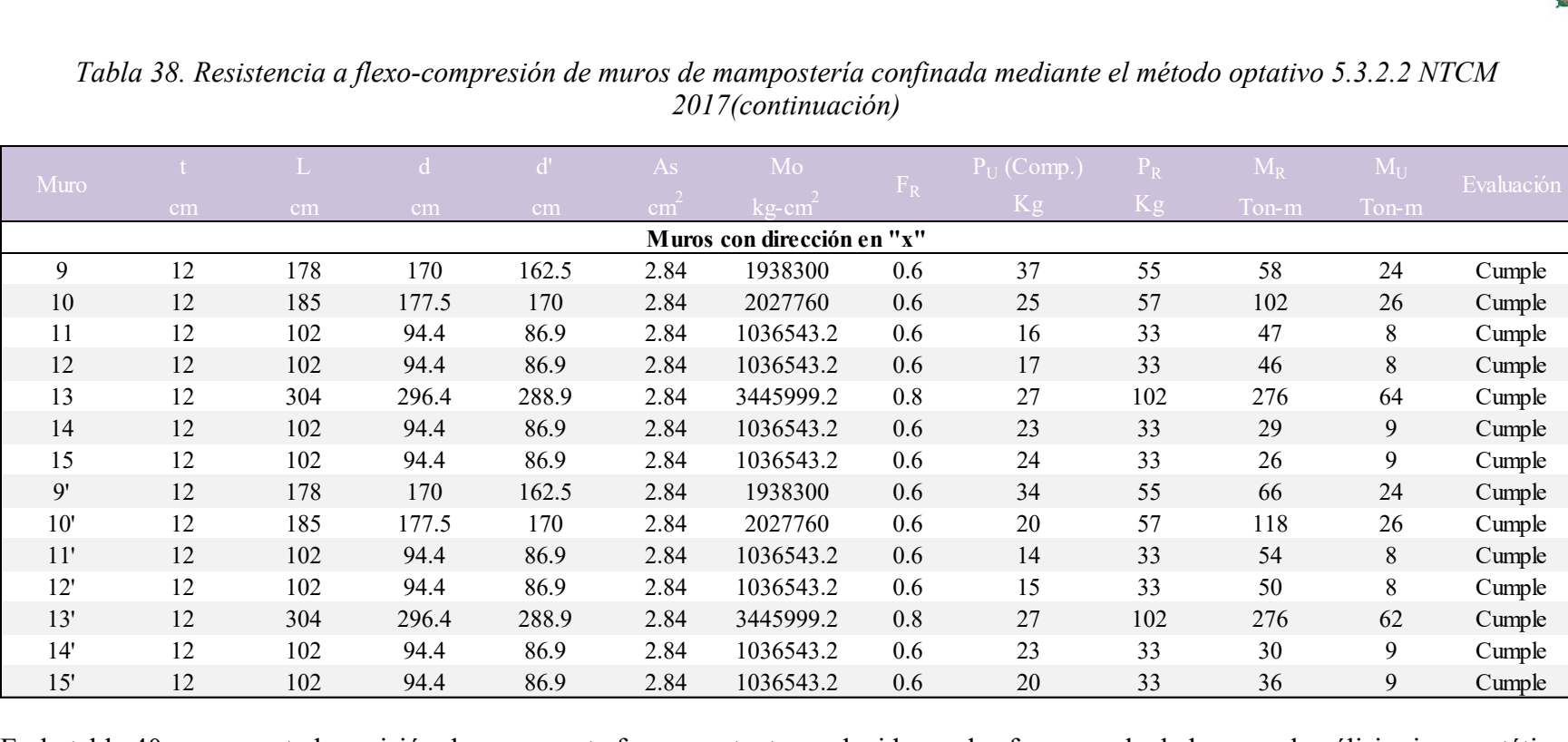

*Tabla 38. Resistencia a flexo-compresión de muros de mampostería confinada mediante el método optativo 5.3.2.2 NTCM 2017(continuación)*

En la tabla 40, se presenta la revisión de muros ante fuerza cortante producida por las fuerzas calculadas con el análisis sismo estático, y se indica cuáles de ellos satisfacen las normas.

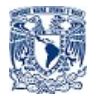

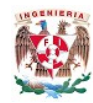

#### *Tabla 40. Cálculo de resistencia a cargas laterales en muros de mampostería confinada según el inciso 5.4 de las NTCM 2017*

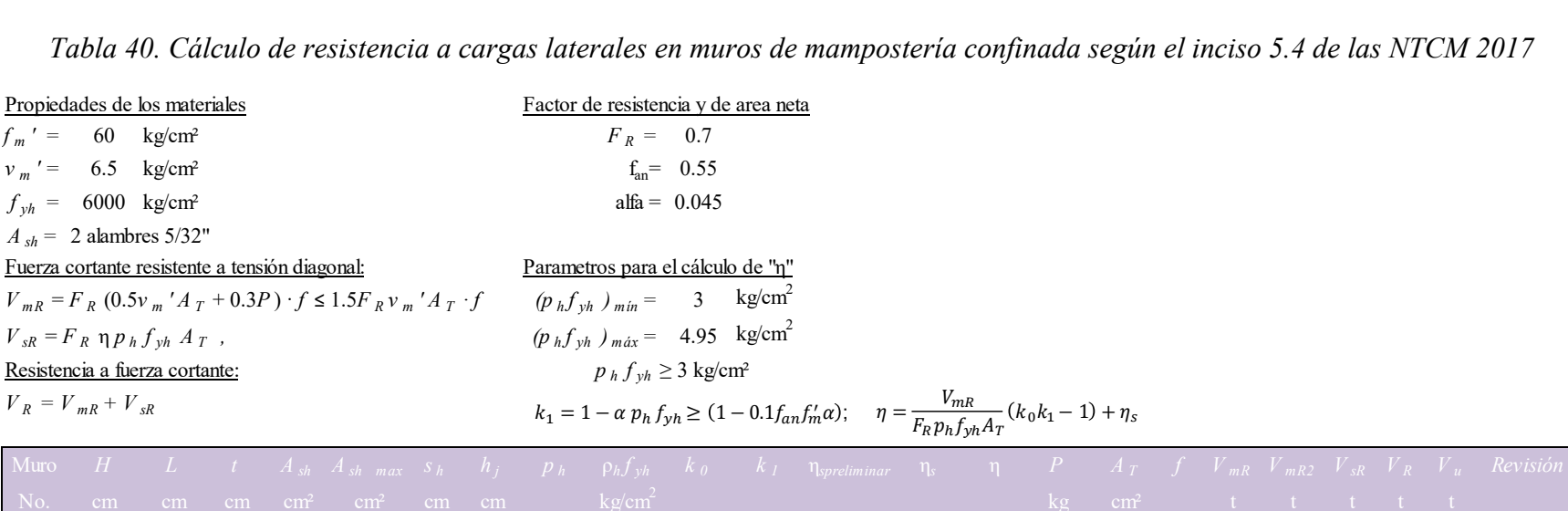

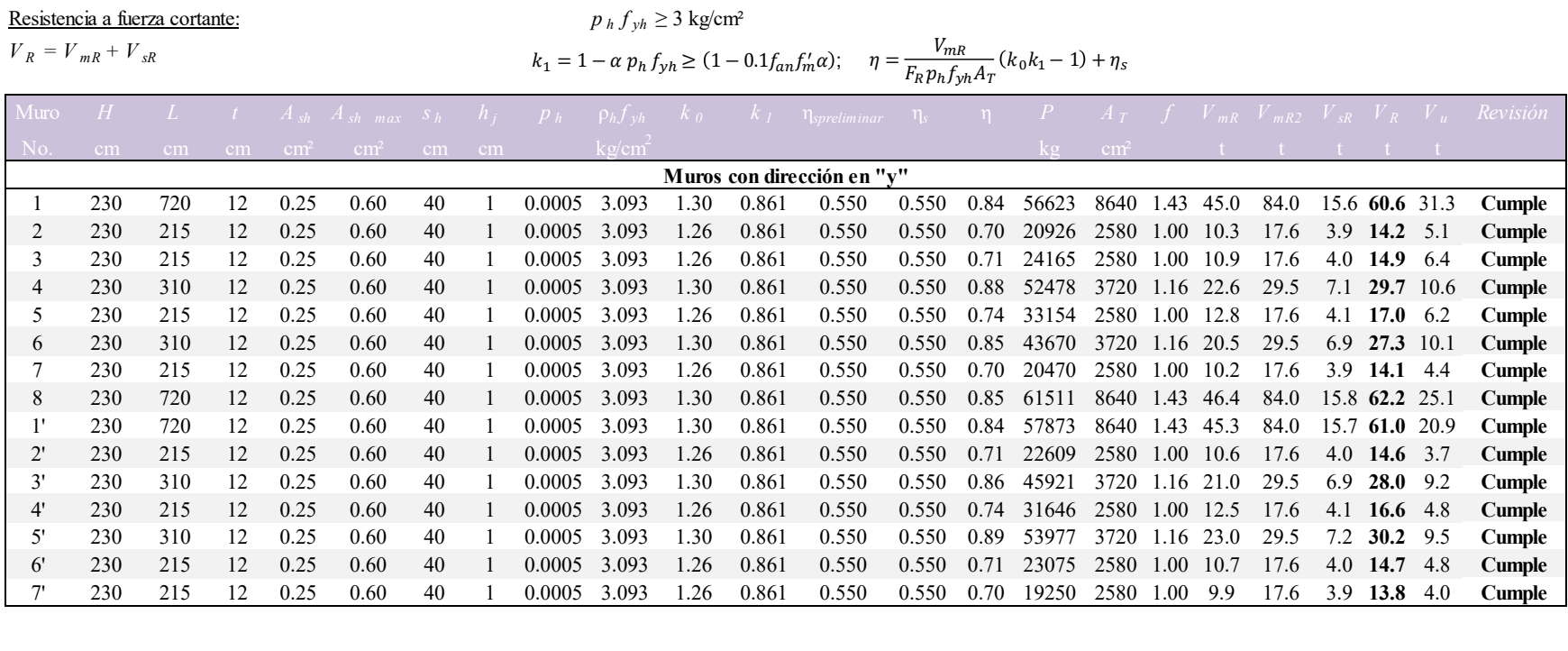

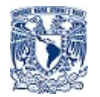

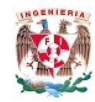

*Tabla 40. Cálculo de resistencia a cargas laterales en muros de mampostería confinada según el inciso 5.4 de las NTCM2017 (continuación).* **Solution See the ince the mamp osteria confinada según el inciso 5.4 de las NTCM2017<br>
<b>(continuación).**<br>  $f_{ph}$   $k_0$   $k_1$   $\eta_{spreliminar}$   $\eta_s$   $\eta$   $P$   $A_T$   $f$   $V_{mR}$   $V_{mR2}$   $V_{sR}$   $V_R$   $V_u$  Revisión<br>  $\log$   $\text{cm}^2$ 

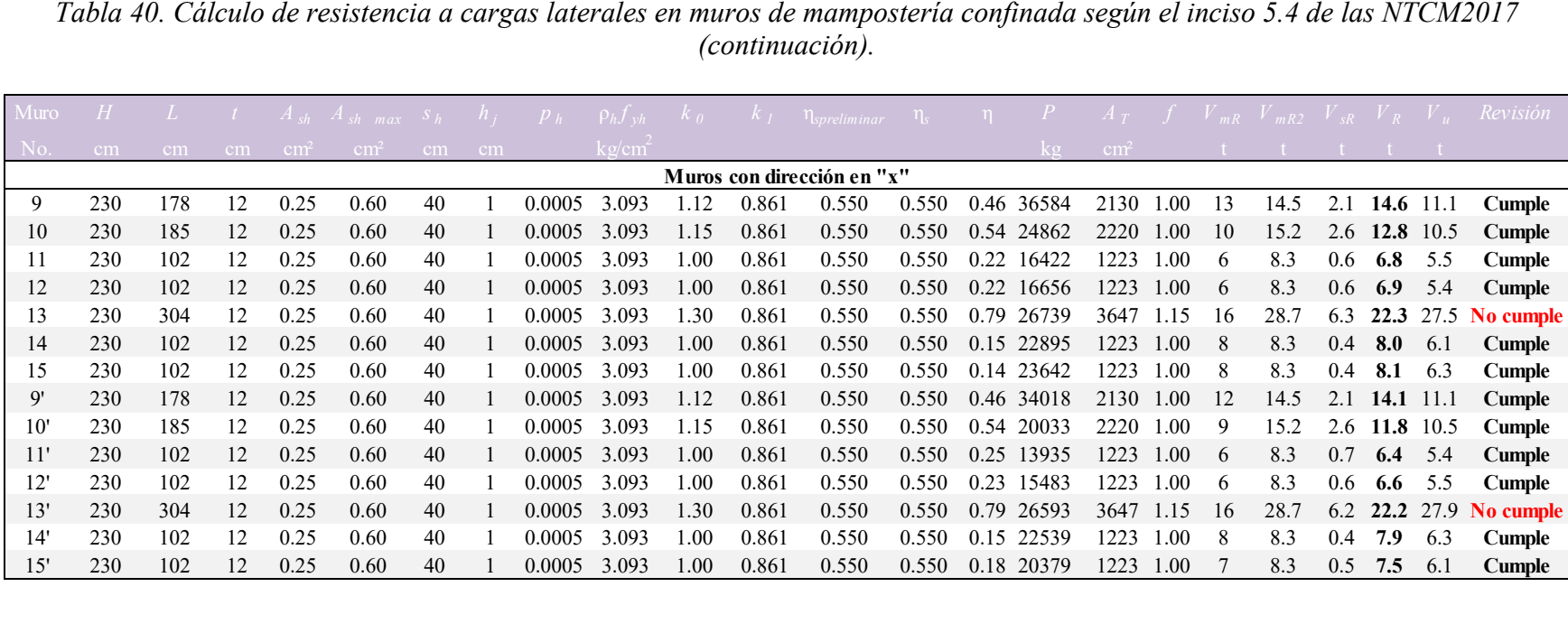

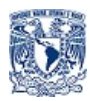

## **6. Propuesta de Reforzamiento**

De la tabla 40, se aprecia que la resistencia ante cargas laterales para algunos muros en la dirección del eje "x" no cumplen con la demanda de fuerzas cortantes, lo cual se debe a la escasa densidad de muros. Con base en lo anterior, es necesario desarrollar una propuesta de reforzamiento mediante malla de alambre soldado y recubrimiento de mortero, según lo indica la sección 3.3.6.5 de las NTCM 2017. En la fig. 50, se reproducen los esquemas y detalles recomendados por las normas antes mencionadas.

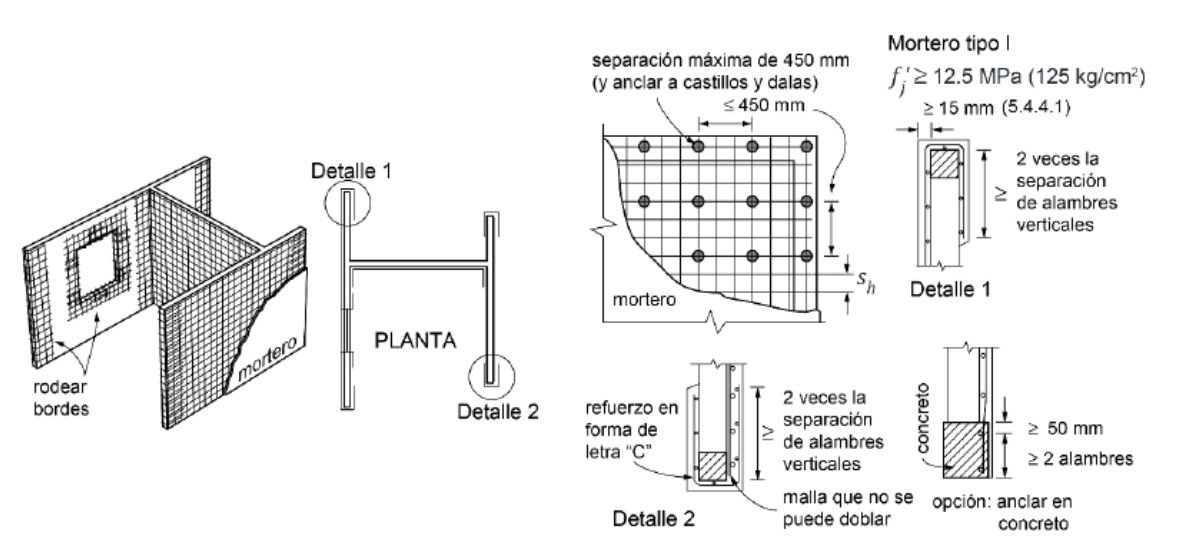

*Figura 50. Refuerzo con malla de alambre soldado y recubrimiento de mortero según las NTCM 2017*

Adicionalmente, es preciso hacer mención de la sección 5.4.4 de las NTCM 2017, dado que en este apartado se especifican las consideraciones en lo que respecta a tipo de refuerzo y mortero, cuantías mínima y máxima de refuerzo y diseño de la malla.

Para el cumplimiento del estado límite de falla de los muros que no reúnen la capacidad a cortante o aquellos que se encuentran a punto de excederla, también se propone aplicar el refuerzo con malla de alambre soldado y recubrimiento de mortero. Todo esto se consigna en la tabla 41. Es de interés mencionar que, en la capacidad de cortante de los muros se incluye la participación de refuerzo horizontal, propuesto en el proyecto original.

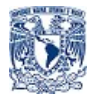

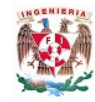

# *Tabla 41. Cálculo del aporte de refuerzo con malla de alambre soldado a la resistencia de fuerza cortante en muros de mampostería<br>
<u>Propiedades de los materiales</u><br>
<i>F R* <sup>*r*</sup> <sup>*m* <sup>'</sup> = 60 kg/cm² *F R* = 0.7<br> *F R*</sup> *confinada*

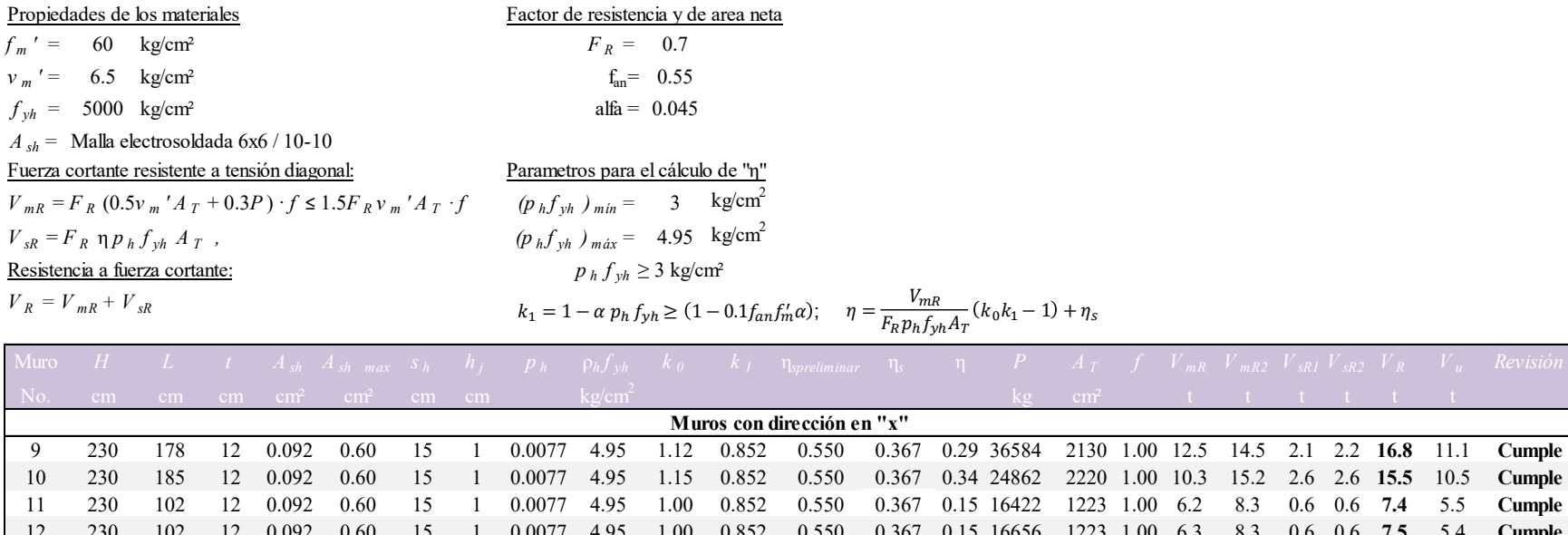

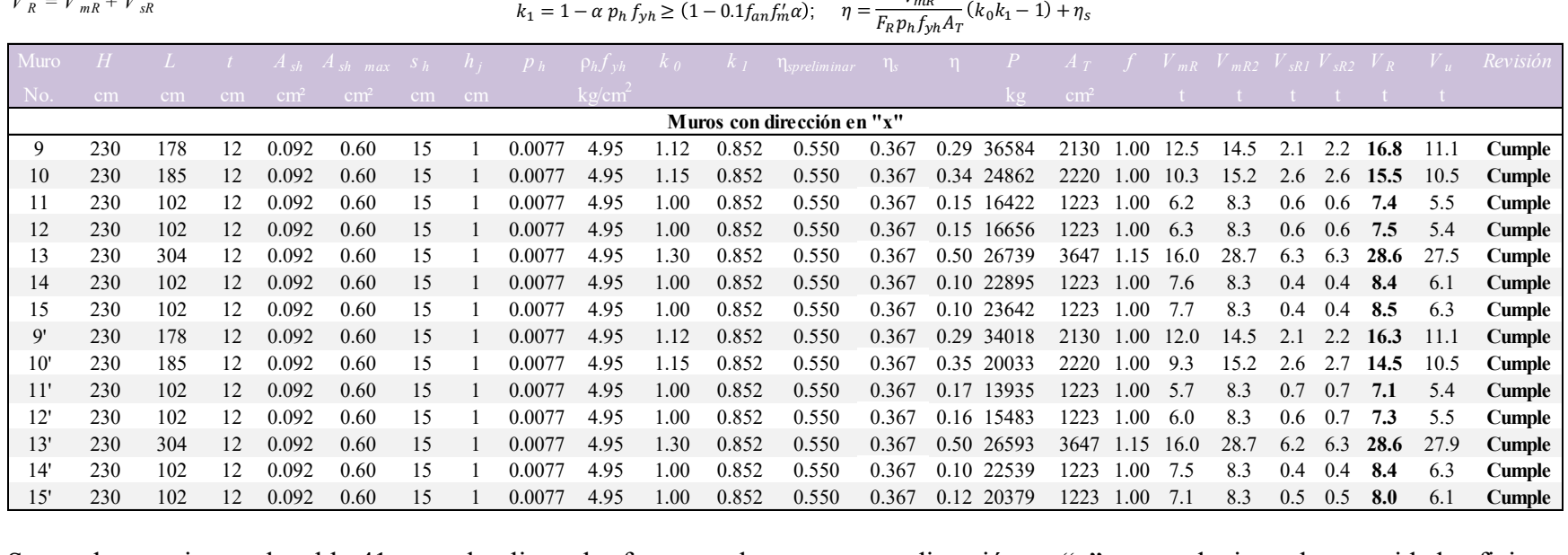

Se puede apreciar, en la tabla 41, que al aplicar el refuerzo en los muros con dirección en "x" estos adquieren la capacidad suficiente para cumplir con el estado límite de resistencia. En esta misma tabla, se identifica la aportación del refuerzo con malla de alambre como  $V<sub>SR2</sub>$ .

## **Conclusiones**

En la realización del análisis sísmico estático, así como el dinámico modal espectral se obtuvieron resultados consistentes (a partir de las NTCDS2017) para el cálculo de las fuerzas y desplazamientos, mismos que intervinieron en la revisión estructural del edificio analizado. Se observó que las fuerzas y desplazamientos correspondientes al método estático representaron ligeramente una mayor demanda de cada elemento estructural, en comparación con los obtenidos mediante el análisis sísmico dinámico.

El edificio analizado es una estructura típica para vivienda de interés social, en donde se tienen muros largos, corridos en una sola dirección, debido a la distribución de áreas y espacios arquitectónicos, lo cual hace que, en el instante en que ocurra una demanda sísmica, uno o varios elementos puedan llegar a rebasar su capacidad resistente.

Desde hace ya varios años, el desarrollo y la mejora en los materiales para la construcción de distintas estructuras, ha permitido trabajar con mayores resistencias para incrementar su eficiencia ante distintas solicitaciones. Para el caso de estructuras de mampostería, el uso de piezas extruidas al igual que la colocación de refuerzo horizontal, permite trabajar con mayores resistencias a la compresión y al cortante. En el edificio en estudio, se eligió usar piezas extruidas y refuerzo horizontal mediante alambre recocido con el fin de compensar la deficiente densidad de muros en la dirección "x" del edificio, sin embargo, como se pudo mostrar, esta propuesta estructural no fue satisfactoria.

Para el caso del cumplimiento de los estados límite de falla se observó que las eficiencias de los muros a la compresión y flexo compresión fueron entre 25 y el 30%; mas no fue así, para el caso de la fuerza cortante, ya que las resistencias de los muros se excedieron entre el 25 y el 30% en la dirección en "x".

En la tabla 41 se observa que, mientras la mampostería este sometida a mayores esfuerzos de compresión axial, se mejora su resistencia a la fuerza cortante; un ejemplo de ello se puede apreciar al hacer la comparación entre los muros M12' y M14', que aunque poseen la misma longitud (L=102 cm), las fuerzas axiales que reciben (15.4 y 22.5 ton respectivamente) generan valores desiguales de resistencia a fuerza cortante (6 y 8 ton en M12' y M14' respectivamente). Sin embargo, el incremento en carga axial no mejoró el aporte del refuerzo horizontal para resistir la fuerza cortante en estos muros cortos, como lo indican los bajos valores del factor η (entre 0.15 y 0.17). Algunos muros con la misma longitud, pero con menor solicitación de cargas, presentaron valores más altos del factor η (entre 0.21 y 0.24), lo cual incremento entre un 5 y un 10% la resistencia total a la fuerza cortante (M11' y M12'). Por lo anterior, no se puede dar por hecho que, el aporte del refuerzo sea proporcional con el

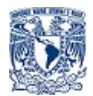

incremento en la longitud del muro, dado que, como se observó, éste depende de diversos parámetros, dentro de las cuales tenemos a la magnitud de las fuerzas actuantes, la resistencia de los materiales, etc.

De las fallas reportadas en los temblores recientes como el del 19 de septiembre del 2017(S19), se pudo observar la importancia de que las edificaciones y en particular las de mampostería, requieren tener una sana estructuración, proporcionando un balance adecuado en la densidad de muros en dos direcciones ortogonales; además de poseer una distribución regular de cargas verticales para garantizar un buen comportamiento ante eventos sísmicos intensos que puedan ocurrir durante su vida útil.

En caso de que, por cuestiones arquitectónicas y/o limitantes de espacio, no sea posible evitar direcciones sismorresistentes débiles, es altamente recomendable poder incorporar, en esa dirección, elementos con mayor resistencia como son muretes o pequeñas columnas de concreto (mochetas) o bien, incrementar su resistencia mediante el uso de mallas de acero de alta resistencia (malla electrosoldada) que cubran las caras del muro y rodeen sus bordes.

Un aspecto importante en estructuras de mampostería es que estas deben ser torsionalmente rígidas, por lo cual, es necesario que la distribución de muros garantice tal condición, recomendándose para ello, la colocación de los muros más resistentes en el perímetro de la planta.

De vital importancia resulta el control de calidad en la construcción de estructuras de mampostería con refuerzo a base de barras horizontales (entre las hiladas) y verticales (barras ahogadas entre los huecos de las piezas). Los daños observados en edificaciones de la Ciudad de México, producto de sismos recientes, hicieron evidente las deficiencias en las practicas constructivas, lo cual cuestiona el aporte del refuerzo colocado para soportar cargas laterales.

En relación con la cimentación de edificaciones desplantadas sobre suelo blando, se observó que los daños ocasionados por el S19 fueron mitigados en aquellos casos en los que se proporcionó una cimentación rígida, como la que se resuelve a base de cajones de concreto.

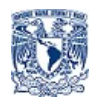

## **Bibliografía y Referencias**

1.- Bazán/Meli, "Diseño sísmico de edificios", Limusa, México 2010 (pág. 127)

2.- Meli Piralla, "Dinámica Estructural", Limusa, México, 1992. (Capitulo 67)

3. - Anil K. Chopra, "Dynamics of structures a primer", The Earthquake Enginering Research Institute, University of California Berkley 1980 (Página 116).

4.- Contenidos de ayuda al usuario de SAP2000.

5. –Anil K. Chopra, "Dynamics of structures, Theory and applications to Earthquake engineering", Pearson prentice hall, Third edition, New Jersey 2007.

6.- Salvador Ismael Gómez Chávez, "Análisis sísmico moderno, ética aplicada", Trillas, México 2007.

7.- Gaceta Oficial de la Ciudad de México, "Normas Técnicas Complementarias para Diseño y Construcción de Estructuras de Mampostería", México 2017.

8.- Gaceta Oficial de la Ciudad de México, "Normas Técnicas Complementarias para Diseño por Sismo", México 2017.

9.- Gaceta Oficial de la Ciudad de México "Reglamento de Construcciones para el Distrito Federal.", México 2017.

10. –Flores Corona Leonardo, "Apuntes de la asignatura Estructuras de Mampostería", Programa de Especialización en Estructuras", FI UNAM, México 2018.

11. –García D. Octavio, "Análisis Sísmico Estático de Edificios Asimétricos", DICyG, FI UNAM, México 2018.

12. –Sociedad Mexicana de Ingeniería Estructural(SMIE), "Guía para el análisis de estructuras de mampostería", México 2008.

13.- Gaceta Oficial de la Ciudad de México, "Normas Técnicas Complementarias sobre criterios y Acciones para el Diseño Estructural de las Edificaciones", México 2017.

14.- Gaceta Oficial de la Ciudad de México, "Normas Técnicas Complementarias para el Diseño y Construcción de Cimentaciones", México 2017.

15.- Gaceta Oficial de la Ciudad de México, "Normas Técnicas Complementarias para Diseño por Sismo", México 2004.

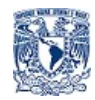

**Anexo** 

*Tabla A.1 Modelado de losas con vigas o dalas*

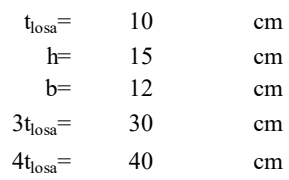

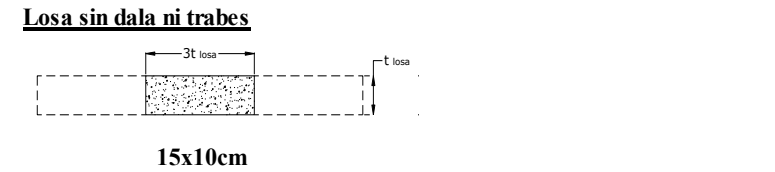

#### **Dala de fachada con losa a un lado Dala de interna con losa a ambos lados**

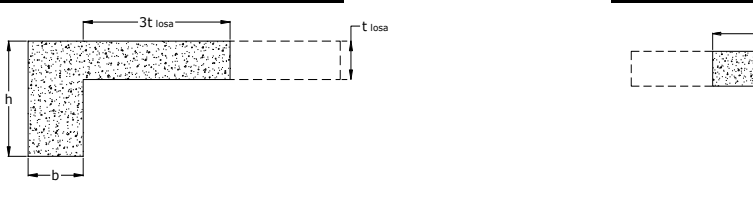

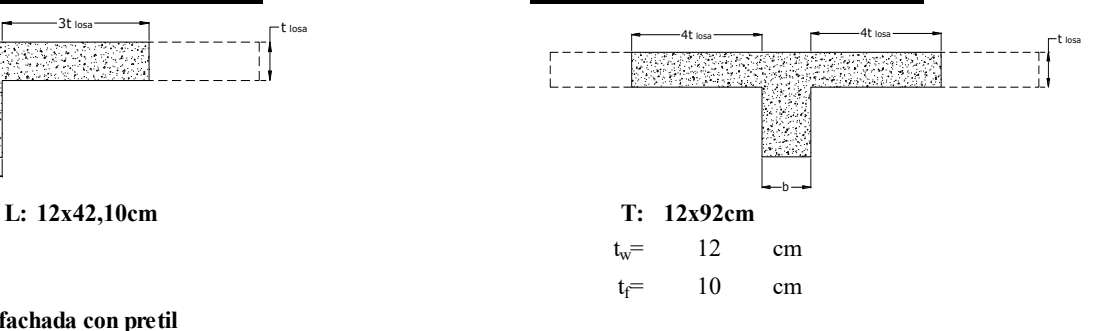

#### **Dala de fachada con pretil**

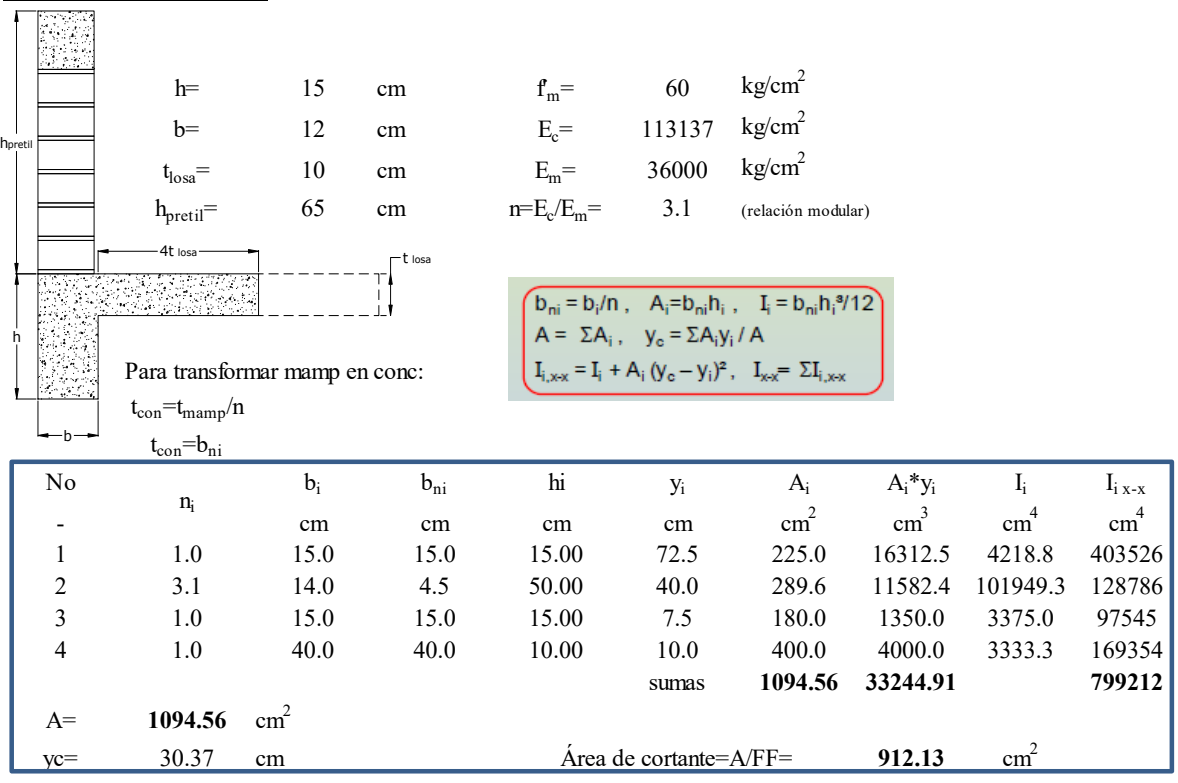

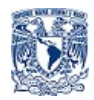

#### **Dala interior con pretil**

 $\overline{a}$ 

 $\overline{a}$ 

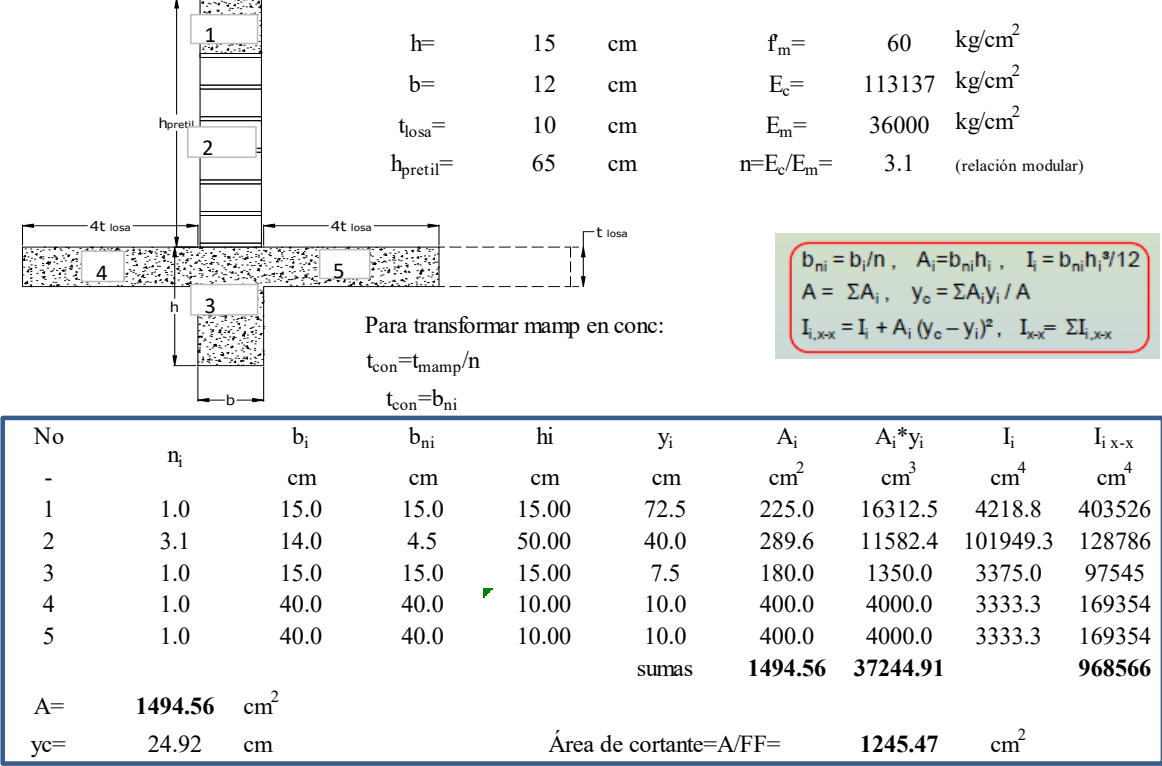